Załącznik nr 1/1 do Zarządzenia Rektora PG nr 5/2015 z 10 lutego 2015 r.

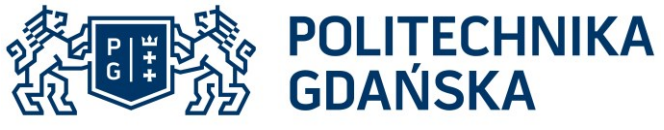

**WYDZIAŁ ELEKTRONIKI,** TELEKOMUNIKACJI I INFORMATYKI

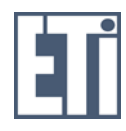

Imię i nazwisko autora rozprawy: mgr inż. Łukasz Sorokosz Dyscyplina naukowa: Elektronika

#### **ROZPRAWA DOKTORSKA**

Tytuł rozprawy w języku polskim: Projektowanie symetryzatorów mikrofalowych z wykorzystaniem modelowania elektromagnetycznego wspomaganego sztucznymi sieciami neuronowymi.

Tytuł rozprawy w języku angielskim: Microwave baluns design method with use of electromagetic modeling and the aid of artificial neural networks.

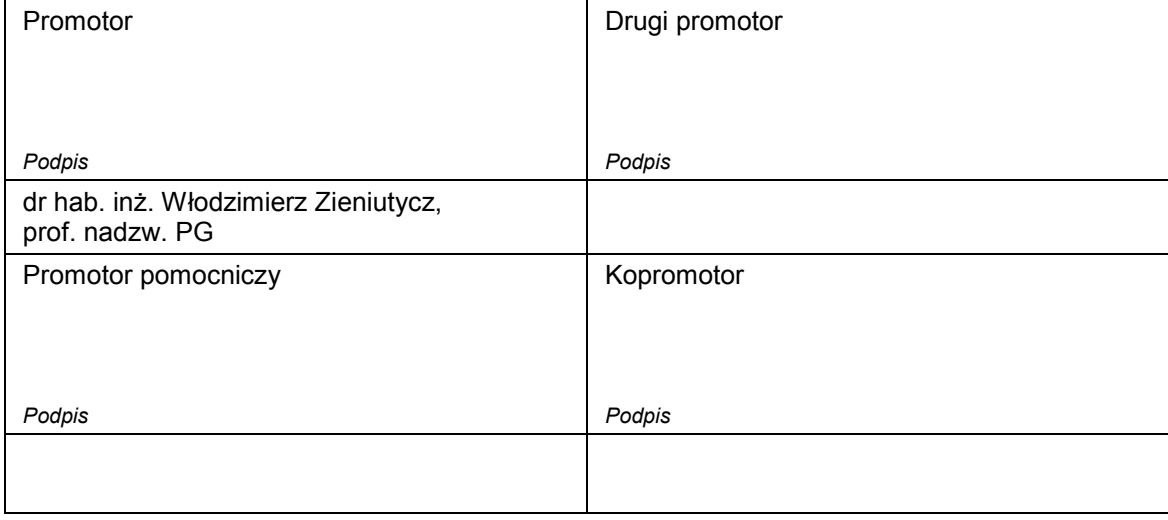

Gdańsk, rok 2016

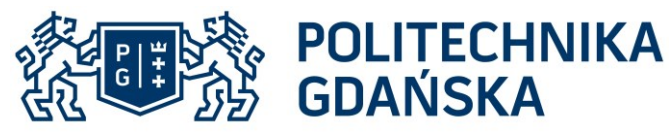

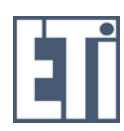

#### **WYDZIAŁ ELEKTRONIKI.** TELEKOMUNIKACJI I INFORMATYKI

# **OŚWIADCZENIE**

Autor rozprawy doktorskiej: mgr inż. Łukasz Sorokosz

Ja, niżej podpisany(a), wyrażam zgodę na bezpłatne korzystanie z mojej rozprawy doktorskiej zatytułowanej:

P*rojektowanie symetryzatorów mikrofalowych z wykorzystaniem modelowania elektromagnetycznego wspomaganego sztucznymi sieciami neuronowymi*

do celów naukowych lub dydaktycznych.<sup>1</sup>

Gdańsk, dnia ....................................... ..........................................................

*podpis doktoranta*

Świadomy(a) odpowiedzialności karnej z tytułu naruszenia przepisów ustawy z dnia 4 lutego 1994 r. o prawie autorskim i prawach pokrewnych (Dz. U. z 2006 r., nr 90, poz. 631) i konsekwencji dyscyplinarnych określonych w ustawie Prawo o szkolnictwie wyższym (Dz. U. z 2012 r., poz. 572 z późn. zm.),<sup>2</sup> a także odpowiedzialności cywilno-prawnej oświadczam, że przedkładana rozprawa doktorska została napisana przeze mnie samodzielnie.

Oświadczam, że treść rozprawy opracowana została na podstawie wyników badań prowadzonych pod kierunkiem i w ścisłej współpracy z promotorem dr hab. inż. Włodzimierz Zieniutycz, prof. nadzw. PG.

Niniejsza rozprawa doktorska nie była wcześniej podstawa żadnej innej urzędowej procedury związanej z nadaniem stopnia doktora.

Wszystkie informacje umieszczone w ww. rozprawie uzyskane ze źródeł pisanych i elektronicznych, zostały udokumentowane w wykazie literatury odpowiednimi odnośnikami zgodnie z art. 34 ustawy o prawie autorskim i prawach pokrewnych.

Potwierdzam zgodność niniejszej wersji pracy doktorskiej z załączoną wersją elektroniczną.

Gdańsk, dnia ....................................... ..........................................................

*podpis doktoranta*

Ja, niżej podpisany(a), wyrażam zgodę/nie wyrażam zgody\* na umieszczenie ww. rozprawy doktorskiej w wersji elektronicznej w otwartym, cyfrowym repozytorium instytucjonalnym Politechniki Gdańskiej, Pomorskiej Bibliotece Cyfrowej oraz poddawania jej procesom weryfikacji i ochrony przed przywłaszczaniem jej autorstwa.

Gdańsk, dnia ....................................... ..........................................................

*podpis doktoranta*

1

<sup>1</sup> Zarządzenie Rektora Politechniki Gdańskiej nr 34/2009 z 9 listopada 2009 r., załącznik nr 8 do instrukcji archiwalnej PG.

<sup>&</sup>lt;sup>2</sup> Ustawa z dnia 27 lipca 2005 r. Prawo o szkolnictwie wyższym: Rozdział 7 Odpowiedzialność dyscyplinarna doktorantów, Art. 226.

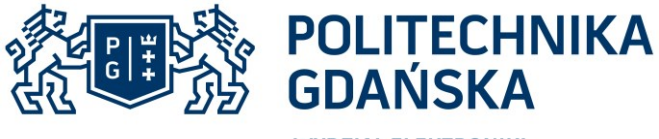

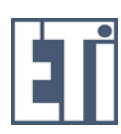

#### **WYDZIAŁ FLEKTRONIKI.** TELEKOMUNIKACJI I INFORMATYKI

#### **OPIS ROZPRAWY DOKTORSKIEJ**

**Autor rozprawy doktorskiej**: mgr inż. Łukasz Sorokosz

**Tytuł rozprawy doktorskiej w języku polskim**: Projektowanie symetryzatorów mikrofalowych z wykorzystaniem modelowania elektromagnetycznego wspomaganego sztucznymi sieciami neuronowymi.

**Tytuł rozprawy w języku angielskim**: Microwave baluns design method with use of electromagetic modeling and the aid of artificial neural networks.

**Język rozprawy doktorskiej**: polski

**Promotor rozprawy doktorskiej**: dr hab. inż. Włodzimierz Zieniutycz, prof. nadzw. PG

**Data obrony**: ………………

**Słowa kluczowe rozprawy doktorskiej w języku polski**: symetryzatory, automatyzacja projektowania, sztuczne sieci neuronowe, modelowanie zjawisk em

**Słowa kluczowe rozprawy doktorskiej w języku angielskim**: baluns, design automatization, artificial neural networks, electromagnetic modeling

**Streszczenie rozprawy w języku polskim**: Niniejsza rozprawa opisuje proponowaną metodę projektowania symetryzatorów szerokopasmowych oraz możliwy sposób jej automatyzacji. Podstawą metody jest tzw. "projekt wzorcowy", czyli układ symetryzatora planarnego zaprojektowany na dowolnym podłożu dielektrycznym. Celem projektu jest nowy symetryzator zrealizowany na innym podłożu dielektrycznym, działający w tym samym lub innym paśmie częstotliwości. Zastosowanie modelowania elektromagnetycznego, opartego na teorii podo-bieństwa, pozwala na wyznaczenie wstępnych wymiarów nowo projektowanego układu. Końcową optymalizację wymiarów, celem osiągnięcia przez nowy układ funkcjonalności układu wzorcowego, przeprowadza się z wykorzystaniem sztucznej sieci neuronowej. Sieć neuronowa jest uprzednio uczona relacji wymiarów (znormalizowanych względem wzorca) i odpowiadających im charakterystyk parametru(ów) rozproszenia.

Celem automatyzacji metody zastosowano komputerowe środowisko obliczeniowe MATLAB, które umożliwia realizację wszystkich badań numerycznych, a także przeprowadzenie optymalizacji z wykorzystaniem sieci neuronowych. Na potrzeby pracy opracowano również skrypt umożliwijący automatyczne wysterowanie pełnofalowego symulatora elektromagnetycznego.

W pracy przedstawiono każdy z etapów metody oraz wyniki badań numerycznych i eksperymentalnych, potwierdzające słuszność proponowanego rozwiązania.

**Streszczenie rozprawy w języku angielskim**: This dissertation describes proposed method of wide-band baluns design along with possible way of its automation. The base of this method is so called "model" – wideband planar balun realized on any dielectric substrate. The design goal is another planar balun that works in same or other frequency band and is realized on same or different (than "model") substrate. Electromagnetic modeling based on similarity theorem leads to preliminary design of new balun. Final optimization of this preliminary circuit is conducted by means of artificial neural network in order to achieve balun functionality as close to "the model" as possible. For this reason neural network was trained with data representing the relationship between "model" dimensions (normalized) and its scattering parameters. For automation of the method MATLAB environment was used. experimental results.<br>
A result of the product of the product of the same of the modeling based on<br>
polynomials design along<br>
band planar balun re<br>
same or other frequences<br>
modeling based on<br>
preliminary circuit is<br>
close

In the dissertation each step of the proposed design method was presented along with numerical and

# Projektowanie symetryzatorów mikrofalowych z wykorzystaniem modelowania elektromagnetycznego wspomaganego sztucznymi sieciami neuronowymi

Łukasz Sorokosz

ROZPRAWA DOKTORSKA

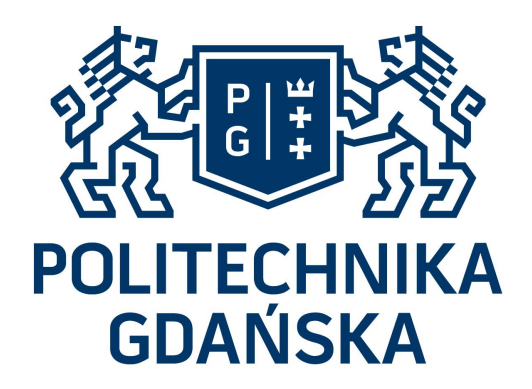

POLITECHNIKA GDAŃSKA Wydział Elektroniki, Telekomunikacji i Informatyki

Promotor: dr hab. inż. Włodzimierz Zieniutycz, prof. nadzw. PG GDAŃSK 2016

*Trud włożony w tę pracę dedykuję rodzicom, żonie i synkowi*

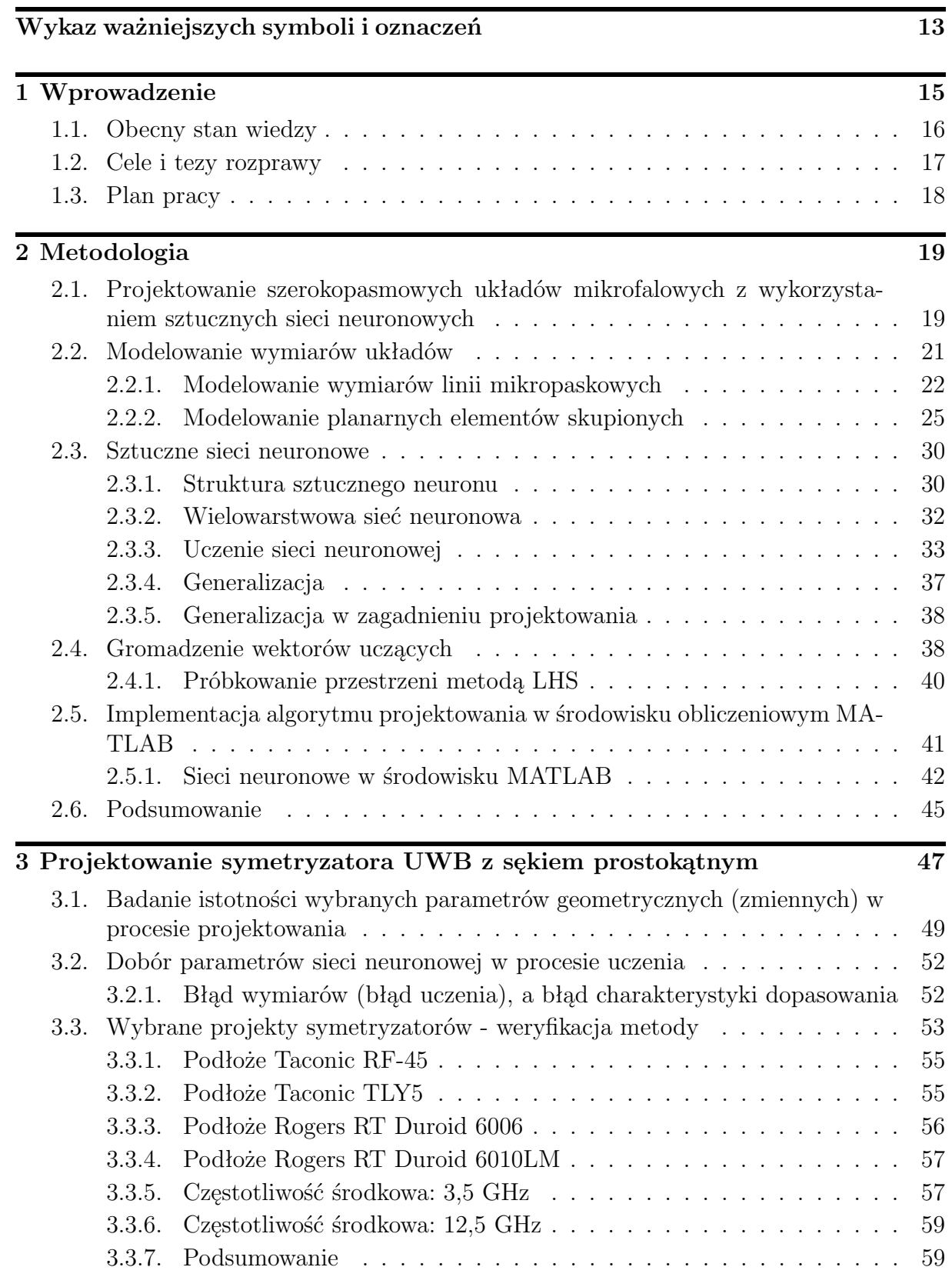

*12 Projektowanie symetryzatorów mikrofalowych z wykorzystaniem modelowania em*

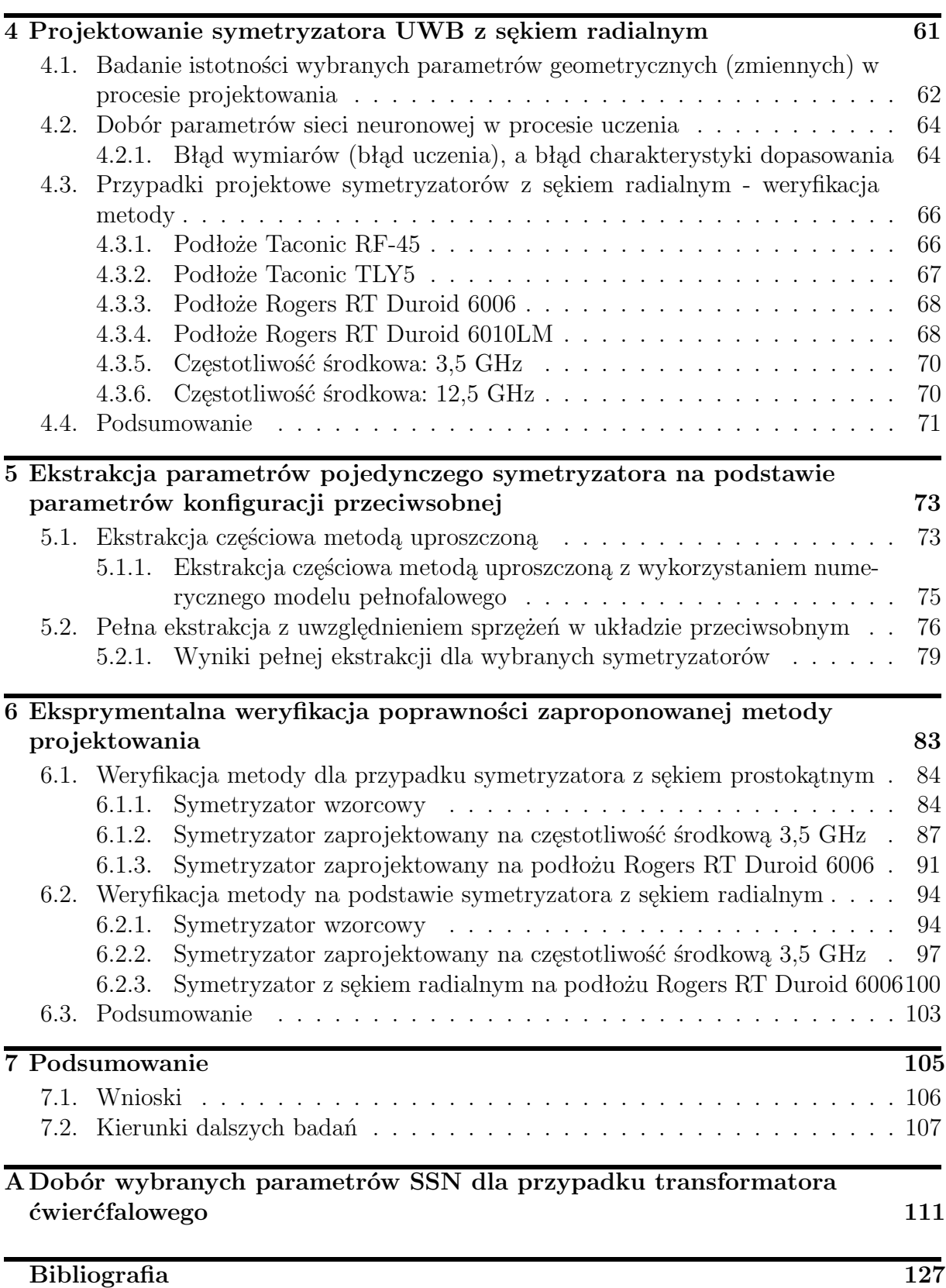

# Wykaz ważniejszych symboli i oznaczeń

## **Symbole i wielkości fizyczne**

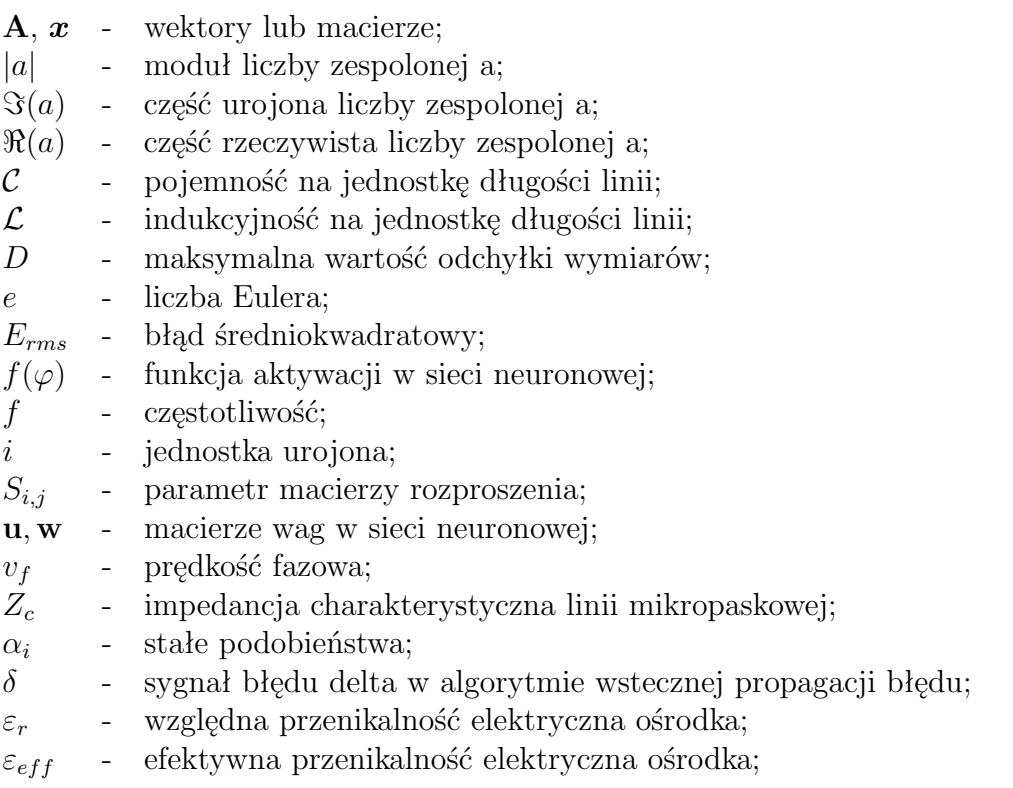

# **Stałe fizyczne**

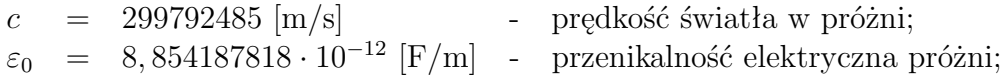

## **Skróty**

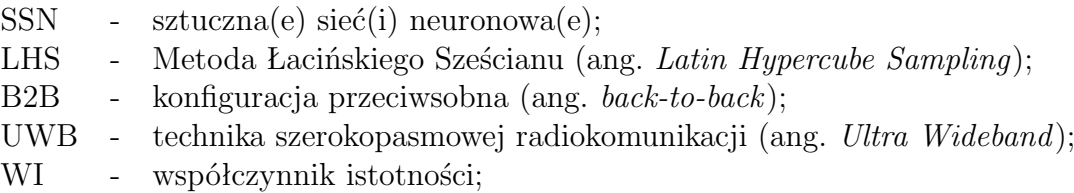

# *14 Projektowanie symetryzatorów mikrofalowych z wykorzystaniem modelowania em*

# 1 Wprowadzenie

Na przestrzeni ostatnich 16 lat rozwój technologii bezprzewodowych zdecydowanie przyśpieszył. Wykorzystanie technologii mobilnych do zastosowań prywatnych (mobilny dostęp do Internetu, bezprzewodowy transfer danych), a także przemysłowych i specjalnych (śledzenie, nawigacja, radiolokacja) jest większe niż kiedykolwiek i wciąż rośnie.

Każdy element systemu bezprzewodowego (stacja nadawcza, pośrednia czy końcowa), w zależności od jego funkcji, wyposażony jest w tzw. tor nadawczy i/lub odbiorczy. Na tor nadawczo-odbiorczy składają się jest filtry, wzmacniacze, antena oraz inne komponenty elektroniczne, specyficzne dla każdego urządzenia bezprzewodowego. Jednym z takich komponentów jest symetryzator - pasywny układ zapewniający niskostratną transmisję sygnału pomiędzy prowadnicami: niesymetryczną (np. linia mikropaskowa, linia współosiowa) i symetryczną (np. paski sprzężone). Symetryzatory w zakresie mikrofal wykorzystywane są m.in. do zasilania anten dipolowych, wzmacniaczy mocy typu pushpull lub mieszaczy. Dodatkowo, mogą one spełniać funkcję transformatora impedancji, co szczególnie często jest wykorzystywane w przypadku anten.

Niniejsza rozprawa poświęcona jest zagadnieniu projektowania planarnych symetryzatorów ultra-szerokopasmowych. W dziedzinie układów ultra-szerokopasmowych, rozwiązania planarne zapewniają niskie koszty produkcji nawet dużej ilości elementów, a technologia jest ogólnodostępna. Natomiast projektowanie takich układów z jednej strony wymaga wiedzy i doświadczenia w dziedzinie inżynierii mikrofalowej, zaś z drugiej strony, w wielu przypadkach wciąż stosowana jest metoda prób i błędów, która pochłania stosunkowo duże zasoby czasu i mocy obliczeniowej. W obecnej chwili, zawsze wykorzystywane w tym celu są komputerowe symulatory elektromagnetyczne (najbardziej popularne to: ADS oraz Momentum od firmy Keysight (wcześniej Agilent), Microwave Studio firmy CST czy HFSS firmy Ansoft).

W pracy zaproponuję metodę automatycznego projektowania planarnych symetryzatorów ultra-szerokopasmowych. Jej podstawą jest tzw. "projekt wzorcowy", czyli układ planarny, zaprojektowany na dowolnym podłożu dielektrycznym, który posiada pożądane parametry elektryczne (np. szerokość pasma pracy, poziom dopasowania czy tłumienia). Celem metody jest osiągniecie układu, o funkcjonalności takiej samej lub lepszej niż "układ wzorcowy", który może być zrealizowany na innym podłożu dielektrycznym i/lub będzie pracował na innej częstotliwości środkowej. Ponadto, umożliwia ona zaprojektowanie układu do pracy innej częstotliwości środkowej przy zachowaniu parametrów w funkcji częstotliwości unormowanej.

Metodę można rozbić na dwa główne etapy. Pierwszy stanowi modelowanie elektromagne-

tyczne oparte na teorii podobieństwa zjawisk (zagadnienie analizy wymiarowej), którego celem jest wyznaczenie wstępnych wymiarów nowo projektowanego układu. Drugi etap metody to optymalizacja tych wymiarów z wykorzystaniem sztucznych sieci neuronowych. W efekcie osiąga się nowy układ o funkcjonalności podobnej do układu wzorcowego.

W pracy przedstawiono również sposób, w jaki opisywana metoda może zostać zautomatyzowana poprzez połączenie funkcjonalności dwóch programów komputerowych: symulatora elektromagnetycznego (Momentum) oraz środowiska obliczeniowego (MATLAB). Wykorzystanie mocy obliczeniowej komputera i automatyzacja metod projektowania pozwala na wykonanie dużej ilości obliczeń przy jednoczesnym zminimalizowaniu zaangażowania inżyniera projektanta w kontrolę każdego etapu procesu. Osiąga się to poprzez przeniesienie etapów decyzyjnych na sztuczną inteligencję w postaci ustalonych progów dla wartości błędów zdefiniowanych na każdym z tych etapów.

# **1.1 Obecny stan wiedzy**

Zagadnienie symetryzacji sygnału, czyli zapewnienia niskostratrnej transmisji pomiędzy prowadnicami niesymetryczną, a symetryczną było przedmiotem badań inżynierów już w pierwszej połowie ubiegłego wieku. Koncepcja symetryzatora wg. N. Marchanda, oparta na technologii linii współosiowych, była jedną z pierwszych [1].

Wraz z rozwojem technologicznym i zapotrzebowaniem na rozwiązania szerokopasmowe powszechnie zaczęto stosować technologię planarną, zapewniającą dobre parametry i względnie niskie koszty produkcji. W efekcie czego, również symetryzator Marchanda doczekał się odpowiedników w wersji planarnej [2–6].

Inną liczną grupę symetryzatorów planarnych stanowią przejścia między linią mikropaskową, a paskami sprzężonymi. Wśród nich można wprowadzić podział ze względu na rodzaj pobudzenia w pasku sprzężonym. Jednym ze sposobów jest podział geometrii głównej linii mikropaskowej, takie rozwiązanie opisano w [6–10]. Inną, liczną podgrupę stanowią symetryzatory, w których zasilanie drugiego paska realizuje się poprzez sprzężenie elektromagnetyczne (tzw. szerokim bokiem) [6, 11–19]. Symetryzatory realizowane w technologii mikropaskowej, niezależnie od wybranego sposobu zasilania drugiego paska (sprzężonego), charakteryzują się możliwością zaoferowania bardzo szerokiego pasma częstotliwości.

Pewnego rodzaju odmianą technologii planarnej jest technologia zintegrowanego falowodu (ang. *SIW* ). Również w niej realizowane są symetryzatory; przykłady układów szerokopasmowych opisano w [20–22].

Niezależnie od wybranego rodzaju, projektowanie planarnych symetryzatorów szerokopasmowych za każdym razem stanowi wyzwanie, pochłania czas i zasoby. W dzisiejszych czasach wszystkich obliczeń dokonuje komputer poprzez symulatory elektromagnetyczne (obwodowe lub pełnofalowe). Jednak wciąż stanowi to jedynie wsparcie dla projektanta. W pracy zaproponowano zautomatyzowaną metodę projektowania szerokopasmowych symetryzatorów planarnych w technologii mikropaskowej. Metoda oparta jest na modelowaniu elektromagnetycznym i optymalizacji z wykorzystaniem sztucznych sieci neuronowych.

Na etapie modelowania elektromagnetycznego określa się współczynniki skali dla danego przypadku projektowego i w efekcie, wyznacza się wstępne wymiary nowego układu. Współczynniki skali wyznaczane są na drodze analizy wymiarowej. W pracy wykorzystano modelowanie elektromagnetyczne linii mikropaskowej [23–25] do opracowania modeli planarnych elementów skupionych (sęków sprzęgających) oraz modeli całych symetryzatorów.

Zasady modelowania oparto na analizie wymiarowej, związanej z teorią podobieństwa zjawisk [26, 27]. Analiza wymiarowa jest narzędziem używanym w szerokiej gamie dziedzin: fizyki [28], chemii [29], inżynierii mechanicznej (w tym mechanice płynów) [30, 31] czy ekonomii. W rozwój analizy wymiarowej swój wkład mają m.in.: J. Fourier [32], J.C. Maxwell [33] czy J. Rayleigh [34].

Drugim etapem proponowanej metody jest optymalizacja wymiarów nowego układu przez sztuczne sieci neuronowe (SSN). Są to systemy przetwarzania informacji, których zasada działania jest analogiczna do funkcjonowania ludzkiego mózgu. W procesie uczenia sieć neuronowa nabywa zdolność do odwzorowywania par wektorów wejściowych i wyjściowych. Ponadto wytrenowana sieć wykazuje zdolność generalizacji, polegająca na przewidywaniu poprawnej wartości wektorów wyjściowych dla danych wejściowych, którymi sieć nie była wcześniej uczona.

Historia sieci neuronowych sięga lat 40-tych XX wieku, jednak dopiero w latach 80 tych, wraz z rozwojem techniki komputerowej, zostały one wykorzystane do rozwiązywania zagadnień inżynierskich (mechanika, biomedycyna, elektronika/elektryka). W ostatnich latach SSN wykorzystano w rozwiązywaniu szeroko rozumianych problemów mikrofalowych takich jak: modelowanie filtrów mikrofalowych [35–42], modelowanie parametrów anten (analiza i projektowanie) [43–51] czy np. detekcja mikrofalowa w dziedzinie medycyny [52–55].

Analiza literatury pozwoliła wypracować własne unikatowe zastosowanie dla sieci neuronowej. W prezentowanej metodzie SSN uczy się relacji pomiędzy wymiarami symetryzatora wzorcowego (w postaci unormowanej), a dyskretną charakterystyką wybranego parametru rozproszenia układu. Nauczona sieć na podstawie obliczonej charakterystyki nowego układu wskaże kierunek zmian jego wymiarów, taki aby poprawić stopień zgodności charakterystyk nowej i wzorcowej.

# **1.2 Cele i tezy rozprawy**

Autor postawił sobie następujące cele:

- opracowanie zasad modelowania elektromagnetycznego z wykorzystaniem teorii podobieństwa dla ultraszerokopasmowych symetryzatorów planarnych zaprojektowanych w technice linii paskowych, złożonych zarówno z odcinków linii, jak i planarnych elementów skupionych,
- zaproponowanie zautomatyzowanej metody projektowania ultraszerokopasmowych symetryzatorów planarnych wykorzystującej modelowanie elektromagnetyczne oraz optymalizacją końcową za pomocą sztucznych sieci neuronowych,
- realizacja oraz pomiar parametrów rozproszenia symetryzatorów ultraszerokopasmowych planarnych zaprojektowanych z użyciem zaproponowanej metody,

- cel dodatkowy: opracowanie metody ekstrakcji parametrów rozproszenia pojedynczego symetryzatora na podstawie pomierzonych parametrów rozproszenia układu zrealizowanego w konfiguracji przeciwsobnej.

Cele pracy autor zamierza osiągnąć, udowadniając następujące tezy:

- modelowanie elektrodynamiczne planarnych struktur quasi-TEM, wykorzystujące zasadę podobieństwa, umożliwia zaprojektowanie na różnych podłożach dielektrycznych lub/i częstotliwościach symetryzatorów o zbliżonych parametrach elektrycznych,
- zastosowanie sztucznych sieci neuronów stanowi efektywne narzędzie na etapie optymalizacji końcowej w projektowaniu planarnych symetryzatorów ultraszerokopasmowych z wykorzystaniem modelowania elektromagnetycznego.

# **1.3 Plan pracy**

W pierwszym rozdziale pracy wprowadzono w tematykę rozprawy, a także przedstawiono wyniki przeglądu stanu światowej wiedzy w tym zakresie.

W rozdziale drugim opisano proponowaną metodę zautomatyzowanego projektowania ultraszerokopasmowych symetryzatorów planarnych wykorzystującą modelowanie elektromagnetyczne oraz optymalizację za pomocą sztucznej sieci neuronowej. Zasady modelowania elektromagnetycznego pokazano dla odcinków linii paskowych oraz planarnych elementów skupionych. Przedstawiono również zastosowanie sztucznej sieci neuronowej do optymalizacji parametrów układów mikrofalowych. W ostatniej części rozdziału opisano implementację metody w komputerowym środowisku obliczeniowym.

W rozdziałach trzecim i czwartym zaprezentowano wyniki weryfikacji metody projektowania na przykładzie symetryzatorów ultraszerokopasmowych: z sękiem prostokątnym i z sękiem radialnym. W rozdziale piątym opisano opracowaną metodę ekstrakcji parametrów pojedynczego symetryzatora na podstawie pomierzonych parametrów rozproszenia układu zrealizowanego w konfiguracji przeciwsobnej. W szóstym rozdziale pracy porównano wyniki symulacji pełnofalowych oraz wyniki pomiarów (ekstrakcji) wybranych układów przedstawionych w rozdziałach trzecim i czwartym. Rozdział siódmy zawiera podsumowanie rozprawy.

# 2 Metodologia

W tym rozdziale zostanie przedstawiona metodologia projektowania planarnych układów mikrofalowych wykorzystująca zasady modelowania elektromagnetycznego i sztuczne sieci neuronowe. W kolejnych częściach rozdziału szczegółowo opisano założenia proponowanej metody, jej poszczególne etapy oraz jej implementację w komputerowym środowisku obliczeniowym MATLAB.

# **2.1 Projektowanie szerokopasmowych układów mikrofalowych z wykorzystaniem sztucznych sieci neuronowych**

Projektowanie szerokopasmowych (w tym ultra szerokopasmowych) planarnych układów mikrofalowych w większości przypadków odbywa się przy zastosowaniu metody prób i błędów, w której wykorzystuje się wielokrotnie powtarzane złożone pełnofalowe symulacje elektromagnetyczne. Pojedyncza, dokładna symulacja układu o skomplikowanej strukturze może trwać nawet kilka godzin, co w dłuższej perspektywie znacząco wydłuża proces projektowania danego układu. Od wielu lat trwają więc prace nad usystematyzowaniem procedur projektowania, poszukiwane są sposoby ich przyśpieszenia z wykorzystaniem różnych metod numerycznych i optymalizacyjnych. Interesujące możliwości stwarza zastosowanie sztucznych sieci neuronowych, których podstawy przedstawione pod kątem zastosowania ich w dziedzinie mikrofal opisano w [56–62].

W niniejszej pracy autor proponuje wykorzystanie opracowanego projektu planarnego układu mikrofalowego (projektu wzorcowego) do zaprojektowania analogicznego układu realizowanego na podłożu mikrofalowym o innych (dowolnych w pewnym zakresie) parametrach materiałowych, mogącego pracować w tym samym lub innym paśmie częstotliwości. Proponowaną metodykę projektowania planarnych układów mikrofalowych z wykorzystaniem zasady modelowania elektromagnetycznego wspomaganego sztucznymi sieciami neuronowymi przedstawiono na rys. 2.1. Na wstępie zakłada się, że dostępny jest wzorcowy projekt układu. Może on być opracowany przy użyciu wszelkich dostępnych metod. Dodatkowo, zakłada się, że można go zaimplementować w pełnofalowym symulatorze elektromagnetycznym. Stwarza to możliwość badania wpływu zmian wymiarów układu na jego charakterystyki częstotliwościowe interesujących, z punktu widzenia projektanta, parametrów rozproszenia. Dane z serii przeprowadzonych (w sposób automatyczny) symulacji stanowić będą bazę do uczenia (trenowania) sieci neuronowych relacji pomiędzy

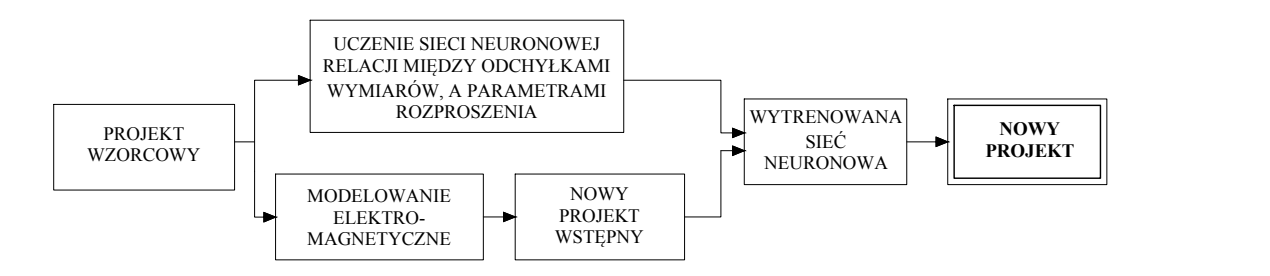

Rysunek 2.1: Metodyka projektowania planarnych układów mikrofalowych z wykorzystaniem sieci neuronowych (na podstawie [63])

wymiarami układu, a parametrami rozproszenia  $(S_{11} \text{ i}/\text{lub } S_{21})$ . Rysunek 2.2 przedstawia funkcję spełnianą przez SSN, która polega na odwzorowaniu elementów pewnej przestrzeni *n*-wymiarowej (przestrzeń X) na elementy innej przestrzeni *m*-wymiarowej (przestrzeń Y). W rozważanym problemie projektowania przestrzeń X zawierać będzie elementy reprezentujące dyskretne charakterystyki parametrów rozproszenia (wymiar przestrzeni zawiązany jest z ilością punktów częstotliwości), natomiast przestrzeń Y zawierać będzie elementy w postaci wektorów zawierających wymiarów układów. Opisaną powyżej zdolność odwzorowywania SSN nabywa w procesie uczenia, który angażuje znaczne zasoby, jednak jest procesem jednorazowym. Zagadnienie to będzie szerzej omówione w rozdziale 2.3.3.

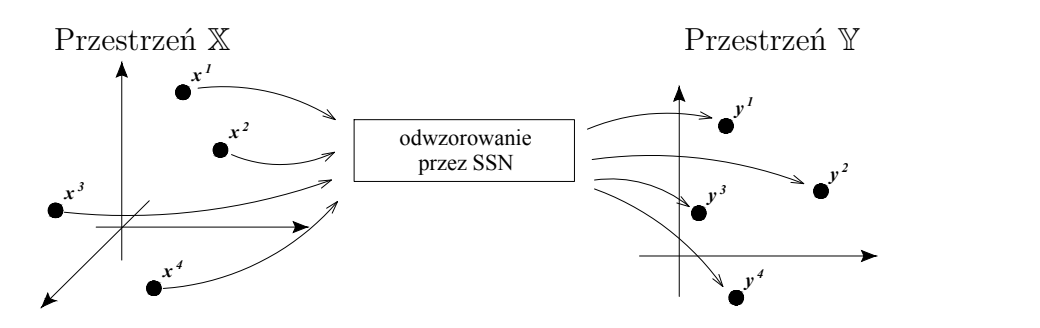

Rysunek 2.2: Odwzorowanie elementów przestrzeni X (dyskretnej charakterystyki częstotliwościowej) na elementy przestrzeni Y (wymiary układu), realizowane za pomocą sztucznej sieci neuronowej

Jednocześnie, zgodnie z rys. 2.1, wykorzystując zasadę modelowania elektromagnetycznego zostają wyznaczone współczynniki skali, na podstawie których można obliczyć przybliżone wymiary nowego układu (nazywanego tu nowym projektem wstępnym). W pracy autor skupia się na projektowaniu układów ultra-szerokopasmowych, w związku z tym zakłada się, że modelowanie będzie odbywać się dla częstotliwości środkowych (*fśr* ) układów: wzorcowego i nowego.

Wytrenowana sieć neuronowa, dzięki zdolności generalizacji, otrzymując na wejściu charakterystykę częstotliwościową wybranego parametru nowego projektu wstępnego zaproponuje korektę wymiarów, tj. wskaże odchyłki, które należy uwzględnić w wymiarach, aby uzyskać układ o charakterystyce maksymalnie zbliżonej do wzorcowej. W kolejnych rozdziałach zostaną szerzej opisane dokładnie dwa podstawowe etapy zaproponowanej metodyki projektowania:

- określenie wymiarów nowego projektu wstępnego z wykorzystaniem modelowania elektromagnetycznego,
- uczenie sieci neuronowych (modelowanie relacji wymiarów układu i jego charakterystyki częstotliwościowej wybranego parametru).

# **2.2 Modelowanie wymiarów układów**

W przedstawionej procedurze projektowania (patrz rys. 2.1) zaproponowano wyznaczenie przybliżonych wymiarów nowego projektu, wykorzystującego inne podłoże dielektryczne i/lub pasmo częstotliwości, poprzez skalowanie wymiarów układu wzorcowego w oparciu o zasadę modelowania elektromagnetycznego. Modelowanie elektromagnetyczne wykorzystuje założenia analizy wymiarowej opartej na teorii podobieństwa zjawisk. W przypadku niniejszej pracy, jej zastosowanie dało możliwość modelowania zjawisk opisanych za pomocą równań [30].

Na wstępie zauważmy, że w pracy rozważane są układy planarne zbudowane w oparciu o odcinki linii mikropaskowej. Jako, że część energii prowadzona jest w podłożu dielektrycznym, a część w powietrzu (patrz rys. 2.3) linia mikropaskowa jest prowadnicą typu *quasi-TEM*. Propagacja wzdłużna fali elektromagnetycznej jest w niej opisywana, z pewnym przybliżeniem, w oparciu o teorię linii długiej [64]. Wymiary poprzeczne linii (*w* i *t*) są natomiast dużo mniejsze od długości fali i zgodnie z teorią linii długiej można tu wykorzystać koncepcję parametrów jednostkowych linii oraz impedancji charakterystycznej. W konsekwencji celowe wydaje się rozdzielne rozpatrywanie problemu modelowania wymiarów linii: wzdłużnych i poprzecznych. Ze względu na fakt, że modelowanie stanowi wstępny etap proponowanej procedury projektowania, w rozważaniach pominięto efekt dyspersji w liniach transmisyjnych [65]. Sieć neuronowa, wykorzystana do optymalizacji wymiarów projektu wstępnego będzie operowała na danych z symulacji pełnofalowych, uwzględniających efekty dyspersyjne występujące w danej strukturze.

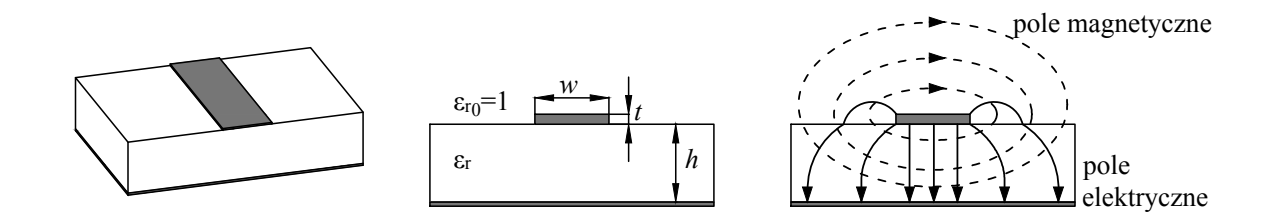

Rysunek 2.3: Przekrój prowadnicy mikropaskowej (*w* - szerokość linii, *t* - grubość metalizacji, *h* - grubość podłoża dielektrycznego, *ε<sup>r</sup>* - przenikalność elektryczna podłoża)

Dodatkowo, w analizowanych strukturach mogą występować elementy planarne o charakterze *quasi-skupionym*. Elementy te w schematach zastępczych układów występują jako indukcyjności i pojemności. Zagadnienia związane z modelowaniem takich elementów będą omówione w kolejnych podrozdziałach.

#### **2.2.1 Modelowanie wymiarów linii mikropaskowych**

#### **Modelowanie wymiarów wzdłużnych**

W celu wyznaczenia współczynników skali (zwanych również stałymi podobieństwa lub skalami [30]) wykorzystano różniczkową postać równań telegrafistów [64]:

$$
\frac{\partial I}{\partial z} = -\mathcal{C}\frac{\partial V}{\partial t} \tag{2.1a}
$$

$$
\frac{\partial V}{\partial z} = -\mathcal{L}\frac{\partial I}{\partial t} \tag{2.1b}
$$

gdzie *C* oznacza pojemność linii na jednostkę długości, natomiast *L* jest indukcyjnością linii na jednostkę jej długości.

Przedstawione równania w sposób parametryczny opisują występujące w prowadnicy zmienności prądu i napięcia w funkcji czasu i położenia. W dalszych rozważaniach skupimy się na równaniu (2.1a) i zapiszemy je dla układu wzorcowego (z indeksem *w*) oraz dla nowego projektu, czyli modelu (z indeksem *m*). Dla układu wzorcowego otrzymamy:

$$
\frac{\partial I^{(w)}}{\partial z^{(w)}} = -\mathcal{C}^{(w)} \frac{\partial V^{(w)}}{\partial t^{(w)}}
$$
\n(2.2)

,zaś dla modelu (nowego projektu wstępnego):

$$
\frac{\partial I^{(m)}}{\partial z^{(m)}} = -\mathcal{C}^{(m)} \frac{\partial V^{(m)}}{\partial t^{(m)}}\tag{2.3}
$$

Wprowadźmy odpowiednie stałe podobieństwa *α<sup>i</sup>* dla wielkości fizycznych występujących w równaniach (2.2) i (2.3):

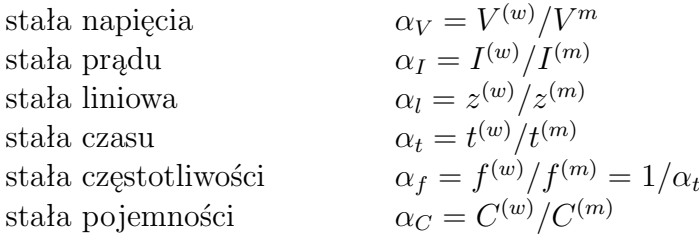

W kolejnym kroku wstawiamy do równania (2.3) wielkości występujące we wzorcu, podzielone przez odpowiednie stałe podobieństw. Otrzymujemy po przekształceniach:

$$
\frac{\partial I^{(w)}}{\partial z^{(w)}} = -\mathcal{C}^{(w)} \cdot K \cdot \frac{\partial V^{(w)}}{\partial t^{(w)}}
$$
\n(2.4)

gdzie

$$
K = \frac{\alpha_t}{\alpha_l} \cdot \frac{\alpha_I}{\alpha_V} \cdot \frac{1}{\alpha_C} \tag{2.5}
$$

Korzystając z definicji stałych podobieństw obliczamy:

$$
\frac{\alpha_I}{\alpha_V} = \frac{V^{(m)}}{I^{(m)}} \cdot \frac{I^{(w)}}{V^{(w)}} = \frac{Z_c^{(m)}}{Z_c^{(w)}}
$$
(2.6)

Dla prowadnic *quasi-TEM* przyjmiemy:

$$
Z_c = (v_f * \mathcal{C})^{-1} \tag{2.7}
$$

gdzie *v<sup>f</sup>* jest prędkością fazową

$$
v_f = \frac{c}{\sqrt{\varepsilon_{eff}}},\tag{2.8}
$$

do określenia której wykorzystamy prosty wzór na przenikalność efektywną podłoża [66]:

$$
\varepsilon_{eff} = \frac{\varepsilon_r + 1}{2} + \frac{\varepsilon_r - 1}{2} \cdot \frac{1}{\sqrt{1 + 12h/w}}\tag{2.9}
$$

Warto zauważyć, że zależność (2.9) pomija efekt dyspersji. W proponowanej metodzie poszukiwano prostej zależności analitycznej, gdyż zakłada się, że efekt dyspersji będzie uwzględniony na etapie optymalizacji z użyciem sztucznych sieci neuronowych.

Korzystając z definicji stałej podobieństwa *α<sup>C</sup>* oraz z zależności (2.7) i (2.8) otrzymujemy:

$$
\alpha_C = \frac{C^{(w)}}{C^{(m)}} = \frac{\sqrt{\varepsilon_{eff}^{(w)}}}{\sqrt{\varepsilon_{eff}^{(m)}}} \cdot \frac{Z_c^{(m)}}{Z_c^{(w)}}
$$
(2.10)

Wstawiając (2.10) i (2.6) do (2.5) otrzymujemy:

$$
K = \frac{\alpha_t}{\alpha_l} \cdot \frac{\sqrt{\varepsilon_{eff}^{(m)}}}{\sqrt{\varepsilon_{eff}^{(w)}}}
$$
\n(2.11)

Zauważmy, że w przypadku, gdy *K* = 1 postacie równań (2.2) i (2.3) są takie same. Jeśli dodatkowo wszystkie stałe podobieństwa będą równe jedności, to oba zjawiska opisywane tymi równaniami będą takie same. W przypadku, gdy *K* = 1, lecz stałe podobieństwa będą różne, to problemy są analogiczne (podobne). Celem kolejnych przekształceń będzie powiązanie współczynnika skali liniowej z innymi parametrami struktury w celu określenia wymiarów wzdłużnych modelu, czyli nowego projektu.

Przyjmując *K* = 1 możemy obliczyć stałą podobieństwa dla wymiarów liniowych:

$$
\alpha_l = \frac{f^{(m)}}{f^{(w)}} \cdot \frac{\sqrt{\varepsilon_{eff}^{(m)}}}{\sqrt{\varepsilon_{eff}^{(w)}}}
$$
\n(2.12)

Jeśli przeskalowanie odbywa się dla częstotliwości środkowej pasma pracy *f* = *f*śr układu, to z (2.12) możemy określić relację pomiędzy wymiarami wzdłużnymi modelu oraz wzorca:

$$
\frac{z^{(m)}}{z^{(w)}} = \frac{1}{\alpha_l} = \frac{f_{\text{sr}}^{(w)}}{f_{\text{sr}}^{(m)}} \cdot \frac{\sqrt{\varepsilon_{eff}^{(w)}}}{\sqrt{\varepsilon_{eff}^{(m)}}}
$$
(2.13)

Związek (2.13) pokazuje, że stosunek wymiarów wzdłużnych linii mikropaskowej realizowanej dla nowego projektu (modelu) do wymiarów wzorca jest odwrotnie proporcjonalny do pierwiastka stosunku ich efektywnych przenikalności elektrycznych podłoży i częstotliwości prowadzonej fali elektromagnetycznej liczonej dla częstotliwości środkowej pasma pracy.

Warto zauważyć, że związek (2.13) może być również uzyskany z zależności (2.1b) - w tym przypadku skorzystamy z dualnej zależności:

$$
Z_c = v_f * \mathcal{L} \tag{2.14}
$$

#### **Modelowanie wymiarów poprzecznych**

Wymiary poprzeczne linii mikropaskowej są zwykle dużo mniejsze od długości fali w prowadnicy, zatem nie ma konieczności rozpatrywania zjawisk elektromagnetycznych w poprzek linii mikropaskowej pod względem zmienności w czasie i przestrzeni. W tym przypadku rozważana jest impedancja charakterystyczna linii dla dwóch zjawisk em: wzorca i modelu, co można zapisać:

$$
\frac{\alpha_V^{(w)}}{\alpha_I^{(w)}} = Z_c^{(w)} \tag{2.15a}
$$

$$
\frac{\alpha_V^{(m)}}{\alpha_I^{(m)}} = Z_c^{(m)} \tag{2.15b}
$$

Generalnie, w modelowaniu można rozważać przypadek, gdy obie impedancje są różne, jednak przy modelowaniu układów mikrofalowych zasada ta podlega pewnym regułom. Przykładowo, standardem dla impedancji linii zasilających jest zwykle 50 Ω. Jeśli w strukturze znajdują się linie o innych wartościach impedancji charakterystycznej, to wartość ta jest związana z wartością linii zasilających. W konsekwencji przyjmiemy, że impedancje charakterystyczne wzorca i modelu powinny być sobie równe:

$$
Z_c^{(w)} = Z_c^{(m)} \tag{2.16}
$$

W dalszych rozważaniach, tak jak w przypadku modelowania wymiarów wzdłużnych, przyjęto uproszczone modelowanie elektromagnetyczne, bez uwzględniania efektu dyspersji. W projektowanych strukturach mikrofalowych uwzględnienia tego efektu dokona sieć neuronowa. W takim przypadku, impedancja charakterystyczna linii mikropaskowej jest funkcją szerokości linii i parametrów materiałowych podłoża dielektrycznego, na którym ją zaprojektowano (zrealizowano)  $Z_c^{(n)} = F_Z(w^{(n)}, h^{(n)}, \varepsilon_{eff}^{(n)})$  [66]:

$$
Z_c^{(n)} = \begin{cases} \frac{60}{\sqrt{\varepsilon_{eff}^{(n)}}} \left( \frac{8h^{(n)}}{w^{(n)}} + \frac{w^{(n)}}{4h^{(n)}} \right) & \text{dla } w^{(n)}/h^{(n)} \le 1\\ \frac{120 \cdot \pi}{\left( \sqrt{\varepsilon_{eff}^{(n)}} \left[ w^{(n)}/h^{(n)} + 1,393 + 0,667 \ln \left( w^{(n)}/h^{(n)} + 1,444 \right) \right] \right)} & \text{dla } w^{(n)}/h^{(n)} \ge 1 \end{cases}
$$
(2.17)

gdzie *ε* (*n*) *ef f* opisuje zależność (2.9), zaś indeks *n* przyjmuje wartości *w* dla wzorca i *m* dla modelu.

Podobnie, jak w przypadku modelowania wymiarów wzdłużnych, zaproponowana metoda projektowania zakłada wykorzystanie różnych podłoży dielektrycznych, zatem warunek równości impedancji charakterystycznych sprowadza się do wyznaczenia szerokości linii. Dla danego podłoża dielektrycznego (zjawiska elektromagnetycznego *n*) szerokość linii można powiązać z jej impedancją charakterystyczną w sposób przybliżony, za pomocą formuły analitycznej (2.18) [66]:

$$
w^{(n)} = \begin{cases} h^{(n)} \cdot \frac{8e^{A^{(n)}}}{e^{2 \cdot A^{(n)}} - 2} & \text{dla } w^{(n)}/h^{(n)} < 2\\ h^{(n)} \cdot \frac{\varepsilon_r^{(n)} - 1}{\pi \varepsilon_r^{(n)}} (ln(B^{(n)} - 1) + \\ & \text{dla } w^{(n)}/h^{(n)} > 2\\ + 0, 39 - \frac{0,61}{\varepsilon_r^{(n)}}) + \frac{2}{\pi} (B^{(n)} - 1 - ln(2B^{(n)} - 1)) \end{cases}
$$
(2.18)

gdzie

$$
A^{(n)} = \frac{Z_0}{60} \sqrt{\frac{\varepsilon_r^{(n)} + 1}{2}} + \frac{\varepsilon_r^{(n)} - 1}{\varepsilon_r^{(n)} + 1} \left( 0.23 + \frac{0.11}{\varepsilon_r^{(n)}} \right)
$$

$$
B^{(n)} = \frac{\pi}{2\sqrt{\varepsilon_r^{(n)}}} \frac{Z_0}{Z_c^{(n)}} = \frac{1}{2\sqrt{\varepsilon_r^{(n)}}} \frac{120 \cdot \pi^2}{Z_c^{(n)}}
$$

lub ogólnie

$$
w^{(n)} = F_w(h^{(n)}, \varepsilon_r^{(n)}, Z_c^{(n)})
$$
\n(2.19)

Uwzględniając warunek analogii (2.16), z zależności (2.19) otrzymujemy:

$$
w^{(m)} = F_w(h^{(m)}, \varepsilon_r^{(m)}, Z_c^{(w)})
$$
\n(2.20)

Powyżej przedstawiono zasady modelowania magnetycznego poprzecznych oraz wzdłużnych wymiarów linii mikropaskowych realizowanych na dwóch różnych podłożach dielektrycznych. W mikrofalowych układach transformacji sygnału (transformatory, symetryzatory) obok odcinków linii transmisyjnych stosuje się elementy skupione. Ich modelowanie opisano w rozdziale 2.2.2.

#### **2.2.2 Modelowanie planarnych elementów skupionych**

Jeżeli rozważany element skupiony posiada płaszczyznę masy i jednocześnie ma wymiary porównywalne do długości fali elektromagnetycznej, to z małym błędem możemy go modelować tak, jak odcinki linii transmisyjnych, opisane w poprzednim rozdziale. Modelowanie struktur planarnych zostanie szerzej omówione na dwóch przykładach: sęku prostokątnego oraz sęku radialnego, przedstawionych na rys. 2.4. Sęki takie stosowane są w technice mikrofalowej m.in. w układach dopasowania impedancyjnego, czy w układach planarnych w roli elementów sprzęgających [67, 68].

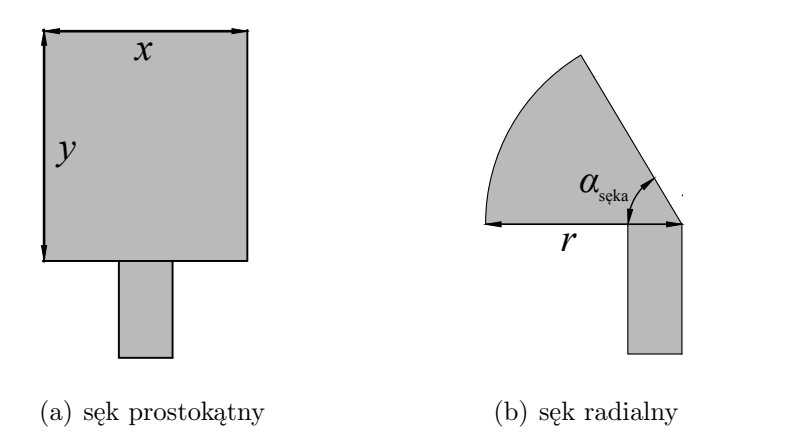

Rysunek 2.4: Wybrane struktury planarnych elementów skupionych

# **Sęk prostokątny**

Modelowanie sęków prostokątnych odbywa się wg. reguł modelowania odcinka linii transmisyjnych, gdyż taki sęk jest w istocie krótkim odcinkiem niskoimpedanycjnej linii mikropaskowej. Stosując formuły: (2.13) oraz (2.20), można wyznaczyć wymiary nowego sęka.

#### **Modelowanie wymiaru poprzecznego** *x*

Wymiar *x* (rys. 2.4a) to szerokość krótkiego odcinka linii więc, tak jak w przypadku modelowania wymiarów poprzecznych linii transmisyjnej przyjmujemy:

$$
x^{(m)} = F_w(h^{(m)}, \varepsilon_{eff}^{(m)}, Z_c^{(w)})
$$
\n(2.21)

gdzie

$$
Z_c^{(w)} = F_Z(x^{(w)}, h^{(w)}, \varepsilon_{eff}^{(w)})
$$
\n(2.22)

#### **Modelowanie wymiaru wzdłużnego** *y*

Modelowanie wymiaru wzdłużnego sęka (*y* na rys. 2.4a) odbywa się analogicznie, jak w przypadku linii transmisyjnej. Należy pamiętać, że w przypadku sęków powinno się, na podstawie ich szerokości *x* (*n*) , wyznaczyć odpowiednią efektywną przenikalność elektryczną (2.9).

$$
\frac{y^{(m)}}{y^{(w)}} = \sqrt{\frac{\varepsilon_{eff}^{(w)}}{\varepsilon_{eff}^{(m)}} \frac{f_{sr}^{(w)}}{f_{sr}^{(m)}}}
$$
\n(2.23)

#### **Modelowanie przykładowego sęka prostokątnego**

Celem weryfikacji poprawności przyjętego modelu przeprowadzono modelowanie przykładowego sęka prostokątnego zaprojektowanego na częstotliwość rezonansową  $f_0 = 7$  GHz. Sęk ten zaprojektowano na podłożu Taconic RF-35 o przenikalności elektrycznej *ε<sup>r</sup>* = 3,5 i grubości *h*=0,762 mm. Proces modelowania przeprowadzono dwukrotnie: (1) na inne

podłoże dielektryczne (Rogers RT Duroid 6006, *εr*=6,45; h=0,635 mm) z niezmienioną częstotliwością środkową oraz (2) na częstotliwość środkową  $f_0 = 10,5$  GHz (przy niezmienionych parametrach podłoża). Badanym parametrem była impedancja wejściowa sęka (części: rzeczywista i urojona). Wyniki modelowania w paśmie częstotliwości 2 - 12 GHz przedstawiono na rys. 2.5 i 2.6.

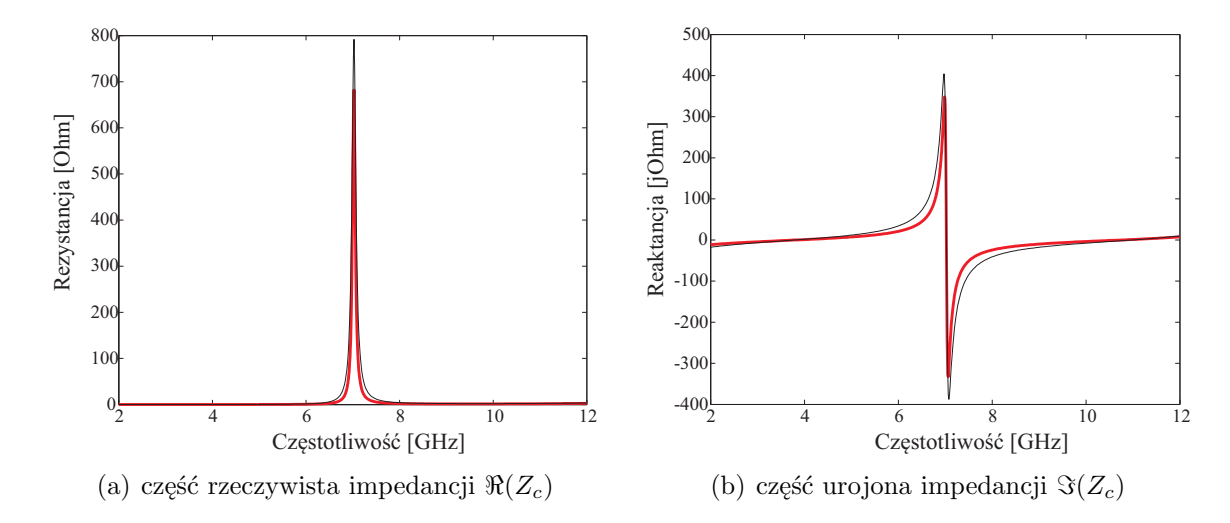

Rysunek 2.5: Wyniki modelowania sęka prostokątnego na podłoże Rogers RT Duroid 6006 (czerwony) na tle parametrów sęka wzorcowego (czarny)

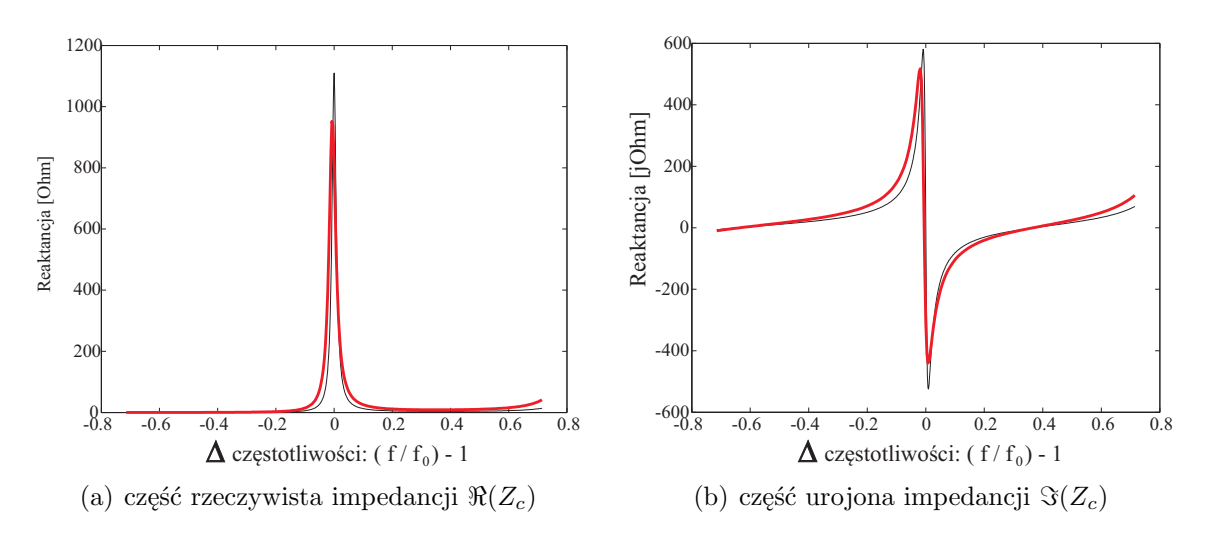

RYSUNEK 2.6: Wyniki modelowania sęka prostokątnego na częstotliwość  $f_0 = 10,5$  GHz (czerwony) na tle parametrów sęka wzorcowego ( $f_0$ =7 GHz, czarny)

W przypadku modelowania sęka prostokątnego do pracy na innym podłożu dielektrycznym (rys. 2.5) uzyskano sęk, którego częstotliwość rezonansowa wyniosła 7 GHz, a więc była równa częstotliwości *f*<sup>0</sup> sęka wzorcowego. Można zauważyć, że w efekcie modelowania sęka na częstotliwość rezonansową 10,5 GHz uzyskano przesunięcie częstotliwości jedynie o 46 MHz (błąd *<*1% częstotliwości środkowej), jednocześnie uzyskano zgodność wartości ekstremów na poziomie powyżej 86%. Wyniki wskazują, że zasadne jest zastosowanie reguł modelowania linii transmisyjnych do modelowania sęków prostokątnych.

### **Sęk radialny**

Geometrię sęka radialnego w wykorzystywanym symulatorze pełnofalowym (rys. 2.7) opisują dwie zmienne: kąt rozwarcia *α*sęka oraz promień *r*. W celu zastosowania zasad modelowania linii transmisyjnych do tego rodzaju sęka, można wykorzystać jego przybliżony model geometryczny w postaci kaskady bardzo krótkich odcinków linii mikropaskowej o zmiennej szerokości [69].

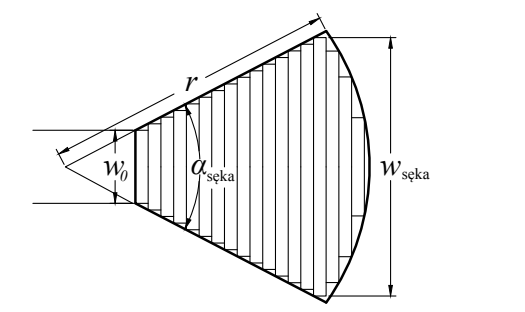

Rysunek 2.7: Model numeryczny sęka radialnego (*r* - promień sęka, *w*sęka - szerokość sęka, *α*sęka - kąt rozwarcia sęka, *w*<sup>0</sup> - szerokość linii zasilającej

#### **Modelowanie kąta rozwarcia sęka** *α***sęka:**

Modelowanie kąta rozwarcia sęka, dzięki zastosowaniu modelu numerycznego, sprowadza się do określenia wymiaru poprzecznego wybranego odcinka linii (wchodzącego w skład modelu sęka). W opisywanych badaniach wykorzystano odcinek o szerokości  $w_{\text{seka}}$  (rys. 2.7).

$$
w_{\text{seka}}^{(m)} = F_w(h^{(m)}, \varepsilon_r^{(m)}, Z_c^{(w)})
$$
\n(2.24)

gdzie

$$
Z_c^{(w)} = F_Z(w_{\text{seka}}^{(w)}, h^{(w)}, \varepsilon_r^{(w)})
$$
\n(2.25)

Nowy kąt rozwarcia sęka radialnego (*α* (*m*) ) oblicza się na podstawie prostych zależności geometrycznych:

$$
\alpha_{\text{seka}}^{(m)} = 2\sin^{-1}\left(\frac{w_{\text{seka}}}{2 \cdot r}\right) \tag{2.26}
$$

#### **Modelowanie promienia sęka** *r***:**

Promień przedstawionego modelu sęka jest równy sumie długości wszystkich składowych odcinków linii. Zatem modelowany jest tak, jak linii transmisyjna o długości *r*:

$$
\frac{r^{(m)}}{r^{(w)}} = \sqrt{\frac{\varepsilon_{eff\,\text{seka}}^{(w)}}{\varepsilon_{eff\,\text{seka}}^{(m)}} \frac{f_{sr}^{(w)}}{f_{sr}^{(m)}}}
$$
\n(2.27)

gdzie *εef f* sęka oznacza efektywną przenikalność podłoża dla sęka radialnego. Wstępne badania numeryczne pozwoliły stwierdzić, że parametr ten można wybrać jako średnią przenikalności efektywną błożeński efektywną dla dwóch linii: o szerokości *w*<sub>0</sub> oraz *w*sęka: Promień przedstawionego modelu sęka jest równy sumie długości w: dcinków linii. Zatem modelowany jest tak, jak linii transmis

$$
\varepsilon_{eff \text{ seka}} = \frac{1}{2} \cdot (\varepsilon_{eff}(w_0) + \varepsilon_{eff}(w_{\text{seka}}))
$$
\n(2.28)

#### **Modelowanie przykładowego sęka radialnego**

W celu weryfikacji dokładności zastosowanego modelu numerycznego sęka radialnego, przeprowadzono modelowanie sęka wzorcowego, zaprojektowanego na częstotliwość rezonansową  $f_0 = 7$  GHz (na podłożu Taconic RF-35,  $\varepsilon_r = 3.5$ ,  $h = 0.762$  mm). Podobnie, jak w przypadku sęka prostokątnego, proces modelowania przeprowadzono dwukrotnie: (1) na inne podłoże dielektryczne (Rogers DUROID RT 6006 o  $\varepsilon_r$ =6,45; h=0,0635 mm) i niezmienioną częstotliwością środkową oraz  $(2)$  na częstotliwość środkową  $f_0 = 10,5$  GHz (niezmienione parametry podłoża). Ponownie badano impedancję wejściową sęka. Wyniki przedstawiono na rys. 2.8 i 2.9.

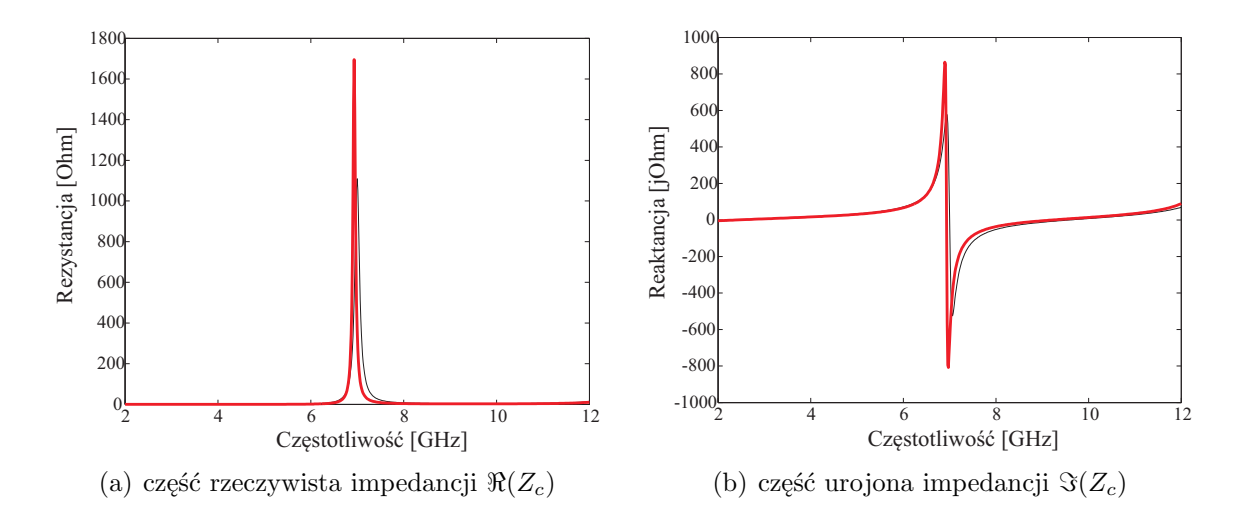

Rysunek 2.8: Wyniki modelowania sęka radialnego na podłoże Rogers DUROID RT 6006 (czerwony) na tle parametrów sęka wzorcowego (czarny)

W wyniku modelowania sęka radialnego na podłoże Rogers DUROID RT 6006 uzyskano sęk o częstotliwość rezonansowej 6,935 GHz. Błąd modelowania, w dziedzinie częstotliwości, wynosi mniej niż 1% częstotliwości środkowej. Natomiast, wynik symulacji sęka zamodelowanego na nową częstotliwość rezonansową (10,5 GHz) wskazuje na jej przesunięcie *f*<sup>0</sup> o 64 MHz (błąd *<*1%). W obu przypadkach widoczna jest różnica poziomów ekstremów impedancji sęków względem wzorca (różnica nawet do 50%). Należy jednak pamiętać, że modelowanie stanowi wstępny etap procedury projektowania oraz, że sęk jest elementem większego układu, którego wymiary podlegają następnie optymalizacji za pomocą sieci neuronowych.

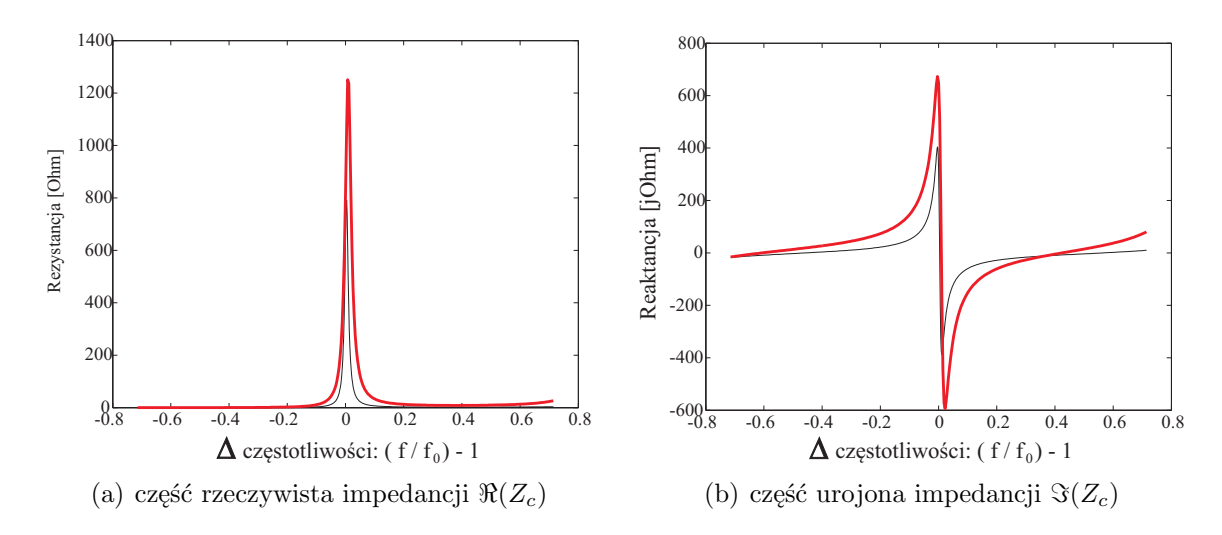

RYSUNEK 2.9: Wyniki modelowania sęka radialnego na częstotliwość  $f_0 = 10, 5$  GHz (czerwony) na tle parametrów sęka wzorcowego  $(f_0=7 \text{ GHz}, \text{czarny})$ 

# **2.3 Sztuczne sieci neuronowe**

W rozdziale przedstawiono podstawowe zagadnienia teoretyczne związane z warstwowymi sieciami neuronowymi. Opisano konstrukcję sieci oraz procedurę jej uczenia przy pomocy algorytmu propagacji wstecznej błędu. W rozdziale zawarto również rozważania nad definicjami błędów: uczenia i generalizacji dla przypadku układów mikrofalowych.

#### **2.3.1 Struktura sztucznego neuronu**

Sztuczna sieć neuronowa, podobnie jak ludzki system nerwowy, składa się z pojedynczych komórek przetwarzających informację, zwanych neuronami. Model sztucznego neuronu, który jest najpowszechniej używany w literaturze, przedstawiono na rys. 2.10.

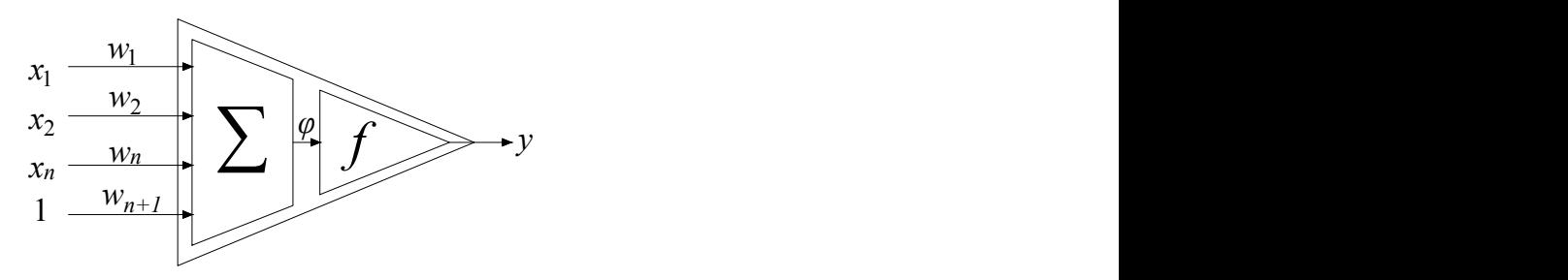

Rysunek 2.10: Neuron - jednostka przetwarzania w sieci neuronowej

Każdy neuron posiada *n* wejść oraz stałe wejście równoważące (ang. *bias*), którego wartość jest równa 1. Dodatkowo, każdemu wejściu odpowiada waga *w*, której wartość ustalana jest w procesie uczenia sieci neuronowej. Sygnały wejściowe w neuronie przetwarzane są w sposób jednokierunkowy (patrz rys. 2.10). W pierwszej kolejności ważone sygnały wejściowe są sumowane celem wyznaczenia sygnału *ϕ* (pobudzenia neuronu):

$$
\varphi = \sum_{i=1}^{n} w_i x_i + 1 \cdot w_{n+1} \tag{2.29}
$$

Z poniższej zależności wynika, że wartość wagi *w<sup>n</sup>*+1, odpowiadającej sygnałowi wejściowemu o wartości 1, jest jednocześnie wartością progową. Następnie pobudzenie neuronu  $\varphi$  staje się argumentem funkcji aktywacji  $f(\varphi)$ :

$$
y = f(\varphi) \tag{2.30}
$$

Funkcja aktywacji lub inaczej, funkcja przejścia, w głównej mierze stanowi o odpowiedzi neuronu. W literaturze zagadnienia można znaleźć funkcje ciągłe (liniowe i nieliniowe) oraz rzadziej stosowane funkcje nieciągłe (np. funkcja signum). Najczęściej stosowanymi są:

 $\bullet$  liniowa funkcja aktywacji (rys. 2.11(a))

$$
f(\varphi) = \varphi \cdot \alpha \tag{2.31}
$$

• unipolarna funkcja sigmoidalna (rys. 2.11(b))

$$
f(\varphi) = \frac{1}{1 + e^{-\alpha\varphi}}\tag{2.32}
$$

 $\bullet$  bipolarna funkcja tangensoidalna (rys. 2.11(c))

$$
f(\varphi) = \frac{1 - e^{-\alpha\varphi}}{1 + e^{-\alpha\varphi}}
$$
\n(2.33)

gdzie *α ∈* (0*,* 1] jest współczynnikiem stromości funkcji aktywacji. Wykresy przytoczonych funkcji aktywacji zaprezentowano na rys. 2.11.

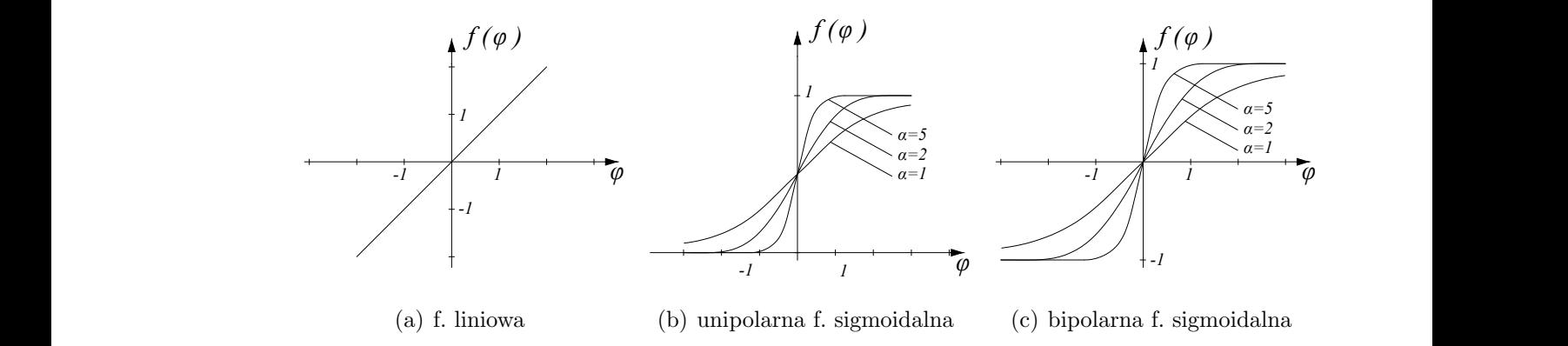

Rysunek 2.11: Najczęściej stosowane funkcje aktywacji

#### **2.3.2 Wielowarstwowa sieć neuronowa**

Najczęściej stosowanym rodzajem sieci neuronowych są jednokierunkowe sieci wielowarstwowe (ang. *FF-MLP - Feed Forwarded MultiLayer Perceptron*) [70]. Wyróżniamy także inne typy sieci, m.in.: ze sprzężeniem zwrotnym (sieci Hopfielda) lub sieci uczące się na zasadzie konkurencji (sieci Kohonena). Szersze omówienie różnych rodzajów sieci neuronowych można znaleźć w szeregu monografii [70–72].

W sieciach wielowarstwowych występują 3 rodzaje warstw neuronów: 1 wejściowa, 1 wyjściowa oraz 1 lub więcej warstw ukrytych. Rozmiar warstw: wejściowej i wyjściowej jest określony przez wymiar wektorów odpowiednio, wejściowego i wyjściowego. Ilość warstw oraz neuronów w warstwach ukrytych (ang. *hidden neurons*) można określić w sposób przybliżony [70]. Natomiast silnie zależy ona od nieliniowości postawionego problemu modelowania i generalnie pozostaje kwestią otwartą dla projektanta sieci. Typowo stosuje się jedną lub dwie warstwy ukryte [73] dobierając ilość neuronów w warstwach.

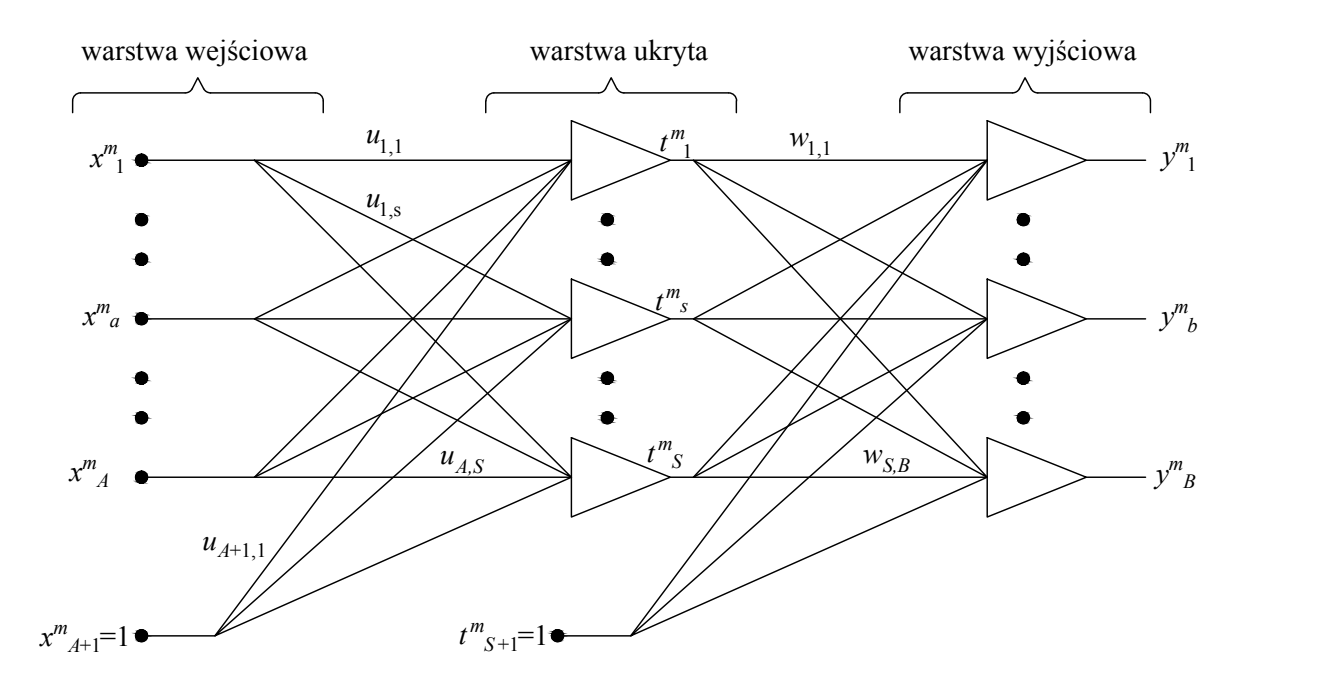

Rysunek 2.12: Schemat sieci neuronowej z jedną warstwą ukrytą

Na rysunku 2.12 przedstawiono strukturę sieci neuronowej z jedną warstwą ukrytą gdzie:

- *x <sup>m</sup>* = [*x m* 1 *. . . x<sup>m</sup> a . . . x<sup>m</sup> <sup>A</sup>* ] wektor wejściowy (pobudzenie) m-tego wzorca,
- $\boldsymbol{t}^{\boldsymbol{m}} = [t_1^m \dots t_s^m \dots t_S^m]$  wektor wyjściowy warstwy ukrytej, m-tego wzorca,
- $\mathbf{y}^m = [y_1^m \dots y_b^m \dots y_B^m]$  wektor wyjściowy (odpowiedź) m-tego wzorca,
- $m = 1, 2, \ldots M$  numer wzorca (par wektorów uczących  $\boldsymbol{x}$  i  $\boldsymbol{y}$ ),
- *ua,s* wartość wagi pomiędzy *a*-tym neuronem warstwy wejściowej, a *s*-tym neuronem warstwy ukrytej; wagi te składają się na macierz *u* o wymiarach *A × S*

- *ws,b* - wartość wagi pomiędzy *s*-tym neuronem warstwy ukrytej, a *b*-tym neuronem warstwy wyjściowej; wagi te składają się na macierz *w* o wymiarach *S × B*.

Istotnym krokiem w wykorzystaniu sieci neuronowej, po wyborze jej struktury, jest jej uczenie. Proces uczenia polega na ustaleniu wag, których wartości pozwolą na poprawne odwzorowanie danych par wektorów *x* i *y*.

#### **2.3.3 Uczenie sieci neuronowej**

W literaturze, wyróżniane są 2 metody uczenia sieci neuronowych: nadzorowane (z nauczycielem) oraz nienadzorowane (bez nauczyciela, samouczenie). Pierwsza z nich, wykorzystana w pracy, zakłada zastosowanie zbioru przykładów uczących (par wektorów wejściowych i wyjściowych). Sieć uczy się jak najdokładniej modelować zależność pomiędzy nimi, a kryterium w procesie uczenia jest różnica pomiędzy odpowiedzią pożądaną (znaną), a obliczoną (obarczoną błędem).

Najczęściej stosowaną metodą uczenia nadzorowanego jest algorytm wstecznej propagacji błędu (ang. *error back propagation method*) wykorzystujący tzw. regułę delta [72].

Oznaczając pożądany sygnał wyjściowy sieci (dla *m*-tego wzorca) przez *y <sup>m</sup>* oraz aktualny jako *y <sup>∗</sup><sup>m</sup>*, **średniokwadratowy błąd uczenia sieci** (ang. RMS - *root mean squared error* ) dla wektora wejściowego *x <sup>m</sup>* definiuje się jako:

$$
E_m(\boldsymbol{u}, \boldsymbol{w}) = \frac{1}{2} \sum_{k=1}^{K} (y_k^m - y_k^{*m})^2
$$
\n(2.34)

natomiast błąd łączny dla wszystkich wektorów uczących (wzorców) wynosi:

$$
E(\boldsymbol{u},\boldsymbol{w}) = \sum_{m=1}^{M} E_m(\boldsymbol{u},\boldsymbol{w})
$$
\n(2.35)

Proces uczenia sieci neuronowej, mówiąc ogólnie, sprowadza się do znalezienia wartości macierzy wag (*u*) *i* (*w*) minimalizujących wartość błędu *E*(*u,w*). W tym celu powszechnie stosowana jest gradientowa metoda najszybszego spadku (ang. *Method of Steepest Descent*) [74, 75], która w każdym kroku poszukuje nowego, lepszego punktu w kierunku przeciwnym do gradientu funkcji (2.35).

Korekcja wag w warstwie ukrytej (*u*) i w warstwie wyjściowej (*w*) następuje wg wzorów:

$$
\Delta u_{a,s} = -\eta \cdot \frac{\partial E_m}{\partial u_{a,s}}, \quad a = 1, 2, ..., A, A+1, \quad s = 1, 2, ..., S
$$
\n
$$
\Delta w_{a,s} = -\eta \cdot \frac{\partial E_m}{\partial u_{a,s}}, \quad a = 1, 2, ..., A, A+1, \quad s = 1, 2, ..., S
$$
\n(2.36)

$$
\Delta w_{s,b} = -\eta \cdot \frac{\partial E_m}{\partial w_{s,b}}, \quad s = 1, 2, ..., S, S+1, \quad b = 1, 2, ..., B
$$

gdzie  $\eta \in (0, 1)$  jest współczynnikiem szybkości procesu uczenia.

Stosując wzór na pochodne cząstkowe funkcji złożonej, otrzymano:

$$
\frac{\partial E_m}{\partial u_{a,s}} = \frac{\partial E_m}{\partial \varphi_s} \frac{\partial \varphi_s}{\partial u_{a,s}} = \frac{\partial E_m}{\partial \varphi_s} x_a^m \tag{2.37}
$$

oraz

$$
\frac{\partial E_m}{\partial w_{s,b}} = \frac{\partial E_m}{\partial \varphi_b} \frac{\partial \varphi_b}{\partial w_{s,b}} = \frac{\partial E_m}{\partial \varphi_b} t_s^m \tag{2.38}
$$

Ujemne pochodne błędu względem *ϕ<sup>s</sup>* i *ϕ<sup>b</sup>* są nazywane sygnałami błędu delta generowanymi przez *s*-ty neuron warstwy ukrytej i *b*-ty neuron warstwy wyjściowej:

$$
\delta_s^t = -\frac{\partial E_m}{\partial \varphi_s}, \quad \delta_b^y = -\frac{\partial E_m}{\partial \varphi_b} \tag{2.39}
$$

Wartość sygnału błędu delta *δ<sup>y</sup> b* (wykorzystując wzór (2.34)) wyraża się wzorem:

$$
\delta_b^y = -\frac{\partial E_m}{\partial \varphi_b} = -\frac{1}{2}\frac{\partial}{\partial \varphi_b}(y_b^m - y_b^{*m})^2
$$

co można zapisać jako:

$$
\delta_b^y = (y_b^m - y_b^{*m}) f'(\varphi_b)
$$
\n(2.40)

Przez podstawienie (2.40) do (2.36) i (2.38) otrzymano:

$$
w'_{s,b} = w_{s,b} + (y_b^m - y_b^{*m})f'(\varphi_b)t_s^m
$$
\n(2.41)

Następnie wyznaczyć można wartość sygnału błędu $\delta_s^t$  w  $s\text{-}\mathrm{tym}$  węźle sieci.

$$
\delta_s^t = -\frac{\partial E_m}{\partial t_s^m} \frac{\partial t_s}{\partial \varphi_s} = -\frac{\partial E_m}{\partial t_s^m} f'(\varphi_s)
$$
\n(2.42)

gdzie:

$$
\frac{\partial E_m}{\partial t_s^m} = \frac{\partial}{\partial t_s^m} \left[ \frac{1}{2} \sum_{b=1}^B (y_b^m - y_b^{*m})^2 \right] = \frac{\partial}{\partial t_s^m} \left[ \frac{1}{2} \sum_{b=1}^B \{y_b^m - f[\varphi_b(\boldsymbol{t})]\}^2 \right] =
$$
\n
$$
= -\sum_{b=1}^B \left[ (y_b^m - y_b^{*m}) \frac{\partial f[\varphi_b(\boldsymbol{t}^m)]}{\partial t_s^m} \right] = -\sum_{b=1}^B \left[ (y_b^m - y_b^{*m}) \frac{\partial f}{\partial \varphi_b} \frac{\partial \varphi_b}{\partial t_s^m} \right] =
$$
\n
$$
= -\sum_{b=1}^B [(y_b^m - y_b^{*m}) f'(\varphi_b) w_{s,b}] = -\sum_{b=1}^B \delta_b^y w_{s,b}
$$
\n(2.43)

Po podstawieniu (2.43) do (2.42) otrzymano:

$$
\delta_s^t = f'(\varphi_s) \sum_{b=1}^B \delta_b^y w_{s,b}, \quad s = 1, 2, ..., S
$$
 (2.44)

Zasadę korekcji wag w warstwie ukrytej (*u*) wyznaczamy wstawiając (2.44) do (2.37) i (2.36), otrzymując:

$$
u'_{a,s} = u_{a,s} + f'(\varphi_s)x_a \sum_{b=1}^B \delta_b^y w_{s,b}
$$
 (2.45)

Analizując powyższe wyrażenie, można stwierdzić, że korekcja wag dochodzących do *s*-tego neuronu w warstwie ukrytej jest proporcjonalna do ważonej sumy wszystkich wartości sygnałów błędów $\delta_b^y$  w warstwie wyjściowej.

Przedstawiona metoda wstecznej propagacji błędu jest najczęściej stosowanym, uniwersalnym algorytmem uczenia wielowarstwowych sztucznych sieci neuronowych. Nazwa metody wynika z kierunku obliczania sygnałów błędu *δ*, które odbywa się w kierunku odwrotnym niż przetwarzanie sygnałów wejściowych przez sieć neuronową.

Algorytm propagacji wstecznej błędu w sztucznej sieci neuronowej przedstawiono na rys. 2.13. Po ustaleniu wartości początkowych, maksymalnego błędu uczenia (*Emax*) i współczynnika szybkości uczenia (*η*), losowane są wartości elementów macierzy wag. Następnie, na wejście sieci podawany jest pierwszy wektor wejściowy (*x <sup>m</sup>*=1). W wyniku działania sieci obliczany jest wektor odpowiedzi (*y <sup>∗</sup>m*=1), który służy do wyznaczenia aktualnego błędu uczenia (*E*). W kolejnym kroku obliczane są współczynniki korekcji, na podstawie których są aktualizowane są wagi w sieci neuronowej. Algorytm przechodzi do kolejnej iteracji poprzez podanie na wejście sieci kolejnego wektora uczącego. Jedna tzw. epoka uczenia polega na "przepuszczeniu" przez sieć kolejno wszystkich wektorów uczących (*m* = *M*). Po każdej zakończonej epoce, sprawdzany jest warunek zakończenia procesu uczenia  $(E \leq E_{max})$ .

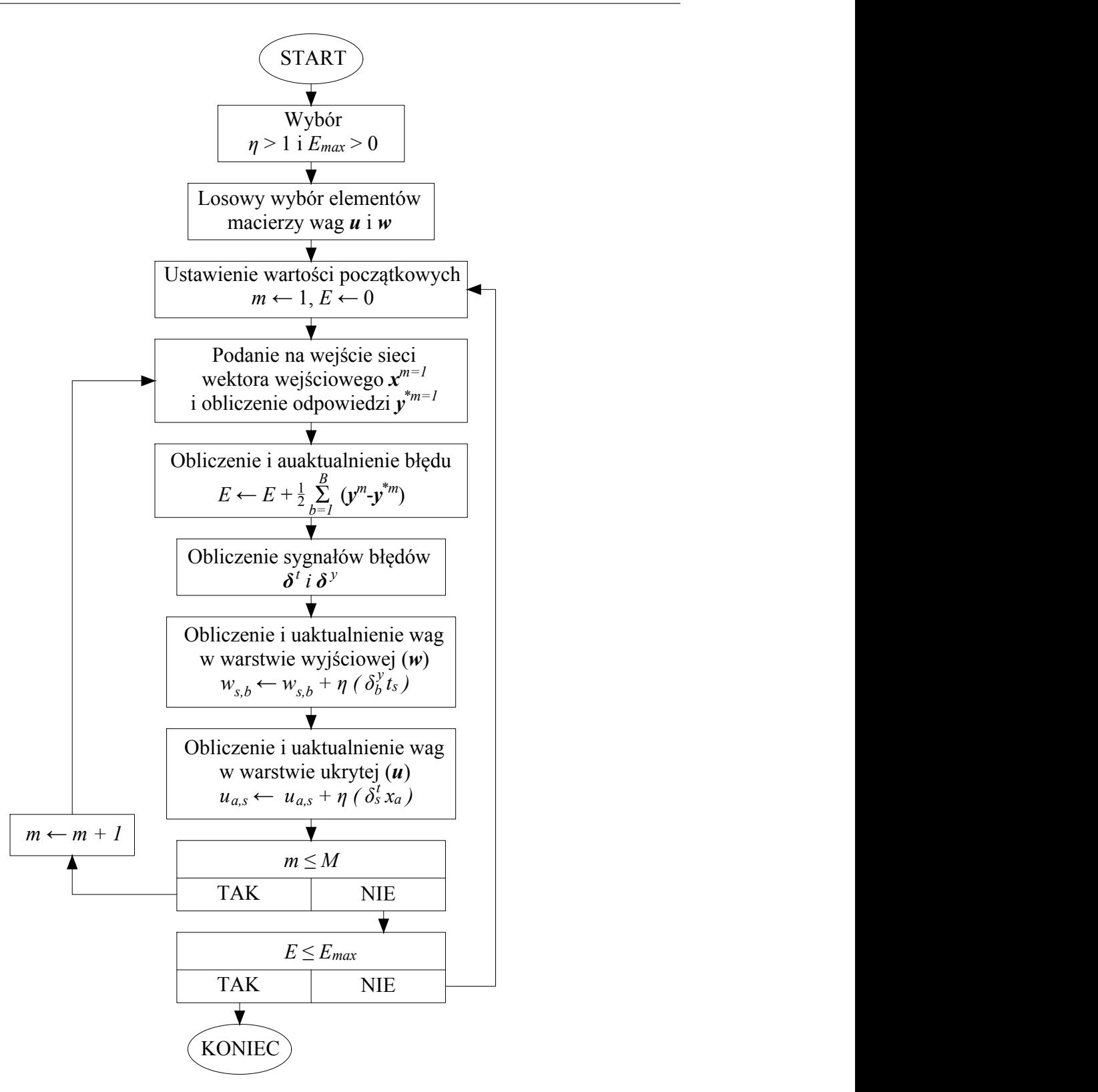

Rysunek 2.13: Algorytm propagacji wstecznej błędu w oparciu o regułę delta

#### **2.3.4 Generalizacja**

Generalizacja to zdolność wytrenowanej sieci neuronowej do udzielania poprawnych odpowiedzi dla danych wejściowych, którymi sieć nie była wcześniej uczona. Jest to jedna z najistotniejszych zalet i podstawowe zadanie sztucznych sieci neuronowych [71], [76].

Zdolność generalizacji opisuje błąd generalizacji, który może być wyrażony w postaci ryzyka empirycznego [77] (miara średniokwadratowa):

$$
E_{emp}(\boldsymbol{u}, \boldsymbol{w}) = \frac{1}{B} \sum_{b=1}^{B} (y_b - y_b^*)^2
$$
 (2.46)

Celem minimalizacji błędów generalizacji, określona liczba par wektorów uczących (tworząca tzw. podzbiór walidacyjny) nie bierze udziału w procesie uczenia sieci. Błąd podzbioru walidacyjnego jest do obliczany równoległe z błędem uczenia sieci. Najniższy błąd generalizacji sieć neuronowa osiągnie, gdy jej uczenie zostanie zatrzymane przy osiągnięciu minimum błędu dla podzbioru walidacyjnego. Jeżeli sieć, po przekroczeniu tego minimum w dalszym ciągu jest trenowana, to nastąpi jej przeuczenie mimo, że błąd uczenia będzie dążył do 0. W praktyce, przeuczenie oznacza, że sieć dobrze nauczyła się jedynie konkretnego wzorca.

Efekt przeuczenia najłatwiej zilustrować na przykładzie zadania klasyfikacji. Przykładowa sieć neuronowa ma za zadanie zakwalifikować poszczególne elementy przestrzeni do 1 z 2 podzbiorów. Na rys. 2.14 przedstawiono 3 scenariusze: sieć dobrze generalizująca, sieć o zbyt dużej generalizacji i sieć przeuczona.

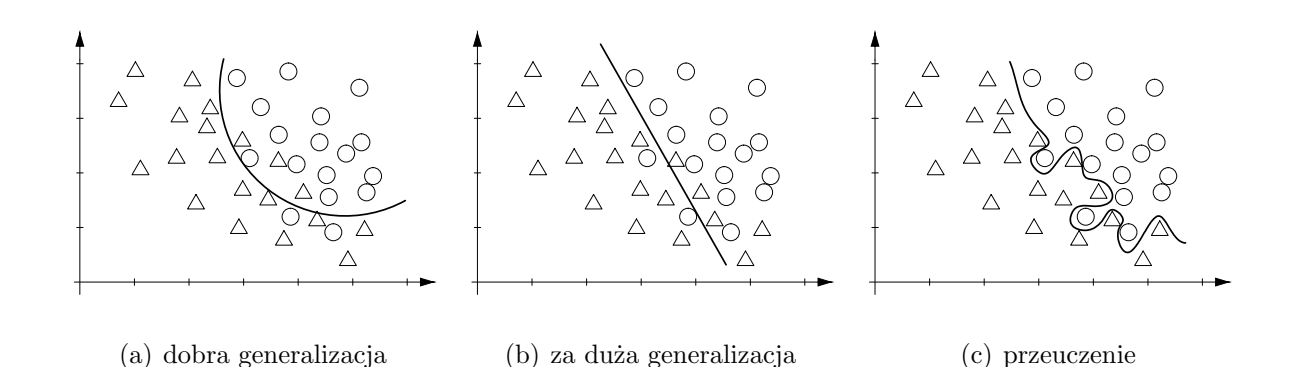

Rysunek 2.14: Generalizacja sieci neuronowej w przypadku problemu klasyfikacji elementów

Rys. 2.14(c) dobrze ilustruje przykład przeuczenia sieci, która nauczyła się bardzo dokładnie rozwiązywać jeden konkretny problem. W przypadku sieci o zbyt ogólnej generalizacji (rys. 2.14(b)), niepożądany efekt może być wynikiem zastosowania nieodpowiednich parametrów sieci neuronowej (nieadekwatnych do rozważanego problemu). Prawidłowe rozwiązanie problemu kwalifikacji prezentuje rys. 2.14(a). Dobrze nauczona sieć dopuszcza występowanie kilku błędnych odpowiedzi, jednocześnie "stara się" ona uwzględniać specyfikę rozwiązywanego zagadnienia.

#### **2.3.5 Generalizacja w zagadnieniu projektowania**

W poruszanym w pracy problemie projektowania planarnych układów szerokopasmowych sieć uczona będzie relacji pomiędzy charakterystyką częstotliwościową wybranego parametru rozproszenia a wymiarami układu wzorcowego. Natomiast wytrenowana sieć neuronowa będzie otrzymywać na wejście analogiczną charakterystykę nowego układu wstępnego, a zwracać będzie poprawki wymiarów nowego układu wstępnego. Nowy układ zaprojektowany będzie na innym podłożu dielektrycznym i/lub w innym zakresie częstotliwości, zatem rozpatrywanie błędu generalizacji w oparciu o wymiary układu, byłoby bezcelowe.

W celu określenia zdolności generalizacji sieci neuronowej należy wykonać symulację pełnofalową nowego układu z uwzględnieniem poprawek wskazanych przez sieć. Następnym krokiem jest porównanie uzyskanej charakterystyki z analogiczną charakterystyką układu wzorcowego. Weryfikacja powinna być dwuetapowa: (i) ogólna, pod kątem spełnienia założeń projektowych przez nowy układ, a także (ii) szczegółowa, na podstawie średniokwadratowej różnicy obu charakterystyk obliczonej we wszystkich punktach częstotliwości, wyrażonej wzorem:

$$
E_{gen-proj} = \sqrt{\frac{\sum_{fr=1}^{Fr} (|S_{ij}(fr)| - |S_{xx}^*(ij)|)^2}{Fr}}
$$
(2.47)

gdzie:  $fr = 1, 2, ..., Fr$  oznacza kolejne punkty częstotliwości, natomiast  $|S_{ij}(fr)|$  i  $|S_{ij}^*(fr)|$ oznaczają wartość modułu wybranego parametru rozproszenia w punkcie częstotliwości *fr* (i,j=1,2), odpowiednio dla układu wzorcowego i nowego.

Dalsze rozważania nad zagadnieniem generalizacji w poruszanym problemie projektowania, zostaną opisane na konkretnych przykładach, w rozdziałach: 3 i 4.

# **2.4 Gromadzenie wektorów uczących**

Niezależnie od wybranej przez projektanta architektury sieci neuronowej, jednym z pierwszych etapów prac jest przygotowanie danych uczących w postaci par wektorów wejściowych (*x*) i korespondujących, poprawnych odpowiedzi (*y*). W przypadku modelowania relacji charakterystyk częstotliwościowych związanych z odchyłkami wymiarów układów planarnych, pary wektorów uczących można zapisać jako punkty w przestrzeni *n*-wymiarowej, gdzie *n* jest równe długości wektora wejściowego, odpowiadającej ilości wymiarów modelowanego układu. Długości krawędzi są równe podwójnej maksymalnej wartości odchyłek *n*-tego wymiaru (2*Dn*). Natomiast, w środku przestrzeni znajduje się punkt odpowiadający wymiarom i charakterystyce układu wzorcowego.

Wyznaczenie par wektorów uczących następuje poprzez spróbkowanie rozważanej przestrzeni odchyłek i obliczenie odpowiadających im charakterystyk częstotliwościowych układu (znalezienie par wektorów *x <sup>m</sup>* i *y <sup>m</sup>* - patrz rys. 2.12).

Na rysunku 2.15 przedstawiono trójwymiarową przestrzeń (*n* = 3) odchyłek układów o maksymalnej wartości odchyłek  $\pm D_1$ ,  $\pm D_2$  i  $\pm D_3$ , co tożsame jest z problemem projektowania układu o 3 zmiennych geometrycznych. Punkty w przestrzeni reprezentują wejściowe wektory uczące i odpowiadające im charakterystyki częstotliwościowe. Wejścio-
we wektory wejściowe (*x*) generowane są losowo zgodnie z regułą:

$$
\boldsymbol{x}^{m} = rnd_{n=3}(2\boldsymbol{D}) - \boldsymbol{D} = rnd_{n=3}\left(2 \cdot \begin{bmatrix} D_{1} \\ D_{2} \\ D_{3} \end{bmatrix}\right) - \begin{bmatrix} D_{1} \\ D_{2} \\ D_{3} \end{bmatrix}
$$
(2.48)

gdzie *rndn*(*D*) jest funkcją generującą *n*-wymiarowy wektor losowy o wartościach elementów z przedziału [0,*D*].

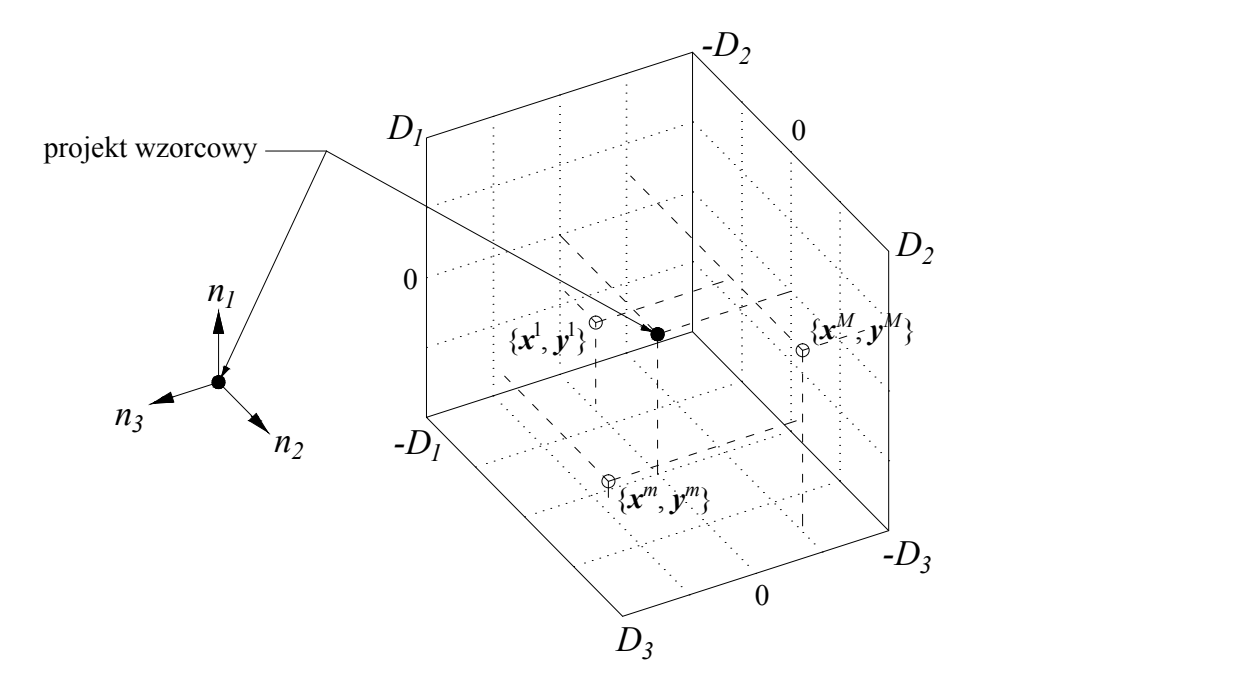

Rysunek 2.15: Trójwymiarowa przestrzeń odchyłek wymiarów układu (o maksymalnej wartości  $\pm D_{n=3}$ )

W opisywanym w pracy problemie projektowania przyjęto rozważać równe odchyłki wszystkich wymiarów wyrażone w mierze procentowej, gdzie odchyłkom równym 0 % odpowiadają wymiary układu wzorcowego. Istotną, z punktu widzenia jakości uczenia sieci neuronowych, jest ilość par wektorów uczących, jakie należy przygotować w celu osiągnięcia przez sieć zadowalającego błędu uczenia. Jednocześnie, liczba tych wektorów nie może być dowolnie duża, ze względu ma możliwość wystąpienia efektu przetrenowaniem sieci, który skutkowałby dużymi błędami generalizacji. Problem przetrenowania omówiono w 2.3.5.

Metoda losowego próbkowania przestrzeni niesie również ze sobą istotne ograniczenia. Najbardziej znaczący jest fakt, że metoda ta, opiera się na rozkładzie normalnym, zatem z założenia, nie gwarantuje równomiernego spróbkowania przestrzeni danych. Algorytm nie posiada zabezpieczenia, przed wybraniem punktów leżących bardzo blisko siebie. W praktyce, pewne podobszary rozważanej przestrzeni mogą pozostać "puste", gdy pozostałe mogą być spróbkowane zbyt gęsto. Celem pokonania ograniczeń, jakie niesie ze sobą losowe próbkowanie przestrzeni, zaproponowano pseudo-losowe metody próbkowania.

#### **2.4.1 Próbkowanie przestrzeni metodą LHS**

Jedną z najefektywniejszych, pseudo-losowych metod próbkowania przestrzeni wielowymiarowej (rodzaj problemu rozpratrywany w pracy) jest *LHS* (ang. *Latin Hypercube Sampling*) [78], która należy do grupy metod warstwowych. Hipersześcian w nazwie metody odnosi się do jej wielowymiarowości i niezależności zmiennych, natomiast *latin* jest analogią do tzw. kwadratu łacińskiego, gdzie żaden wiersz, ani kolumna nie zawiera dwóch takich samych wyrażeń. W literaturze można znaleźć inne metody próbkowania przestrzeni (np. metoda Monte-Carlo [79] i jej modyfikacje), natomiast metodę *LHS* wybrano ze względu na jej wysoką oszczędność próbkowania (zadowalający wynik uzyskiwany przy małej próbie). Ma to istotne znaczenie w przypadku problemu projektowania, gdzie ilość wybranych danych uczących przekłada się na ilość czasochłonnych symulacji pełnofalowych.

Metoda próbkowania *n*-wymiarowej przestrzeni rozwiązań zakłada podział zakresu każdej zmiennej na *N* równych podprzedziałów, tworzących *n*-wymiarowe podprzestrzenie, przy czym prawdopodobieństwo trafienia do każdej z nich jest takie samo. Liczba próbek jest równa ilości podprzedziałów *N*, zatem w każdej jednowymiarowej podprzestrzeni występuje dokładnie jedna z nich. Ilość możliwych kombinacji wyboru *N* próbek z *n*-wymiarowej przestrzeni $(p_n^N)$ określa wyrażenie:

$$
p_n^N = (N!)^{n-1} \tag{2.49}
$$

Wyniki algorytmu losowego oraz *LHS*, na przykładzie zagadnienia wyboru 4 punktów z przestrzeni dwuwymiarowej o krawędziach równych 2*D*, przedstawia rys. 2.16. Zgodnie z wyrażeniem (2.49) metoda *LHS* pozwala wybrać 4 punkty z dwuwymiarowej przestrzeni na 24 sposoby.

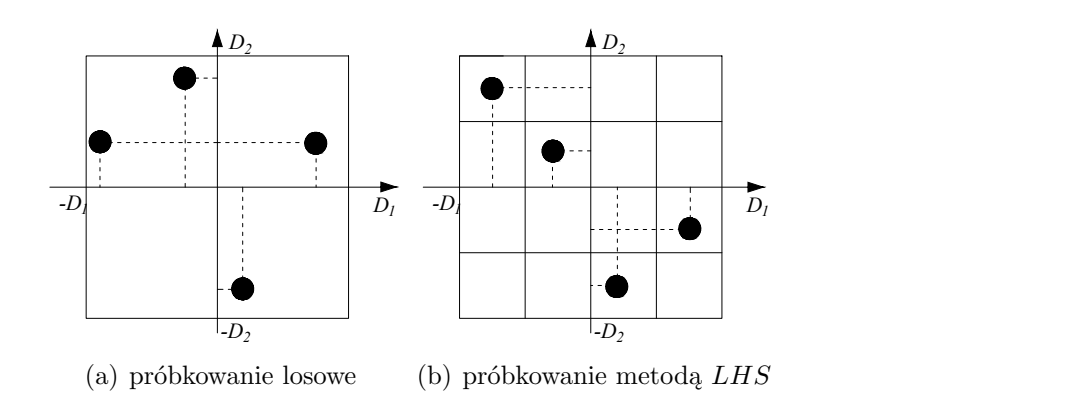

Rysunek 2.16: Porównanie metod próbkowania przestrzeni dwuwymiarowej o krawędzi 2*D*

Rys. 2.16 wyraźnie pokazuje różnice pomiędzy dwiema rozważanymi metodami próbkowania. Metoda *LHS* zapewnia równomierne rozłożenie punktów w próbkowanej przestrzeni, co jest szczególnie widoczne, gdy rozważy się rzuty wybranych punktów na osie *D*<sup>1</sup> i *D*2. W metodzie losowej istnieje możliwość wyboru dwóch lub więcej punktów o wspólnej współrzędnej. Równomierność próbkowania metody *LHS* przekłada się na mniejszą, niż w przypadku próbkowania losowego, ilość próbek koniecznych do prawidłowego opisania danej przestrzeni. W przypadku prezentowanej metody projektowania, mniejsza ilość próbek przekłada się na mniejszą ilość symulacji pełnofalowych, które należy przeprowadzić. Tym samym, skraca się czas potrzebny na przygotowanie zestawu danych uczących.

# **2.5 Implementacja algorytmu projektowania w środowisku obliczeniowym MATLAB**

Pierwsza wersja programu MATLAB pojawiła się w roku 1985 i służyła głównie do obliczeń macierzowych. Oprogramowanie to jest stale rozwijane i dziś umożliwia przeprowadzenie szerokiej gamy obliczeń, m.in. dzięki dużej liczbie zaimplementowanych funkcji bibliotecznych oraz tzw. przyborników (ang. *toolbox*). Poza tym, MATLAB oferuje także obróbkę i wizualizację wyników obliczeń w postaci wykresów dwu i trójwymiarowych.

Wybór środowiska MATLAB wynikał z możliwości wykorzystania szerokiej gamy funkcji i narzędzi do realizacji wszystkich etapów algorytmu projektowania (rys. 2.1):

1. Etap 1: Uczenie sieci neuronowej relacji między odchyłkami wymiarów układu wzorcowego, a jego parametrami rozproszenia.

Środowisko MATLAB zastosowano do:

- wygenerowania wektorów odchyłek (wyjściowych wektorów uczących sieci neuronowej) za pomocą algorytmu *LHS* (A = lhsesign(n,N), gdzie: n - wymiar przestrzeni odchyłek (ilość zmiennych), N - ilość wybranych wektorów, A - macierz N wektorów n-wymiarowych, zawierających wartości z przedziału  $[0,1]$ ),
- przeskalowania wektora A do wybranego zakresu odchyłek *±*D, zgodnie z formuła (2.48):

$$
\mathbf{A} = (\mathbf{A} \cdot 2\mathbf{D}) - \mathbf{D}
$$

- przeprowadzenia serii symulacji pełnofalowych, wykorzystując sprzężenie z symulatorem pełnofalowym Agilent ADS Momentum (w celi wygenerowania par wejściowych wektorów uczących),
- uczenia sieci neuronowych dzięki zastosowaniu wbudowanych funkcji: net=newff(...) tworzącej strukturę sieci neuronowej oraz train przeprowadzającej uczenie tej sieci.

Proces uczenia sieci neuronowych w środowisku MATLAB oraz zastosowane funkcje, szerzej omówiono w rozdziale 2.5.1.

2. Etap 2: Modelowanie elektromagnetyczne

W środowisku MATLAB opracowano skrypt umożliwiający wyznaczenie wymiarów nowego projektu wstępnego zgodnie z regułami opisanymi w rozdziale 2.2 oraz przeprowadzenie symulacji pełnofalowej jego parametrów rozproszenia.

3. Etap 3: Wyznaczenie wymiarów nowego projektu

Ostatni etap procedury projektowania polega na zastosowaniu nauczonej sieci neuronowej (etap 1) do optymalizacji wymiarów projektu wstępnego (etap 2) na podstawie jego charakterystyki częstotliwościowej. W środowisku MATLAB, za obliczenie odpowiedzi Y2 wytrenowanej sieci neuronowej net na zewnętrzny wektor wejściowy X2 odpowiada polecenie Y2=sim(net,X2).

Warto zauważyć, że możliwość integracji własnych skryptów, funkcji bibliotecznych oraz symulatora ADS może skutkować pełną automatyzacją procesu projektowania.

#### **2.5.1 Sieci neuronowe w środowisku MATLAB**

#### **Ustawienie struktury sieci i parametrów procesu uczenia**

W celu przeprowadzenia uczenia sieci neuronowej w środowisku MATLAB należy zdefiniować strukturę sieci neuronowej za pomocą polecenia:

net = newff(X, Y, S,  ${^{\prime}$ fa.1', 'fa.2'}, f.ucz, m.bl.)

gdzie:

- net nazwa zmiennej, pod którą program zapisuje strukturę sieci,
- X macierz wejściowych wektorów uczących (pobudzenia),
- Y macierz wyjściowych wektorów uczących (odpowiedzi),
- S ilość neuronów w warstwie ukrytej (w przypadku więcej niż 1 warstwy ukrytej S jest wektorem),
- fa.1, fa.2 funkcja aktywacji w kolejnych warstwach sieci,
- f.ucz. funkcja ucząca (f. aktualizacji wag, domyślnie: algorytm L-M),
- m.bl. miara błędu uczenia (domyślnie: znormalizowany błąd *mse*).

W środowisku MATLAB podstawową miarą błędu uczenia sieci jest błąd średniokwadratowy (ang. *mean square error* ) (2.35) w postaci znormalizowanej względem ilości próbek uczących:

$$
E(\boldsymbol{u}, \boldsymbol{w})_{rms} = \frac{1}{M \cdot B} \sum_{m=1}^{M} \sum_{b=1}^{B} (y_b^m - y_b^{*m})^2
$$
 (2.50)

Zdefiniowany w ten sposób błąd uczenia pozwala na porównanie jakości uczenia sieci neuronowych o różnych strukturach.

Najbardziej popularną funkcją uczącą jest, domyślny w programie i wykorzystywany w badaniach w ramach pracy, algorytm propagacji wstecznej Levenberg-Marquadta (L-M, w MATLABIE: funkcja trainlm) [80]. Algorytm ten jest połączeniem algorytmu Gaussa-Newtona [81], który jest efektywny w pobliżu rozwiązania (minimum) oraz metody najszybszego spadku [82], która szybko minimalizuje błąd, gdy ekstremum jest odległe. Metoda LM modyfikuje wagi po podaniu wszystkich wektorów uczących (jedna epoka uczenia).

#### **Proces uczenia sieci neuronowej**

Po zdefiniowaniu struktury sieci net, użytkownik powinien sprecyzować parametry procesu uczenia takie jak:

- sposób i proporcje podziału zbioru wektorów uczących na podzbiory: uczący, walidacyjny i testujący (parametr net.divideFcn(), który domyślnie wywołuje funkcję losowego podziału wektorów 'dividerand'. Proporcje podziału na 3 podzbiory net.divideParam.trainRatio, .valRatio, .testRatio przyjęto na poziomie:  $0,7; 0,15$  oraz  $0,15$ ),
- maksymalna liczba epok uczących (net.trainParam.epochs),
- poziom błędu uczenia, kończący proces uczenia sieci (net.trainParam.goal),
- współczynnik szybkości uczenia *η* (ang. *learning rate*, net.trainParam.lr, domyślnie o wartości 0,3); patrz rys. 2.13.

Na rys. 2.17 zilustrowano podział zbioru wektorów uczących na 3 podzbiory. Podzbiory: walidacyjny i testujący służą do weryfikacji poprawności działania sieci, a błędy, odpowiednio: walidacyjny i testujący, są obliczane tak, jak błąd uczenia sieci.

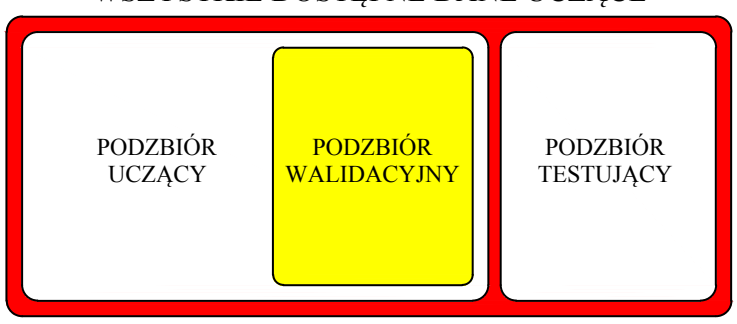

#### WSZYSTKIE DOSTEPNE DANE UCZĄCE

Rysunek 2.17: Podział zbioru danych uczących na podzbiory: uczący, walidacyjny i testujący

Rozpoczęcie procesu uczenia sieci neuronowej net wywołuje polecenie [net,tr] = train(net,X,Y); w efekcie wynik uczenia sieci (m.in. błąd uczenia) zostanie zapisany do zmiennej tr. Natomiast zmienna net, przechowująca strukturę sieci, zostanie zaktualizowana o wagi wyznaczone w procesie uczenia.

Podczas uczenia sieci neuronowej w środowisku MATLAB dostępny jest panel kontrolny, przedstawiony na rys. 2.18. Wyświetlane przez program okno podzielone jest na 4 sekcje. W sekcji Neural Network wyświetlana jest struktura sieci neuronowej, następnie w zakładce Algorithms wymienione są wybrane parametry procesu uczenia. Sekcja Progress zawiera informacje o aktualnym stanie uczenia sieci, natomiast w sekcji Plots, użytkownik może na bieżąco śledzić wyniki procesu uczenia.

Jeżeli uzyskany błędu uczenia sieci jest zadowalający, to proces należy uznać za zakończony. W tym momencie zmienna net przechowuje strukturę wytrenowanej sieci neuronowej.

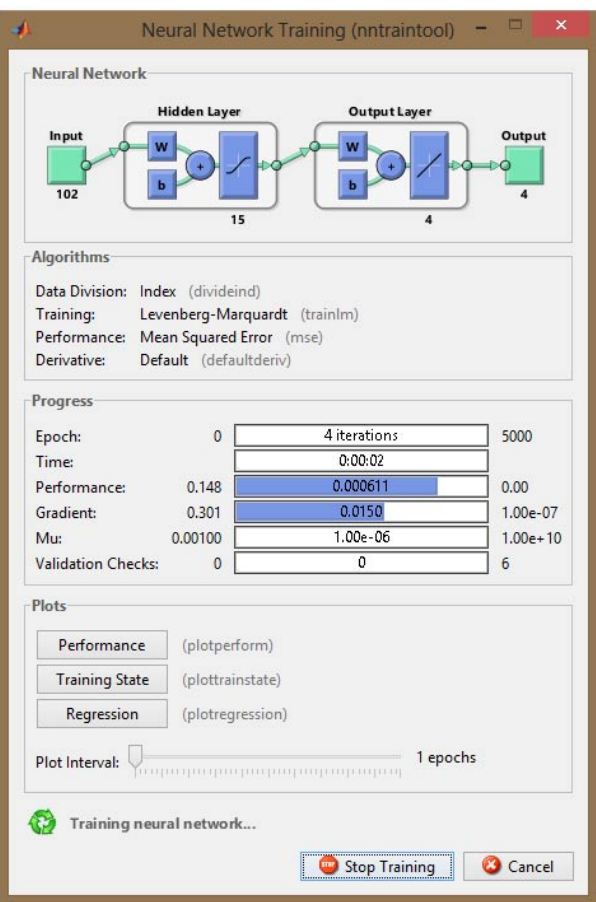

Rysunek 2.18: Panel kontrolny procesu uczenia sieci neuronowej w środowisku MATLAB

#### **Wykorzystanie efektów procesu uczenia do korekty wymiarów nowego projektu wstępnego**

Według algorytmu projektowania przedstawionego na rys. 2.1, wytrenowaną sieć neuronową następnie należy wykorzystać do optymalizacji wymiarów nowego projektu wstępnego. Za pomocą polecenia Y2=sim(net, X2) wytrenowana sieć neuronowa, na podstawie charakterystyki nowego projektu wstępnego (X2), wyznaczy wektor odchyłek wymiarów (Y2), o które należy zmodyfikować wymiary projektu wstępnego. Opracowany skrypt "Symulacja" umożliwia obliczenie wymiarów nowego projektu, przeprowadzenie symulacji jego parametrów w symulatorze ADS Momentum, a następnie obliczenie błędu generalizacji (rozdział 2.3.5) na podstawie charakterystyk nowego projektu oraz projektu wzorcowego. Dodatkowo, subiektywna ocena parametrów zaprojektowanego układu przez projektanta (na podstawie uzyskanych charakterystyk częstotliwościowych), kończy proces projektowania.

#### **2.6 Podsumowanie**

W rozdziale przedstawiono podstawy teoretyczne metody projektowania planarnych układów mikrofalowych wykorzystującej modelowanie elektromagnetyczne wspomagane sztucznymi sieciami neuronowymi. Dzięki implementacji algorytmu projektowania w środowisku obliczeniowym MATLAB w postaci skryptów realizujących kolejne jego etapy, proces projektowania został zautomatyzowany.

Przed przystąpieniem do weryfikacji poprawności działania algorytmu (patrz rys. 2.1) na przykładzie wybranych symetryzatorów ultra-szerokopasmowych, przeprowadzono szereg wstępnych badań numerycznych, które miały na celu znalezienie optymalnych elementów architektury sztucznych sieci neuronowych. Badano, jaki wpływ na osiągany błąd uczenia mają następujące parametry:

- postać wektora wejściowego (rodzaj charakterystyki częstotliwościowej),
- długość wektora wejściowego (ilość punktów częstotliwości charakterystyk parametrów rozproszenia układów),
- ilość par wektorów uczących oraz metoda ich generowania,
- wybrane funkcje aktywacji (w warstwach: ukrytej i wyjściowej).
- ilość neuronów w warstwie ukrytej.

Badania te przeprowadzono dla dwusekcyjnego transformatora ćwierćfalowego, zaprojektowanego do pracy w paśmie 2 - 12 GHz. Ze względu na jego prostą konstrukcję, w krótkim czasie można było przeprowadzić dużą ilość symulacji pełnofalowych, których wyniki planowano wykorzystać do uczenia sieci neuronowej. Należy się spodziewać, że nie wszystkie wartości wymienionych elementów sieci okażą się optymalne, w przypadku zastosowania ich do modelowania charakterystyk układów o bardziej złożonej geometrii. Niemniej badania, których wyniki zebrano w Dodatku A, pozwoliły na wybór wstępnej konfiguracji sieci neuronowej.

## *46 Projektowanie symetryzatorów mikrofalowych z wykorzystaniem modelowania em*

# 3

# Projektowanie symetryzatora UWB z sękiem prostokątnym - weryfikacja metody

W niniejszej części pracy zostaną przedstawione wyniki weryfikacji numerycznej zaproponowanej metody projektowania na przykładzie symetryzatora planarnego [13], którego konstrukcję zaprezentowano na rys. 3.1. Symetryzator wzorcowy został zaprojektowany na podłożu Taconic RF-35 o przenikalności elektrycznej 3,5 i grubości 0,762 mm, w oparciu o strukturę przedstawioną w [83]. Warto również wspomnieć, że zarówno prace dotyczące projektowania przedstawionej struktury, jak i uzyskane rezultaty stały się motywem poszukiwania usystematyzowanej metody projektowania, a także pośrednio, motywacją do napisania niniejszej rozprawy.

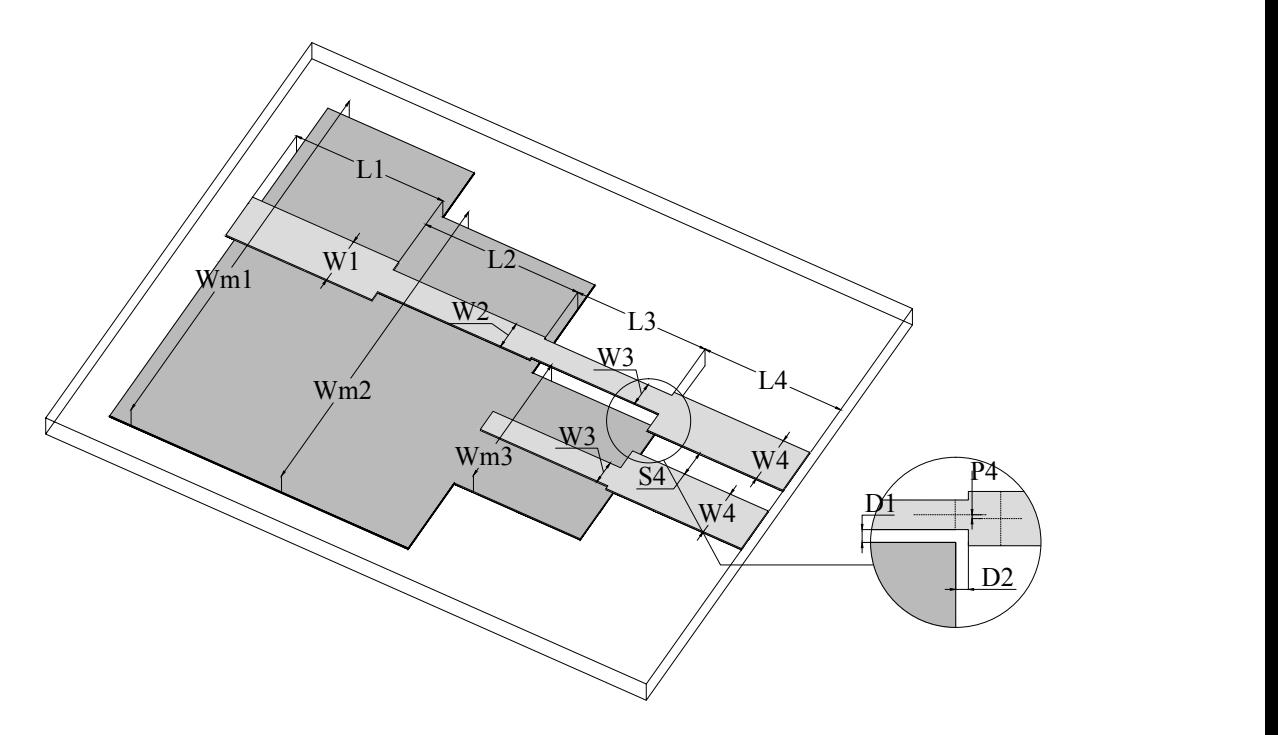

Rysunek 3.1: Struktura symetryzatora z prostokątnym sękiem sprzęgającym; kolor jasnoszary - warstwa metalizacji, ciemnoszary - płaszczyzna masy

Odcinki linii niesymetrycznej w głównym torze symetryzatora tworzą wielosekcyjny transformator impedancji. Wrota wyjściowe symetryzatora zrealizowano w postaci pasków

koplanarnych, przy czym jeden z nich jest przedłużeniem linii niesymetrycznej, a drugi jest sprzęgnięty z płaszczyzną masy poprzez sęk prostokątny. Dzięki takiej konstrukcji układ realizuje transformację fali em z niesymetrycznej linii mikropaskowej o impedancji charakterystycznej 50 Ω do symetrycznych pasków sprzężonych o impedancji 140 Ω. Wybór wartości impedancji wyjściowej wynikał z wymagań dotyczących zasilania anteny dipolowej [19, 84]. Przebieg modułów współczynników: *S*<sup>11</sup> i *S*<sup>21</sup> w paśmie częstotliwości od 2 do 12 GHz, przedstawiono na rys. 3.2.

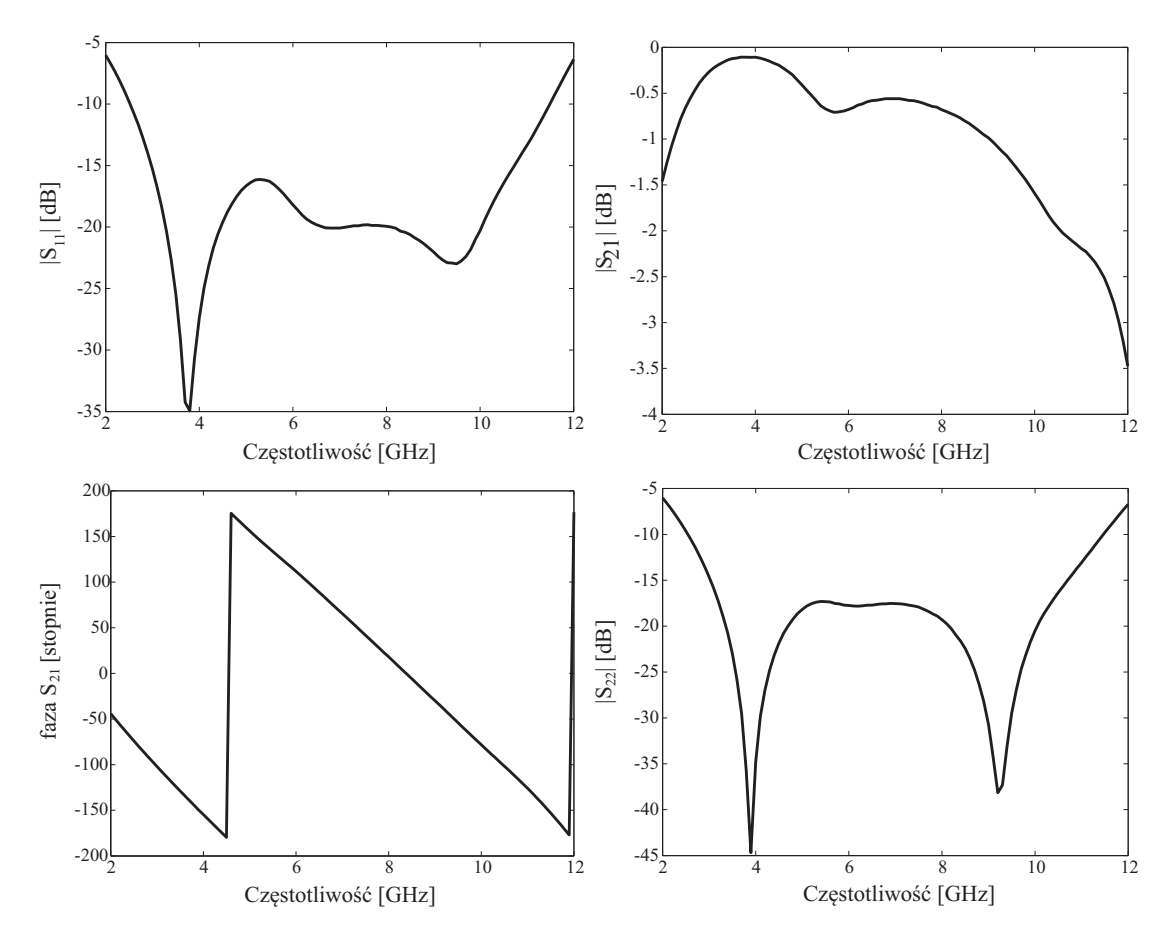

Rysunek 3.2: Charakterystyki częstotliwościowe parametrów rozpraszania symetryzatora z rys. 3.1

Ze względu na niskie straty w układzie  $(|S_{S21}| \leq 2$  dB w paśmie UWB) oraz liniowy charakter fazy, jako parametr jednoznacznie związany z danym układem wybrano moduł wejściowego współczynnika odbicia *S*11. Charakterystyka częstotliwościowa tego parametru będzie służyła do nauki sieci neuronowej oraz do weryfikacji metody projektowania.

# **3.1 Badanie istotności wybranych parametrów geometrycznych (zmiennych) w procesie projektowania**

W geometrii układu przedstawionego na rys. 3.1 występuje 15 parametrów, których opis oraz wartości nominalne (w projekcie wzorcowym) przedstawiono w tabeli 3.1. Parametry te odgrywają w procesie projektowania rolę zmiennych.

| Lp.            | Zmienna        | Wymiar<br>${\rm [mm]}$ | Opis zmiennej                                                                 |  |  |
|----------------|----------------|------------------------|-------------------------------------------------------------------------------|--|--|
| 1              | L1             | 5,8                    | Długość sekcji pierwszej                                                      |  |  |
| $\overline{2}$ | W1             | 1,72                   | Szerokość paska w sekcji pierwszej (50 $\Omega$ )                             |  |  |
| 3              | Wm1            | 14,0                   | Szerokość płaszczyzny masy pierwszej sekcji                                   |  |  |
| $\overline{4}$ | L2             | 6,0                    | Długość sekcji drugiej                                                        |  |  |
| 5              | W2             | 0,94                   | Szerokość paska w sekcji drugiej                                              |  |  |
| $\,6$          | Wm2            | 12,0                   | Szerokość płaszczyzny masy drugiej sekcji                                     |  |  |
| 7              | L3             | 5,0                    | Długość sekcji trzeciej                                                       |  |  |
| 8              | W3             | 0,84                   | Szerokość paska i sęka sprzegającego w sekcji<br>trzeciej                     |  |  |
| 9              | $\rm Wm3$      | 5,0                    | Szerokość płaszczyzny masy trzeciej sekcji                                    |  |  |
| 10             | D1             | 0,1                    | Szczelina między geometrią paska, a płaszczyzną<br>masy w sekcji trzeciej     |  |  |
| 11             | D2             | 0,05                   | Szczelina pomiędzy płaszczyzną masy sekcji<br>trzeciej, a krawędzią linii CPS |  |  |
| 12             | L4             | 5,34                   | Długość wyprowadzeń CPS                                                       |  |  |
| 13             | W4             | 1,72                   | Szerokość pasków CPS                                                          |  |  |
| 14             | P <sub>4</sub> | 0,35                   | Przesunięcie osi paska CPS względem osi paska<br>sekcji trzeciej              |  |  |
| 15             | S4             | 0,9                    | Szczelina między paskami CPS                                                  |  |  |

Tabela 3.1: Zmienne występujące w geometrii symetryzatora z rys. 3.1

Na wstępie, postanowiono zbadać poziom istotności zmiennych, aby wyeliminować z procesu optymalizacji te, które mają znikomy wpływ na wypadkowe charakterystyki częstotliwościowe współczynnika odbicia symetryzatora. Zakłada się, że pozwoli to znacznie przyśpieszyć proces optymalizacji kosztem nieznacznej utraty dokładności. Dla określenia ilościowego poziomu istotności danego parametru wprowadzono współczynnik istotności WI w oparciu o definicję błędu generalizacji (2.47):

$$
WI = \frac{1}{2} \cdot \left( \sqrt{\frac{\sum_{fr=1}^{Fr} \left( |S_{11}(fr)| - |S_{11}^{+20\%}(fr)| \right)^2}{Fr} + \sqrt{\frac{\sum_{fr=1}^{Fr} \left( |S_{11}(fr)| - |S_{11}^{-20\%}(fr)| \right)^2}{Fr} + \sqrt{\frac{\sum_{fr=1}^{Fr} \left( |S_{11}(fr)| - |S_{11}^{-20\%}(fr)| \right)^2}{Fr} + \sqrt{\frac{\sum_{fr=1}^{Fr} \left( |S_{11}(fr)| - |S_{11}^{-20\%}(fr)| \right)^2}{Fr} + \sqrt{\frac{\sum_{fr=1}^{Fr} \left( |S_{11}(fr)| - |S_{11}^{-20\%}(fr)| \right)^2}{Fr} + \sqrt{\frac{\sum_{fr=1}^{Fr} \left( |S_{11}(fr)| - |S_{11}^{-20\%}(fr)| \right)^2}{Fr} + \sqrt{\frac{\sum_{fr=1}^{Fr} \left( |S_{11}(fr)| - |S_{11}^{-20\%}(fr)| \right)^2}{Fr} + \sqrt{\frac{\sum_{fr=1}^{Fr} \left( |S_{11}(fr)| - |S_{11}^{-20\%}(fr)| \right)^2}{Fr} + \sqrt{\frac{\sum_{fr=1}^{Fr} \left( |S_{11}(fr)| - |S_{11}^{-20\%}(fr)| \right)^2}{Fr} + \sqrt{\frac{\sum_{fr=1}^{Fr} \left( |S_{11}(fr)| - |S_{11}^{-20\%}(fr)| \right)^2}{Fr} + \sqrt{\frac{\sum_{fr=1}^{Fr} \left( |S_{11}(fr)| - |S_{11}^{-20\%}(fr)| \right)^2}{Fr} + \sqrt{\frac{\sum_{fr=1}^{Fr} \left( |S_{11}(fr)| - |S_{11}^{-20\%}(fr)| \right)^2}{Fr} + \sqrt{\frac{\sum_{fr=1}^{Fr} \left( |S_{11}(fr)| - |S_{11}^{-20\%}(fr)| \right)^2}{Fr} + \sqrt{\frac{\sum_{fr=1}^{Fr} \left( |S_{11}(fr)| - |S_{11}^{-20\%}(fr)| \right)^2}{Fr} + \sqrt{\frac{\sum_{fr=1}^{Fr} \left( |S_{11}(fr)| - |S_{11}^{-20\%}(fr)| \right)^2}{Fr} + \sqrt{\frac{\sum_{fr=1}^{Fr} \left( |S_{11}(fr
$$

gdzie fr=1,2...Fr oznacza kolejne punkty częstotliwości, zaś *S*<sup>11</sup> oraz *S ±*20% <sup>11</sup> oznaczają, odpowiednio, wartość parametru rozproszenia *S*<sup>11</sup> projektu wzorcowego oraz tego samego projektu z danym wymiarem o wartości zmienionej o *±*20%.

#### *50 Projektowanie symetryzatorów mikrofalowych z wykorzystaniem modelowania em*

Przeprowadzono serię symulacji modułu współczynnika odbicia układu wzorcowego z odchyłkami wymiarów symetryzatora w granicach -20% *÷* +20% dla każdego z nich. Na rys. 3.3 przedstawiono wyniki symulacji w paśmie 2-12 GHz (w skali decybelowej), dla dwóch wybranych zmiennych: W2 oraz Wm2. Zmienne te wybrano ze względu na krańcowo różny charakter uzyskanych odchyłek parametrów elektrycznych. W przypadku szerokości paska 2 sekcji (W2) zaobserwować można istotny wpływ wymiarów fizycznych na przebieg charakterystyki dopasowania. Natomiast szerokość płaszczyzny masy w tej samej sekcji (Wm2) w zakresie *±*20% nie wpływa w istotny sposób na współczynnik odbicia całego układu.

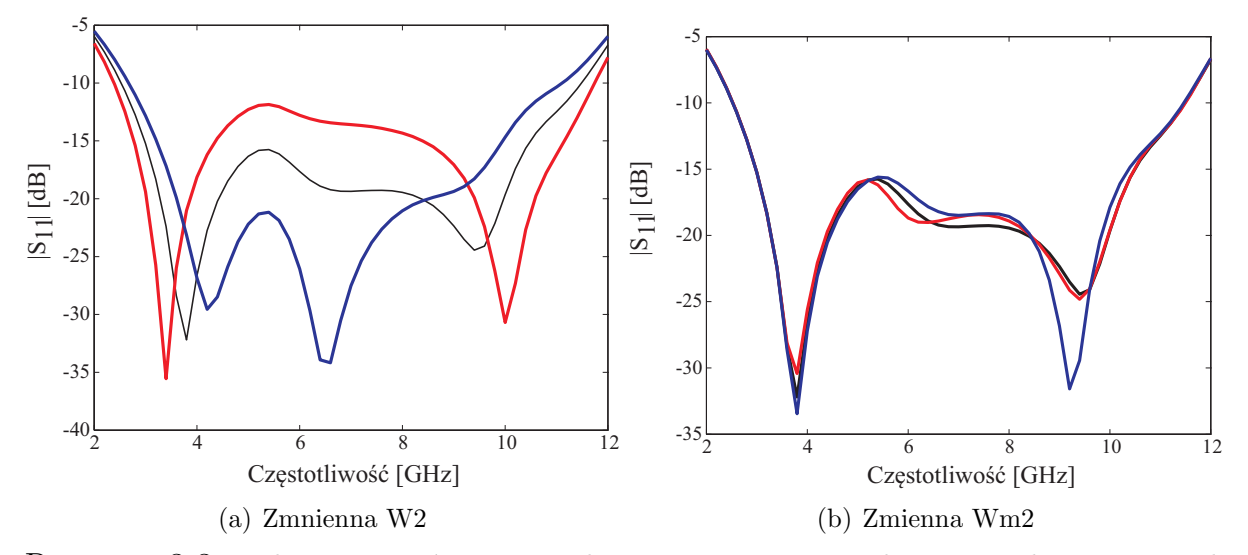

Rysunek 3.3: Badanie istotności zmiennych w symetryzatorze z sękiem prostokątnym - wyniki (kolor niebieski: zmienna -20%, czerwony: zmienna +20%, czarny: wartość nominalna)

Obliczone współczynniki istotności WI dla parametrów geometrycznych występujących w układzie symetryzatora (rys. 3.1) zebrano w tabeli 3.2, a także zaprezentowano w postaci graficznej na rys. 3.4. Na podstawie analizy uzyskanych wartości WI ustalono próg istotności zmiennych równy 0,020. Zatem, w przypadku opisywanego symetryzatora wymiary: Wm1, Wm2, Wm3, D1, D2 oraz P4 będą obliczane na etapie modelowania (skalowania wymiarów), pozostając niezmienione w procesie optymalizacji za pomocą sieci neuronowej, co podkreślono oznaczając je szarym kolorem w tabeli 3.2.

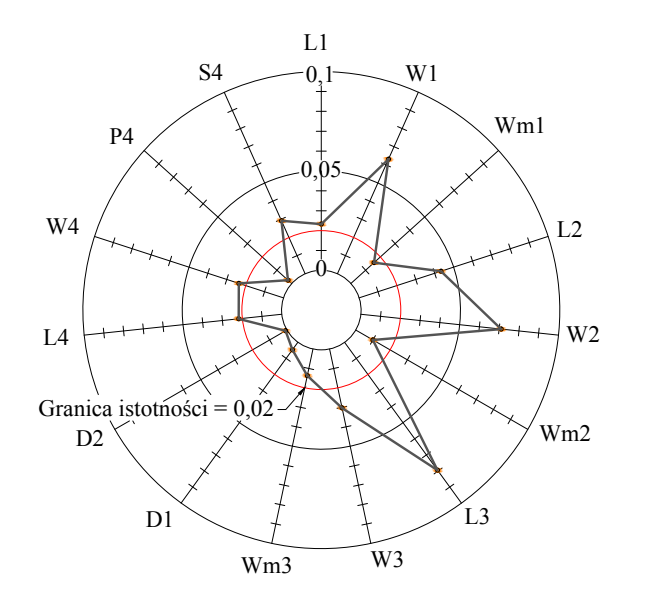

Rysunek 3.4: Współczynniki istotności zmiennych w geometrii symetryzatora z rys. 3.1

| Lp.            | Zmienna        | Współczynnik istotności zmiennej (WI) |  |  |  |  |
|----------------|----------------|---------------------------------------|--|--|--|--|
| 1              | L1             | 0,0233                                |  |  |  |  |
| $\overline{2}$ | W1             | 0,0631                                |  |  |  |  |
| 3              | Wm1            | 0,0157                                |  |  |  |  |
| 4              | L2             | 0,0433                                |  |  |  |  |
| 5              | W <sub>2</sub> | 0,0710                                |  |  |  |  |
| 6              | Wm2            | 0,0100                                |  |  |  |  |
|                | L3             | 0,0795                                |  |  |  |  |
| 8              | W <sub>3</sub> | 0,0303                                |  |  |  |  |
| 9              | Wm3            | 0,0137                                |  |  |  |  |
| 10             | D1             | 0,0047                                |  |  |  |  |
| 11             | D2             | 0,00076                               |  |  |  |  |
| 12             | L4             | 0,0218                                |  |  |  |  |
| 13             | W4             | 0,0236                                |  |  |  |  |
| 14             | P <sub>4</sub> | 0,0025                                |  |  |  |  |
| 15             | S <sub>4</sub> | 0,0292                                |  |  |  |  |

Tabela 3.2: Wartości współczynnika istotności zmiennych w układzie symetryzatora (rys. 3.1)

# **3.2 Dobór parametrów sieci neuronowej w procesie uczenia**

Celem zastosowania sieci neuronowej do projektowania symetryzatorów o wybranej konstrukcji, zbadano jakość procesu uczenia. Na podstawie badań istotności parametrów struktury oraz wniosków z badań wstępnych przedstawionych w Dodatku A, sformułowano następujące założenia:

- Wejściowe wektory uczące *X<sup>m</sup>* zawierają 51-punktowe charakterystyki częstotliwościowe wejściowego współczynnika odbicia układów (wzorców) o wymiarach odchylonych od wymiarów projektu wzorcowego (102 wartości - każdemu punktowi częstotliwości odpowiada część rzeczywista i urojona współczynnika odbicia).
- Wyjściowe wektor uczący *Y <sup>m</sup>* wektory odchyłek wymiarów układów od wymiarów projektu wzorcowego (w zakresie *D* = *±*20%), wygenerowane algorytmem *LHS*. Na podstawie badań istotności zmiennych ustalono, że optymalizacji z wykorzystaniem SSN poddanych zostanie 9 z 15 wymiarów symetryzatora (patrz tab. 3.2).
- Struktura sieci neuronowej sieć warstwowa z 1 warstwą ukrytą (badana liczba neuronów w warstwie ukrytej *∈* (9,90)); sigmoidalna funkcja aktywacji w warstwie ukrytej oraz liniowa w warstwie wyjściowej.

#### **3.2.1 Błąd wymiarów (błąd uczenia), a błąd charakterystyki dopasowania**

Przystępując do uczenia sieci neuronowej należy określić, jaki poziom znormalizowanego błędu uczenia (błędu wymiarów) jest akceptowany z punktu widzenia błędu charakterystyki (błędu generalizacji). W tym celu przeprowadzono symulacje symetryzatora wzorcowego z odchyłkami wymiarów D=*±*0*,* 01 (*±*1%)), *±*0*,* 0032 (*±*0*,* 32%)) oraz 0*,* 001 (*±*0*,* 1%)). Takie wartości odchyłek wymiarów korespondują z wartościami znormalizowanych błędów uczenia sieci, odpowiednio: 10*<sup>−</sup>*<sup>4</sup> , 10*<sup>−</sup>*<sup>5</sup> , 10*<sup>−</sup>*<sup>6</sup> . Przebiegi charakterystyk układów o zmodyfikowanych wymiarach (w odniesieniu do charakterystyk wzorcowych) zaprezentowano na rys. 3.5. Korzystając z (2.47), dla każdego z przypadków obliczono błąd generalizacji.

Na podstawie przedstawionych charakterystyk uznano, że charakterystyki odpowiadające błędom uczenia *Erms* = 10*<sup>−</sup>*<sup>5</sup> są w zadowalającym stopniu podobne do wzorcowych i osiągnięcie błędu uczenia poniżej tej wartości będzie celem uczenia sieci neuronowych.

Na rys. 3.6 przedstawiono znormalizowany błąd uczenia sieci *Erms* w funkcji liczby neuronów w warstwie ukrytej oraz ilości próbek uczących.

Jak można zaobserwować, dla danego problemu istnieje optymalna liczba neuronów w warstwie ukrytej. Przy zastosowaniu mniej niż 36 neuronów niemożliwe jest uzyskanie błędu uczenia poniżej ustalonej granicy. Dla 36 i 90 neuronów w warstwie ukrytej sieć osiągnęła błąd uczenia poniżej ustalonej wartości, jednak w tych przypadkach zaobserwowano efekt przeuczenia dla 500 próbek uczących. Optymalną liczbą neuronów jest 45, dla której sieć wykazuje błąd uczenia poniżej 10*<sup>−</sup>*<sup>5</sup> już przy 100 próbkach uczących i utrzymuje się poniżej tej wartości dla pozostałych prób. Pamiętając, że ilość przeprowadzanych

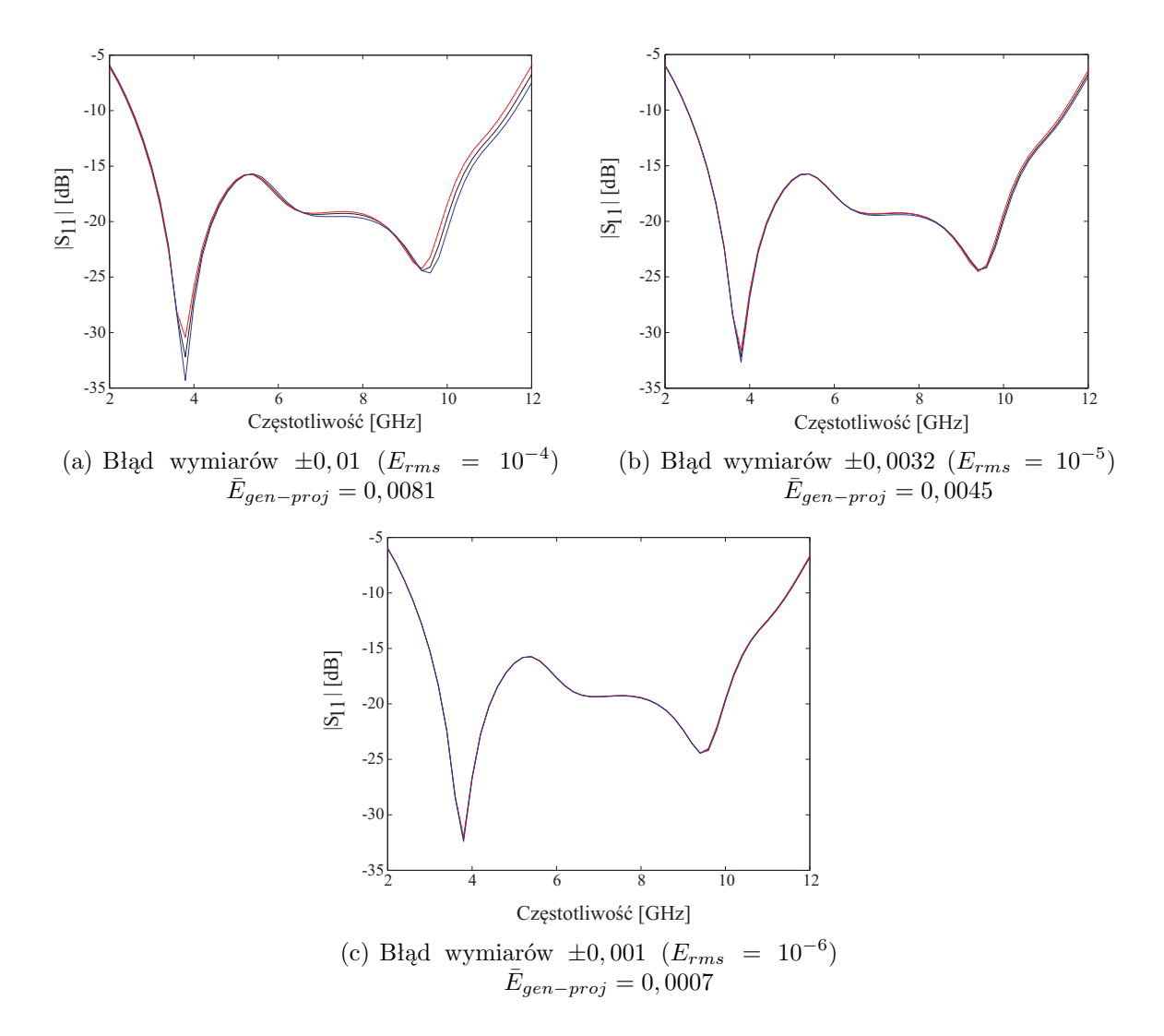

Rysunek 3.5: Charakterystyki wejściowego współczynnika odbicia symetryzatora, o wymiarach odpowiadających wybranym wartościom znormalizowanego błędu uczenia sieci (czerwony: +D; niebieski: -D; czarny: wzorcowy)

symulacji elektromagnetycznych znacznie wpływa na proces projektowania, zdecydowano się zastosować sieć z 45 ukrytymi neuronami uczoną na podstawie 100 próbek uczących.

# **3.3 Wybrane projekty symetryzatorów - weryfikacja metody**

W rozdziale przedstawione zostaną wyniki projektowania symetryzatora z sękiem prostokątnym z wykorzystaniem metody zaprezentowanej w rozdziale 2. Proces projektowania przeprowadzono dla 4 wybranych podłoży, których parametry zebrano w tabeli 3.3. Dodatkowo poddano weryfikacji procedurę projektowania dla przypadki zmiany częstotliwości środkowej.

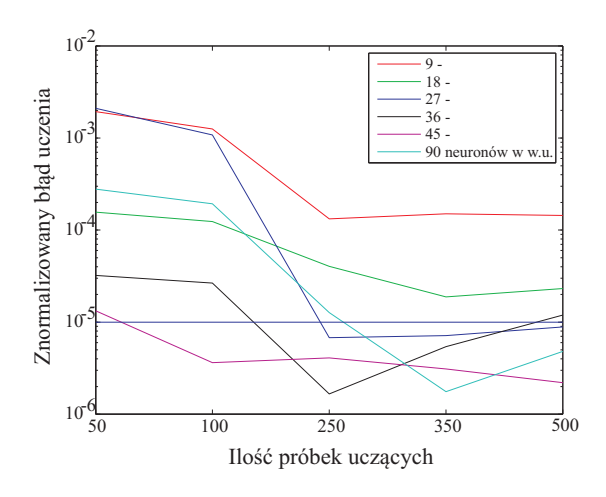

Rysunek 3.6: Błąd uczenia sieci neuronowej w projektowaniu wymiarów symetryzatora (w funkcji ilości neuronów w warstwie ukrytej)

| Lp. | Producent / Nazwa            | $\varepsilon_r$ | $h \mid mm$ | $tg_{\delta}$ |
|-----|------------------------------|-----------------|-------------|---------------|
|     | Taconic / RF-35              | 3,5             | 0.762       | 0,0018        |
|     | Taconic / $RF-45$            | 4,5             | 0,762       | 0,0038        |
| 3   | Taconic / TLY-5              | 2,2             | 0,508       | 0,0009        |
|     | Rogers / RT Duroid 6006      | 6,45            | 0.635       | 0,0027        |
|     | / RT Duroid 6010LM<br>Rogers | $10.2\,$        | 0.508       | 0.0023        |

Tabela 3.3: Parametry podłoży dielektrycznych wykorzystanych w badaniach symetryzatorów

Wybrano dwa podłoża o parametrach zbliżonych do tych dla materiału TACONIC RF-35 zastosowanego w projekcie wzorcowym, oraz dwa o znacznie (2 i 3 razy) większej przenikalności elektrycznej. Te ostatnie wprowadzono celem sprawdzenia dokładności etapu modelowania wstępnego dla podłoży, dla których obserwuje się silniejszą dyspersję w liniach mikropaskowych.

W kolejnych projektach dokonano zmiany częstotliwości środkowej, z 6,85 GHz (częstotliwość środkowa pasma UWB) kolejno na 3,5 GHz oraz 12,5 GHz. W tym wypadku porównywanym parametrem będzie względna szerokość pasma współczynnika odbicia równego *−*10 dB, które dla projektu wzorcowego wynosi 130% częstotliwości środkowej. Wyniki działania procedury projektowania dla każdego z przypadków przedstawiono w kolejnych podrozdziałach.

Zgodnie z procedurą projektowania, dla każdego przypadku obliczono liniowe stałe podobieństwa (dla wymiarów wzdłużnych i poprzecznych). Dla przejrzystości zapisu wprowadzono współczynniki skali, będące stosunkiem wymiarów modelu do wzorca (odwrotność stałych podobieństwa).

#### **3.3.1 Podłoże Taconic RF-45**

W analizowanym przypadku projekt dotyczył układu na podłożu o takiej samej grubości (względem wzorca) i większej przenikalności elektrycznej (3,5 *→* 4,5).

Wzdłużny współczynnik skali: 0,899 Poprzeczny współczynnik skali: 0,833

Na rys. 3.7(a) i 3.7(b) przedstawiono, odpowiednio, charakterystykę wsp. odbicia symetryzatora o wymiarach uzyskanych na etapie modelowania em i po optymalizacji przez sztuczną sieć neuronową.

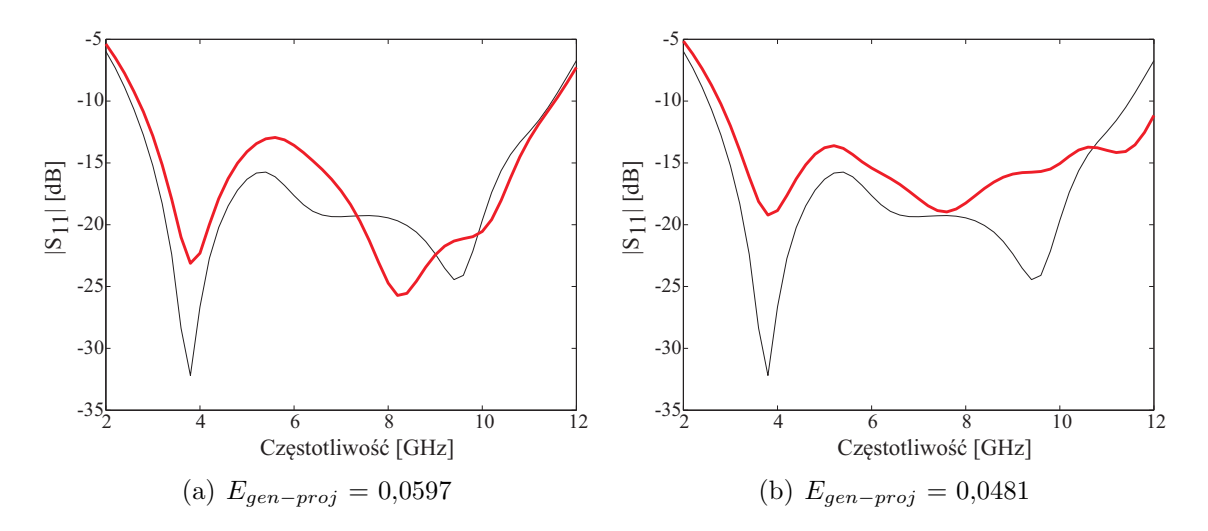

Rysunek 3.7: Wejściowy współczynnik odbicia symetryzatora zaprojektowanego na podłożu dielektrycznych Taconic RF-45 (a) - wynik modelowania (b) - po optymalizacji przez SSN; na tle parametrów układu wzorcowego (czarny)

W ramach modelowania elektromagnetycznego uzyskano układ o charakterystyce zbliżonej do charakterystyki układu wzorcowego, jednak pomimo błędu generalizacji na poziomie *Egen−proj* = 0*,* 0597, różnice w przebiegach częstotliwościowych są wyraźnie widoczne. W wyniku optymalizacji uzyskano zauważalną poprawę błędu generalizacji *Egen−proj* = 0*,* 0481. Wyraźnie poprawiła się też wizualna zgodność charakterystyk układów: projektowanego i wzorcowego.

#### **3.3.2 Podłoże Taconic TLY5**

W analizowanym przypadku projekt dotyczył układu na podłożu o mniejszej grubości (0,762 *→* 0,508 mm) i mniejszej przenikalności elektrycznej (3,5 *→* 2,2).

Wzdłużny współczynnik skali: 1,218 Poprzeczny współczynnik skali: 0,907 Na rys. 3.8(a) i 3.8(b) przedstawiono, odpowiednio, charakterystykę wsp. odbicia symetryzatora o wymiarach uzyskanych na etapie modelowania i po ich optymalizacji przez sztuczną sieć neuronową.

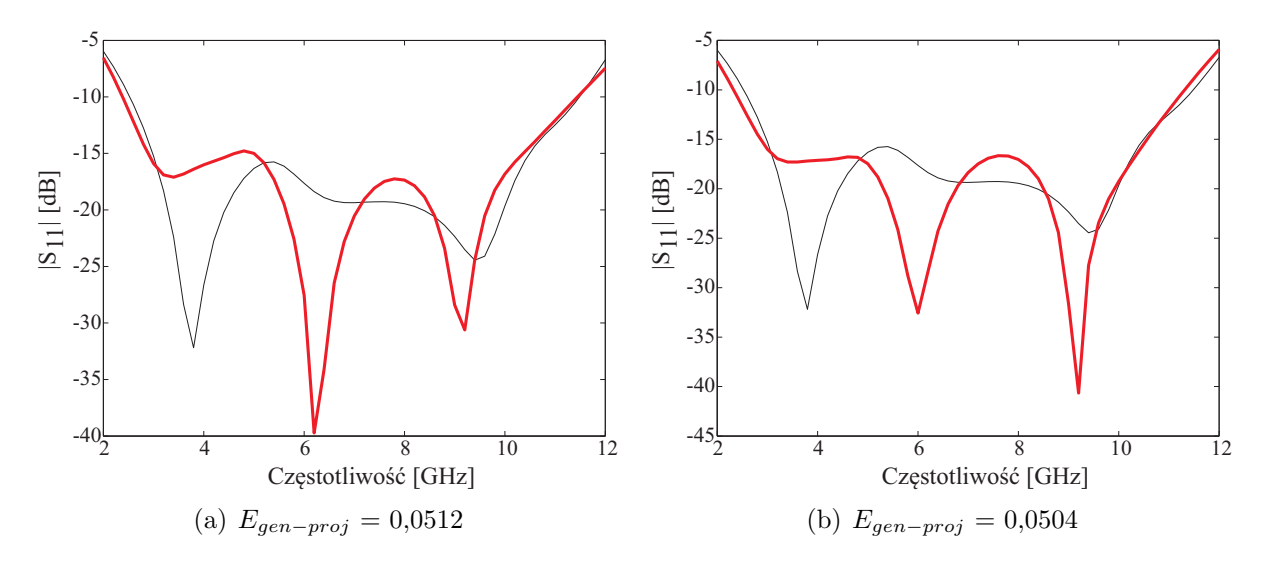

Rysunek 3.8: Wejściowy współczynnik odbicia symetryzatora zaprojektowanego na podłożu dielektrycznych Taconic TLY (a) - wynik modelowania (b) - po optymalizacji przez SSN; na tle parametrów układu wzorcowego (czarny)

W rozważanym przypadku modelowano wymiary układu dla podłoża o niższej, niż we wzorcu, wartości przenikalności elektrycznej, które wykazuje jednocześnie mniejszą dyspersję. W wyniku modelowania uzyskano układ o charakterystyce zbliżonej do wzorcowej w zadowalającym stopniu. Błąd generalizacji dla charakterystyki układu przed optymalizacją wynosi *Egen−proj* = 0*,* 0512. Po optymalizacji wymiarów układu przez sieć neuronową błąd ten został nieznacznie zredukowany ( $E_{gen-proi} = 0,0504$ ).

#### **3.3.3 Podłoże Rogers RT Duroid 6006**

W tym przypadku projekt dotyczył układu na podłożu o mniejszej grubości (0,762 *→* 0,635 mm) i blisko dwukrotnie większej przenikalności elektrycznej (3,5 *→* 6,45).

Wzdłużny współczynnik skali: 0,772 Poprzeczny współczynnik skali: 0,520

Charakterystyki dopasowania symetryzatora o wymiarach uzyskanych na etapie modelowania em i po optymalizacji przez sztuczną sieć neuronową przedstawiono, odpowiednio, na rys. 3.9(a) i 3.9(b).

Charakterystyka układu o wymiarach uzyskanych na etapie modelowania wskazuje, że układ ten nie spełnia wymagania *|S*11*| < −*10 dB w paśmie częstotliwości UWB (3,1 - 10,6 GHz), zaś błąd generalizacji *Egen−proj* wynosi 0,1262. Zastosowanie optymalizacji wymiarów układu z pomocą sieci neuronowej pozwoliło na spełnienie tego warunku. Uzyskany błąd *Egen−proj* wyniósł 0,1116.

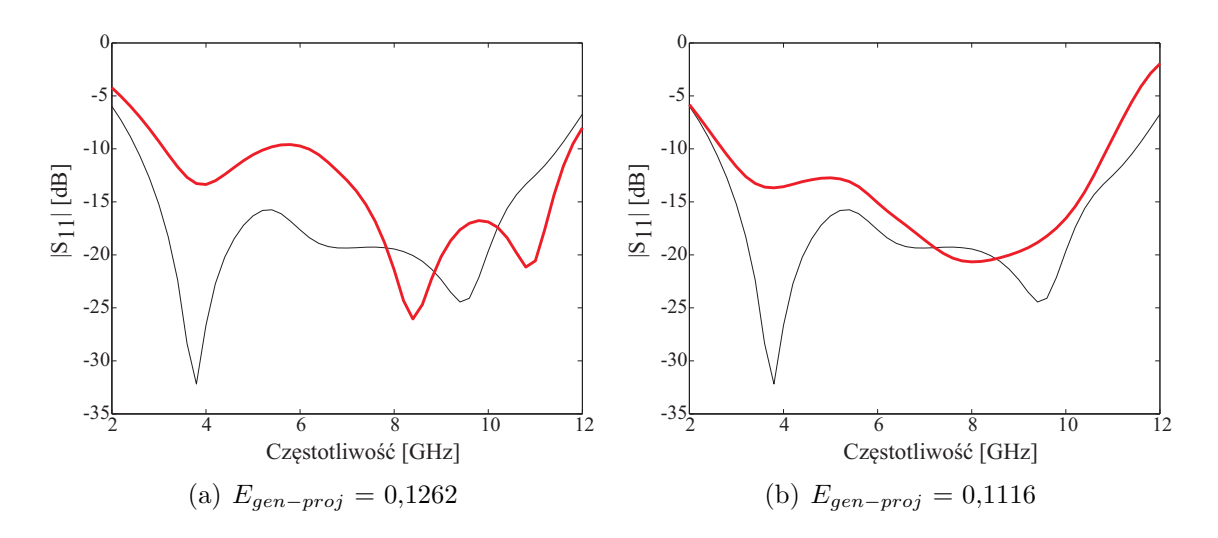

Rysunek 3.9: Wejściowy współczynnik odbicia symetryzatora zaprojektowanego na podłożu dielektrycznych Rogers Duroid 6006 (a) - wynik modelowania (b) - po optymalizacji przez SSN; na tle parametrów układu wzorcowego (czarny)

#### **3.3.4 Podłoże Rogers RT Duroid 6010LM**

W opisywanym przypadku projektowym zastosowano podłoże o mniejszej grubości (0,762 *→* 0,635 mm) i blisko trzykrotnie większej przenikalności elektrycznej (3,5 *→* 10,2).

Wzdłużny współczynnik skali: 0,633 Poprzeczny współczynnik skali: 0,343

Wynik działania proponowanej metody w postaci charakterystyk wsp. odbicia symetryzatora o wymiarach uzyskanych na etapie modelowania em i po optymalizacji przez sztuczną sieć neuronową przedstawiono na rys. 3.10(a) i 3.10(b).

W przypadku podłoża o współczynniku przenikalności elektrycznej znacznie większym niż podłoże układu wzorcowego, można było się spodziewać, że modelowanie będzie nieefektywne, chociażby ze względu na silniejszą dyspersję. W wyniku optymalizacji nie udało uzyskać się układu, który posiadałby funkcjonalność zbliżoną do tej dla układu wzorcowego. Należy jednak zauważyć, że po optymalizacji z użyciem sieci uzyskano układ o znacznie szerszym paśmie pracy niż po modelowaniu, a dodatkowo częstotliwość środkowa była bliższa środkowej pasma UWB.

#### **3.3.5 Częstotliwość środkowa: 3,5 GHz**

W analizowanym przypadku projekt dotyczył układu o innej, niższej częstotliwości środkowej, zrealizowanego na na takim samym podłożu co układ wzorcowy.

Wzdłużny współczynnik skali: 2,296 Poprzeczny współczynnik skali: 1

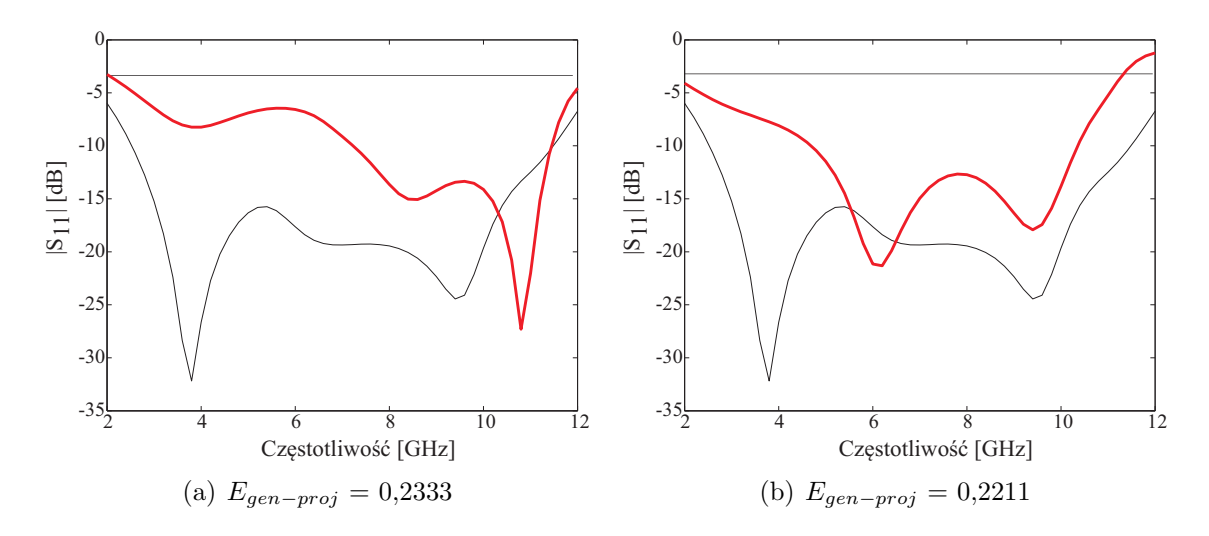

Rysunek 3.10: Wejściowy współczynnik odbicia symetryzatora zaprojektowanego na podłożu dielektrycznych Rogers Duroid 6010 (a) - wynik modelowania (b) - po optymalizacji przez SSN; na tle parametrów układu wzorcowego (czarny)

Na rys. 3.11(a) i 3.11(b) przedstawiono, odpowiednio, charakterystykę współczynnika odbicia symetryzatora o wymiarach uzyskanych na etapie modelowania em. i po optymalizacji przez sztuczną sieć neuronową.

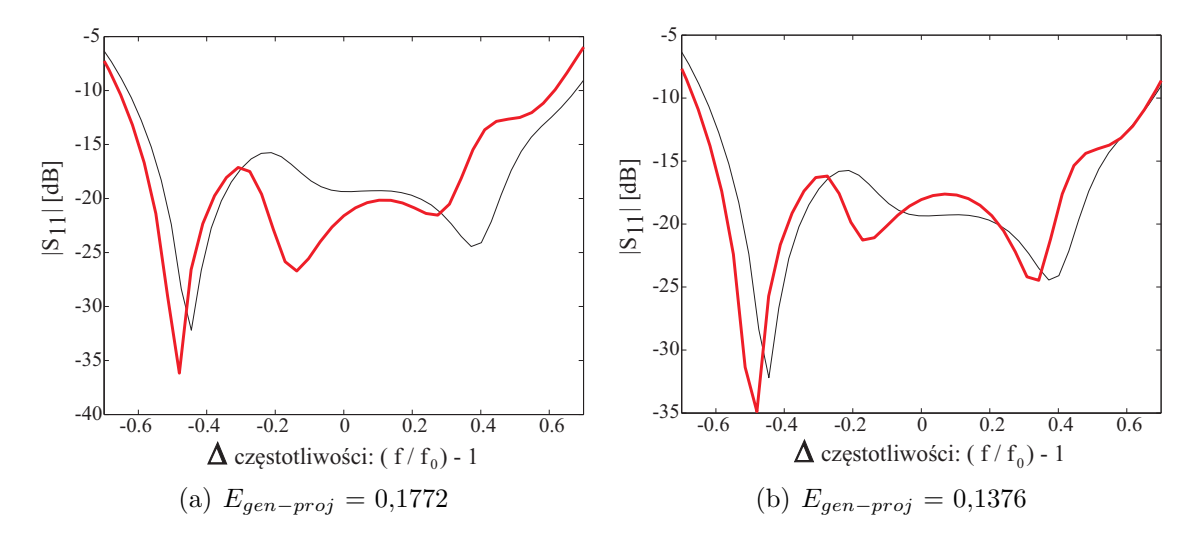

Rysunek 3.11: Wejściowy współczynnik odbicia symetryzatora zaprojektowanego na częstotliwość środkową 3,5 GHz (a) - wynik modelowania (b) - po optymalizacji przez SSN; na tle parametrów układu wzorcowego (czarny)

Modelowanie wymiarów układu wzorcowego do pracy na częstotliwości środkowej 3,5 GHz pozwoliło na osiągnięcie układu o zbliżonych parametrach (w dziedzinie częstotliwości względnej), przy czym błąd *Egen−proj* wyniósł 0,1772. Zastosowanie optymalizacji wstępnych wymiarów układu pozwala na uzyskanie bardzo dobrej zbieżności kształtu charakterystyk (nowej i wzorcowej), przy jednoczesnej redukcji błędu generalizacji do poziomu 0,1376. Mimo, że charakterystyka układu wstępnego (po modelowaniu) była zadowalająca, to dzięki optymalizacji zauważalnie spadł poziom sygnału odbitego przy granicy pasma od strony wyższych częstotliwości tworząc dodatkowy margines błędu pozwalający minimalizować rozrzuty procesu produkcji.

#### **3.3.6 Częstotliwość środkowa: 12,5 GHz**

W analizowanym przypadku projekt dotyczył układu o innej, wyższej częstotliwości środkowej, zrealizowanego na na takim samym podłożu co układ wzorcowy.

Wzdłużny współczynnik skali: 0,542 Poprzeczny współczynnik skali: 1

Charakterystyki dopasowania symetryzatora o wymiarach uzyskanych na etapie modelowania em i po optymalizacji przez sztuczną sieć neuronową przedstawiono, odpowiednio, na rys. 3.12(a) i 3.12(b).

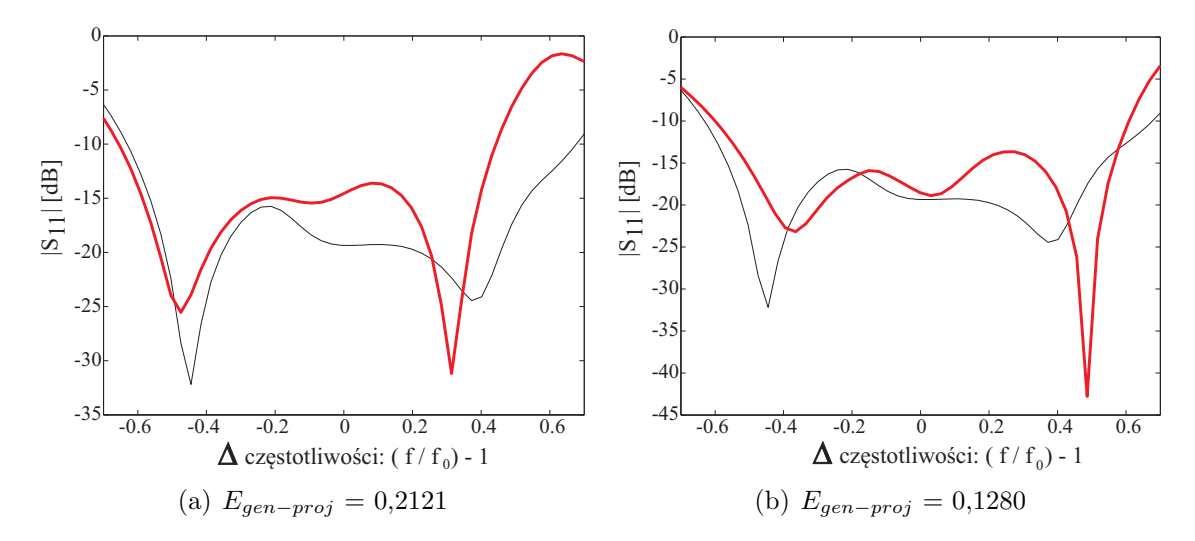

Rysunek 3.12: Wejściowy współczynnik odbicia symetryzatora zaprojektowanego na częstotliwość środkową 12,5 GHz (a) - wynik modelowania (b) - po optymalizacji przez SSN; na tle parametrów układu wzorcowego (czarny)

W wyniku modelowania uzyskano układ o znacznie węższym względnym paśmie pracy niż w przypadku projektu wzorcowego. Charakterystyka układu po modelowaniu odznacza się błędem generalizacji na poziomie 0,2121. Konieczne okazało się zastosowanie sieci neuronowej. Dzięki temu otrzymano układ o charakterystyce współczynnika odbicia zadowalająco zbliżonej do charakterystyki wzorcowej. Dodatkowo, błąd generalizacji został zredukowany blisko 2 krotnie, z wartości 0,2121 do 0,1280.

#### **3.3.7 Podsumowanie**

W rozdziale zaprezentowano wyniki automatycznego projektowania układu ultraszerokopasmowego symetryzatora planarnego z sękiem prostokątnym. Uzyskane błędy generalizacji zebrano w tabeli 3.4.

| Lp.                         | Projekt                   | Wzdł.<br>wsp. skali | Poprz.<br>wsp. skali | $E_{gen-proj}$<br>modelu | $E_{gen-proj}$<br>modelu po<br>opt. ssn |
|-----------------------------|---------------------------|---------------------|----------------------|--------------------------|-----------------------------------------|
|                             | Taconic TLY-5             | 1,218               | 0,907                | 0,0512                   | 0,0504                                  |
| $\mathcal{D}_{\mathcal{L}}$ | Taconic RF-45             | 0,899               | 0,833                | 0,0597                   | 0,0481                                  |
| 3                           | Rogers 6006               | 0,772               | 0,520                | 0,1262                   | 0,1116                                  |
| $\overline{4}$              | Rogers 6010LM             | 0,633               | 0,343                | 0,2333                   | 0,2211                                  |
| 5                           | $f_r = 3,5 \text{ GHz}$   | 2,296               |                      | 0,1772                   | 0,1376                                  |
| 6                           | $f_r = 12, 5 \text{ GHz}$ | 0,542               |                      | 0.2121                   | 0,128                                   |

Tabela 3.4: Błąd generalizacji uzyskany dla wszystkich badanych symetryzatorów

W przypadkach projektów na inne podłoża dielektryczne, w których obliczone współczynniki skali wymiarów układów nie przekraczały 1 *±* 0*,* 2, już na etapie modelowania uzyskano układy o charakterystykach zbliżonych do charakterystyki układu wzorcowego, w takim stopniu, że przeprowadzenie optymalizacji z użyciem sieci neuronowych nie było wymagane. Natomiast gdy jeden ze współczynników skali był mniejszy niż 0,5 (nowy układ wstępny w danej płaszczyźnie jest dwa razy mniejszy niż wzorcowy) uzyskanie układu o spełniającego wymagania co do współczynnika odbicia okazało się niemożliwe. W przypadku projektów na inne pasmo częstotliwości, zarówno dla częstotliwości środkowej dwukrotnie wyższej, jak i niższej od 6,85 GHz (środek pasma UWB) udało się uzyskać układy o szerokościach względnych pasma pracy porównywalnych do wzorcowej. Warto zauważyć, że w przypadku częstotliwości środkowej 3,5 GHz, wzdłużny współczynnik skali wynosił aż 2,296. Dodatkowo, dla wybranych przypadków przeprowadzono optymalizację wymiarów nowych układów metodą prób i błędów w celu weryfikacji możliwości dalszej poprawy uzyskanych wyników. Okazało się, że sieć neuronowa wskazuje optymalne parametry nowych układów, nawet gdy jego charakterystyka nie wykazuje wymaganej zgodności z wzorcową.

# Projektowanie symetryzatora UWB z sękiem radialnym - weryfikacja metody

4

W rozdziale opisano wyniki weryfikacji proponowanej metody projektowania wykorzystując projekt symetryzatora planarnego z sękiem radialnym, przedstawiony na rys. 4.1. Układ zaprojektowano na podłożu Taconic RF-35 ( $\varepsilon_r = 3.5$  i h = 0,762 mm) [85].

![](_page_58_Figure_2.jpeg)

Rysunek 4.1: Struktura symetryzatora z radialnym sękiem sprzęgającym; kolor jasnoszary warstwa metalizacji, ciemnoszary - płaszczyzna masy

Wejście symetryzatora stanowi odcinek niesymetrycznej linii paskowej o impedancji 50 Ω. Wyjście symetryczne o impedancji 140 Ω stanowią paski koplanarne, gdzie jeden z nich jest przedłużeniem linii paskowej w torze głównym, natomiast drugi jest połączony z radialnym sękiem sprzęgającym. Dodatkowo, w układzie występuje zmienna geometria płaszczyzny masy. Na rys. 4.2 przedstawiono przebieg współczynników: odbicia na wejściu i wyjściu układu (*|S*11*|*, (*|S*22*|*) oraz transmisji (*|S*21*|*) w paśmie częstotliwości 2 - 12 GHz.

Ze względu na bardzo niski poziom strat transmisyjnych w układzie wzorcowym  $(|S_{21}| <$ *−*0*,* 5 dB w paśmie UWB) do nauki sieci neuronowej wybrano moduł wejściowego współczynnika dopasowania *|S*11*|*, podobnie jak w przypadku projektowania symetryzatora z sękiem prostokątnym.

![](_page_59_Figure_1.jpeg)

Rysunek 4.2: Charakterystyki częstotliwościowe parametrów rozpraszania symetryzatora z rys. 4.1

# **4.1 Badanie istotności wybranych parametrów geometrycznych (zmiennych) w procesie projektowania**

W układzie symetryzatora z sękiem radialnym przedstawionego na rys. 4.1 można wyróżnić 10 wymiarów (zmiennych). Ich opis wraz z wartościami zebrano w tabeli 4.1. Podobnie, jak w przypadku symetryzatora z sękiem prostokątnym (rozdział 3), przeprowadzono badanie istotności zmiennych w celu wyeliminowania w procesie optymalizacji tych wymiarów, których wpływ na charakterystykę częstotliwościową współczynnika odbicia układu jest najmniejszy. Dla każdej zmiennej przeprowadzono symulacje pełnofalowe odpowiadające ich odchyłkom o -20% i +20%. Następnie, korzystając z formuły (3.1), obliczono współczynniki istotności WI, a uzyskane rezultaty przedstawiono na rys. 4.3 i w tabeli 4.2.

| Lp.            | Zmienna              | Wymiar<br>$\left[\text{mm}\right]$ | Opis zmiennej                                            |  |  |
|----------------|----------------------|------------------------------------|----------------------------------------------------------|--|--|
|                | W1                   | 1,72                               | Szerokość paska w torze głównym                          |  |  |
| $\overline{2}$ | $\operatorname{Wm1}$ | 14                                 | Szerokość płaszczyzny masy w sekcji                      |  |  |
| 3              | L1                   | 6,2                                | Długość płaszczyzny masy w pierwszej sekcji              |  |  |
| 4              | Wm2a                 | 9,3                                | Szerokość płaszczyzny masy na początku drugiej<br>sekcji |  |  |
| 5              | Wm2b                 | 6,68                               | Szerokość płaszczyzny masy na końcu drugiej sekcji       |  |  |
| 6              | L2                   | 26,5                               | Długość płaszczyzny masy w drugiej sekcji                |  |  |
| 7              | S                    | 0,9                                | Szczelina między paskami CPS                             |  |  |
| 8              | Lwyp                 | 1,3                                | Długość wyprowadzeń CPS                                  |  |  |
| 9              | $\alpha$             | $55^\circ$                         | Kąt rozwarcia radialnego sęka sprzęgającego              |  |  |
| 10             | r                    | 5                                  | Promień sęka radialnego                                  |  |  |

Tabela 4.1: Zmienne występujące w geometrii symetryzatora z rys. 4.1

![](_page_60_Figure_3.jpeg)

Rysunek 4.3: Współczynniki istotności zmiennych w geometrii symetryzatora z rys. 4.1

Podobnie jak w przypadku projektowania symetryzatora z sękiem prostokątnym, granicę współczynnika istotności WI przyjęto na poziomie 0,02. Zmienne, dla których współczynnik WI był niższy od ww. wartości zaznaczono w tabeli 4.2 kolorem szarym. Również w tym przypadku badania pozwoliły zmniejszyć liczbę parametrów podlegających optymalizacji o ok. 40 %

| Lp.            | Zmienna  | Współczynnik istotności zmiennej (WI) |
|----------------|----------|---------------------------------------|
|                | W1       | 0,0537                                |
| $\overline{2}$ | Wm1      | 0,0151                                |
| 3              | L1       | 0,0312                                |
| 4              | Wm2a     | 0,1816                                |
| 5              | Wm2b     | 0,1957                                |
| 6              | L2       | 0,0569                                |
| 7              | S        | 0,0148                                |
| 8              | Lwyp     | 0,0016                                |
| 9              | $\alpha$ | 0,0139                                |
| 10             | r        | 0,0414                                |

Tabela 4.2: Zmienne występujące w geometrii symetryzatora z rys. 4.1

# **4.2 Dobór parametrów sieci neuronowej w procesie uczenia**

Procedurę uczenia sieci przeprowadzono wg założeń analogicznych do tych sformułowanych dla przypadku symetryzatora z sękiem prostokątnym (rozdział 3.2):

- Wejściowe wektory uczące *X<sup>m</sup>* 51-punktowe charakterystyki częstotliwościowe wejściowego współczynnika odbicia *m* układów (wzorców) o wymiarach odchylonych od wymiarów projektu wzorcowego (102 wartości - każdemu punktowi częstotliwości odpowiada część rzeczywista i urojona współczynnika rozproszenia *S*11)*.*
- Wyjściowe wektor uczący *Y <sup>m</sup>* wektory odchyłek wymiarów układów od wymiarów projektu wzorcowego (w zakresie *D* = *±*20%), wygenerowane algorytmem *LHS*. Optymalizacji z wykorzystaniem SSN poddane zostanie 6 z 10 wymiarów symetryzatora (patrz tab. 4.2).
- Struktura sieci neuronowej sieć warstwowa z 1 warstwą ukrytą (liczba neuronów w warstwie ukrytej *∈* (6,60)); sigmoidalna funkcja aktywacji w warstwie ukrytej oraz liniowa w warstwie wyjściowej.

#### **4.2.1 Błąd wymiarów (błąd uczenia), a błąd charakterystyki dopasowania**

Zgodnie z procedurą badań przeprowadzonych dla przypadku symetryzatora z sękiem prostokątnym, w kolejnym kroku zbadano relację pomiędzy błędem uczenia sieci neuronowej a błędem charakterystyki współczynnika odbicia (błąd generalizacji). Przeprowadzono symulacje symetryzatora wzorcowego z odchyłkami wymiarów odpowiadającymi znormalizowanym błędom uczenia: 10*<sup>−</sup>*<sup>4</sup> , 10*<sup>−</sup>*<sup>5</sup> oraz 10*<sup>−</sup>*<sup>6</sup> . Korelują one z odchyłkami wymiarów, odpowiednio D=*±*0*,* 01 (*±*1%)), *±*0*,* 0032 (*±*0*,* 32%) oraz D=*±*0*,* 001 (*±*0*,* 1%). Charakterystyki wejściowego współczynnika odbicia badanych układów przedstawiono na rys. 4.4.

![](_page_62_Figure_1.jpeg)

Rysunek 4.4: Charakterystyki wejściowego współczynnika odbicia symetryzatora z sękiem radialnym, o wymiarach odpowiadających wybranym wartościom znormalizowanego błędu uczenia sieci (czerwony: + D; niebieski: -D; czarny: wzorcowy)

Przedstawione charakterystyki częstotliwościowe pozwalają uznać, że celem uczenia sieci neuronowej w przypadku modelowania wymiarów wybranego symetryzatora jest uzyskanie błędu uczenia *Erms* poniżej 10*<sup>−</sup>*<sup>5</sup> .

Znormalizowany błąd uczenia sieci *Erms* w funkcji liczby neuronów w warstwie ukrytej oraz ilości próbek uczących przedstawiono na rys. 4.5.

Jak można zaobserwować, osiągnięcie znormalizowanego błędu uczenia poniżej granicznej wartości 10*<sup>−</sup>*<sup>5</sup> możliwe jest jedynie przy zastosowaniu 36 neuronów w warstwie ukrytej. W przypadku mniejszej liczby neuronów sieć osiąga błąd uczenia powyżej 10*<sup>−</sup>*<sup>4</sup> , natomiast dla większej błąd ten maleje wraz z ilością próbek uczących, jednak nie spada poniżej założonej wartości. Zatem do optymalizacji wymiarów symetryzatorów zostanie zastosowana sieć nauczona na podstawie 350 próbek uczących.

![](_page_63_Figure_1.jpeg)

Rysunek 4.5: Błąd uczenia sieci neuronowej w projektowaniu wymiarów symetryzatora z sękiem radialnym (w funkcji ilości neuronów w warstwie ukrytej)

# **4.3 Przypadki projektowe symetryzatorów z sękiem radialnym - weryfikacja metody**

W rozdziale przedstawiono wyniki projektowania symetryzatora z sękiem radialnym z wykorzystaniem zaproponowanej metody. Projektowanie przeprowadzono dla zbioru podłoży zastosowanych w projektowaniu symetryzatora z sękiem prostokątnym (rozdział 3.3, tabela 3.3). Zatem zastosowano dwa podłoża (TACONIC TLY5 oraz RF-45) o parametrach zbliżonych do materiału TACONIC RF-35 (jak w projekcie wzorcowym), oraz dwa o znacznie (2 i 3 razy) większej przenikalności elektrycznej (ROGERS RT Duroid 6006 i 6010LM). Ponownie dokonano zmiany częstotliwości środkowej, z 6,85 GHz (częstotliwość środkowa pasma UWB) kolejno na 3,5 GHz oraz 12,5 GHz.Efekty działania procedury projektowania symetryzatora z sękiem radialnym dla każdego z przypadków przedstawiono w kolejnych podrozdziałach.

Podobnie jak w badaniach opisanych w rozdziale 3, celowo wprowadzono współczynniki skali (odwrotność liniowych stałych podobieństwa) będących stosunkiem wymiarów modelu do wzorca.

#### **4.3.1 Podłoże Taconic RF-45**

Projekt dotyczy układu na podłożu o takiej samej grubości (względem wzorca) i większej przenikalności elektrycznej (3,5 *→* 4,5).

Wzdłużny współczynnik skali: 0,899 Poprzeczny współczynnik skali: 0,833

Na rys. 4.6(a) i 4.6(b) przedstawiono odpowiednio, charakterystyki dopasowania symetryzatorów o wymiarach uzyskanych na etapie modelowania em i po optymalizacji przez sztuczną sieć neuronową.

![](_page_64_Figure_1.jpeg)

Rysunek 4.6: Wejściowy współczynnik odbicia symetryzatora zaprojektowanego na podłożu dielektrycznych Taconic RF-45 (a) - wynik modelowania (b) - po optymalizacji przez SSN; na tle parametrów układu wzorcowego (czarny)

Modelowania elektromagnetyczne dało układ o charakterystyce zbliżonej do charakterystyki układu wzorcowego (pokrywające się na osi częstotliwości ekstrema charakterystyk). Uzyskano błąd generalizacji na poziomie *Egen−proj* = 0*,* 0584, który w wyniku optymalizacji nieznacznie zredukowano (*Egen−proj* = 0*,* 0523)). Należy zauważyć, że kształt obu charakterystyk (po modelowaniu i po optymalizacji) jest zbliżony. Zatem można uznać, że w tym przypadku optymalizacja wymiarów układu nie była konieczna w celu uzyskania zgodności z charakterystyką układu wzorcowego.

#### **4.3.2 Podłoże Taconic TLY5**

W analizowanym przypadku projekt dotyczył układu na podłożu o mniejszej grubości  $(0.762 \rightarrow 0.508 \text{ mm})$  i mniejszej przenikalności elektrycznej  $(3.5 \rightarrow 2.2)$ .

Wzdłużny współczynnik skali: 1,218 Poprzeczny współczynnik skali: 0,907

Charakterystyki dopasowania symetryzatorów o wymiarach uzyskanych na etapie modelowania i po ich optymalizacji przez sztuczną sieć neuronową przedstawiono odpowiednio, na rys. 4.7(a) i 4.7(b).

W wyniku modelowania uzyskano układ o szerszym paśmie pracy, niż układ wzorcowy, wykazujący błąd generalizacji *Egen−proj* = 0*,* 0501. Na tym etapie uzyskano układ o zadowalającej charakterystyce. Jednak pomimo tego zdecydowano się poddać jego wymiary optymalizacji za pomocą sieci neuronowej, tak aby uzyskać charakterystyki, jak najbardziej zbliżonej do charakterystyki wzorcowej. W wyniku optymalizacji nieznacznie wzrósł poziom błędu generalizacji (*Egen−proj* = 0*,* 0608), jednak, wizualnie, uzyskana charakterystyka swoim kształtem bardziej przypomina charakterystykę układu wzorcowego.

![](_page_65_Figure_1.jpeg)

Rysunek 4.7: Wejściowy współczynnik odbicia symetryzatora zaprojektowanego na podłożu dielektrycznych Taconic TLY5 (a) - wynik modelowania (b) - po optymalizacji przez SSN; na tle parametrów układu wzorcowego (czarny)

#### **4.3.3 Podłoże Rogers RT Duroid 6006**

W tym przypadku projektowym zastosowano podłoże dielektryczne o mniejszej grubości (0,762 *→* 0,635 mm) i blisko dwukrotnie większej przenikalności elektrycznej (3,5 *→* 6,45).

Wzdłużny współczynnik skali: 0,772 Poprzeczny współczynnik skali: 0,520

Na rys. 4.8(a) i 4.8(b) przedstawiono odpowiednio, charakterystyki dopasowania symetryzatorów o wymiarach uzyskanych na etapie modelowania em i po optymalizacji przez sztuczną sieć neuronową.

Na etapie modelowania uzyskano symetryzator, którego charakterystyka nie spełniała warunku *|S*11*| < −*10 dB w paśmie częstotliwości UWB (3,1 - 10,6 GHz). W wyniku optymalizacji za pomocą sieci neuronowej warunek ten został spełniony, a współczynnik odbicia nie przekracza wartości -10 dB w całym badanym paśmie częstotliwości. Błąd *Egen−proj* na etapie modelowania wynosił 0,1958, natomiast po optymalizacji SSN wyniósł 0,1247.

#### **4.3.4 Podłoże Rogers RT Duroid 6010LM**

W analizowanym przypadku projekt dotyczył układu na podłożu o mniejszej grubości (0,762 *→* 0,635 mm) i blisko trzykrotnie większej przenikalności elektrycznej (3,5 *→* 10,2).

Wzdłużny współczynnik skali: 0,633 Poprzeczny współczynnik skali: 0,343

Na rys. 4.9(a) i 4.9(b) przedstawiono odpowiednio, charakterystykę dopasowania syme-

![](_page_66_Figure_1.jpeg)

Rysunek 4.8: Wejściowy współczynnik odbicia symetryzatora zaprojektowanego na podłożu dielektrycznych Rogers Duroid 6006 (a) - wynik modelowania (b) - po optymalizacji przez SSN; na tle parametrów układu wzorcowego (czarny)

tryzatora o wymiarach uzyskanych na etapie modelowania em i po optymalizacji przez sztuczną sieć neuronową.

![](_page_66_Figure_4.jpeg)

Rysunek 4.9: Wejściowy współczynnik odbicia symetryzatora zaprojektowanego na podłożu dielektrycznych Rogers Duroid 6010 LM (a) - wynik modelowania (b) - po optymalizacji przez SSN; na tle parametrów układu wzorcowego (czarny)

Projektowanie na podłoże o współczynniku przenikalności elektrycznej blisko trzy razy większej niż w projekcie wzorcowym nie pozwoliło na uzyskanie układu o charakterystyce spełniającej warunek *|S*11*| < −*10 dB w paśmie UWB nawet po zastosowaniu optymalizacji siecią neuronową. Błąd generalizacji *Egen−proj* zmalał jednak dwukrotnie po zastosowaniu optymalizacji wymiarów układu poprzez SSN, co widać na wykresie wsp. odbicia - jego średnią wartość obniżyła się o ok. 5 dB, w porównaniu do układu o wymiarach wyznaczonych na etapie modelowania em.

#### **4.3.5 Częstotliwość środkowa: 3,5 GHz**

W kolejnym przypadku projektowym obniżono częstotliwość środkową bez zmiany parametrów podłoża.

Wzdłużny współczynnik skali: 2,296 Poprzeczny współczynnik skali: 1

Na rys. 4.10(a) i 4.10(b) przedstawiono odpowiednio, charakterystykę dopasowania symetryzatora o wymiarach uzyskanych na etapie modelowania em i po optymalizacji przez sztuczną sieć neuronową.

![](_page_67_Figure_5.jpeg)

Rysunek 4.10: Wejściowy współczynnik odbicia symetryzatora zaprojektowanego na częstotliwość środkową 3,5 GHz (a) - wynik modelowania (b) - po optymalizacji przez SSN; na tle parametrów układu wzorcowego (czarny)

Modelowanie wymiarów układu wzorcowego do pracy na częstotliwości środkowej 3,5 GHz skutkuje układem o paśmie pracy znacznie węższym niż wzorcowe, a błąd *Egen−proj* wynosi 0,1404. Optymalizacja wymiarów układu poprzez SSN pozwoliła na uzyskanie znaczącej poprawy zgodności charakterystyki układu projektowanego z wzorcowym. Jednoczesnej redukcji uległ błąd generalizacji, osiągając poziom 0,0984.

#### **4.3.6 Częstotliwość środkowa: 12,5 GHz**

W analizowanym przypadku projekt dotyczył układu o innej, wyższej częstotliwości środkowej, zrealizowanego na na takim samym podłożu co układ wzorcowy.

Wzdłużny współczynnik skali: 0,542 Poprzeczny współczynnik skali: 1

Na rys. 4.11(a) i 4.11(b) przedstawiono odpowiednio, charakterystykę dopasowania symetryzatora o wymiarach uzyskanych na etapie modelowania em i po optymalizacji przez sztuczną sieć neuronową.

![](_page_68_Figure_1.jpeg)

Rysunek 4.11: Wejściowy współczynnik odbicia symetryzatora zaprojektowanego na częstotliwość środkową 12,5 GHz (a) - wynik modelowania (b) - po optymalizacji przez SSN; na tle parametrów układu wzorcowego (czarny)

Podobnie jak w przypadku projektowania symetryzatora z sękiem prostokątnym, w wyniku modelowania na dwa razy wyższą częstotliwość środkową uzyskano układ o znacznie węższym od pożądanego pasmie pracy. Błąd generalizacji w tym przypadku przekraczał 0,2. Dzięki zastosowaniu optymalizacji przez sieć neuronową otrzymano układ o względnym paśmie pracy porównywalnym z wzorcowym. W tym przypadku sieć neuronowa znacząco zmieniła parametry układu wstępnego, którego charakterystyka w istotny sposób odbiegała od wzorcowej.

### **4.4 Podsumowanie**

W rozdziale przedstawiono wyniki projektowania układu symetryzatora planarnego z sękiem radialnym. Badania przeprowadzono dla takich samych przypadków zmian podłoża i częstotliwości, jak w rozdziale 3. Wyniki zebrano w tabeli 4.3.

| Lp.           | Projekt                   | Wzdł.<br>wsp. skali | Poprz.<br>wsp. skali | $E_{gen-proj}$<br>modelu | $E_{gen-proj}$<br>modelu po<br>opt. ssn |
|---------------|---------------------------|---------------------|----------------------|--------------------------|-----------------------------------------|
|               | Taconic TLY-5             | 1,218               | 0,907                | 0,0501                   | 0,0608                                  |
| $\mathcal{D}$ | Taconic RF-45             | 0,899               | 0,833                | 0,0594                   | 0,0523                                  |
| 3             | Rogers 6006               | 0,772               | 0,520                | 0,1958                   | 0,1247                                  |
|               | Rogers 6010LM             | 0,633               | 0,343                | 0,3678                   | 0,1874                                  |
| 5             | $f_r = 3, 5$ GHz          | 2,296               |                      | 0,1404                   | 0,0984                                  |
| 6             | $f_r = 12, 5 \text{ GHz}$ | 0,542               |                      | 0,2156                   | 0,1439                                  |

Tabela 4.3: Błąd generalizacji uzyskany dla wszystkich badanych symetryzatorów

W projektach na inne podłoże dielektryczne, w których obliczone współczynniki skali wymiarów układów nie przekraczały 1*±*0,2 , już na etapie modelowania elektromagnetycznego uzyskano zadowalającą zgodność charakterystyk zaprojektowanych układów i charakterystyki wzorcowej. W tych przypadkach optymalizacja z użyciem sieci neuronowych nie przyniosła znaczącej poprawy. Natomiast, gdy jeden ze współczynników skali osiąga poziom poniżej 0,5 niemożliwe staje się automatyczne zaprojektowanie takiego układu. Podobnie jak w przypadku projektowania symetryzatora z sękiem prostokątnym podjęto próby "ręcznej" optymalizacji wymiarów układów uzyskanych w wyniki zastosowania proponowanej metody. W ich rezultacie nie uzyskano poprawy wyników, zatem metoda ta pozwala na uzyskanie układów optymalnych pod kątem charakterystyki dopasowania.

# 5 Ekstrakcja parametrów pojedynczego symetryzatora na podstawie parametrów konfiguracji przeciwsobnej

W pracy rozpatrywane są symetryzatory planarne, w których wyjście symetryczne zrealizowane jest w postaci pasków sprzężonych. Zastosowanie tego rodzaju prowadnicy uniemożliwia bezpośredni pomiar parametrów rozproszenia za pomocą dwuwrotowego analizatora sieci. Rozwiązaniem problemu jest pomiar dwóch identycznych układów w konfiguracji przeciwsobnej (ang. *Back-to-Back*). W kolejnym kroku należy wykonać ekstrakcję parametrów pojedynczego symetryzatora. Należy podkreślić, że zastosowanie układu przeciwsobnego wprowadza dodatkowe utrudnienia: (i) układ przeciwsobny jest układem symetrycznym, wzajemnym, więc pomiar dostarcza informacji jedynie o dwóch parametrach (dopasowaniu na wejściu oraz transmisji), (ii) w układzie przeciwsobnym pojawia się sprzężenie pomiędzy symetryzatorami, które może utrudnić ekstrakcję parametrów izolowanego symetryzatora. Utrudnienia te spowodowały konieczność pogłębionej analizy zagadnienia i doprowadziły do zaproponowania dwóch przybliżonych metod ekstrakcji parametrów pojedynczego symetryzatora na podstawie informacji o parametrach w układzie przeciwsobnym. Pierwsza metoda pozwala wstępnie oszacować wybrane parametry rozproszenia układu. Druga metoda jest bardziej złożona, ale umożliwia oszacowanie wszystkich parametrów rozproszenia z uwzględnieniem sprzężeń. Obie metody zweryfikowano zarówno wykorzystując modele numeryczne jaki i wyniki pomiarów zrealizowanych układów symetryzatorów.

#### **5.1 Ekstrakcja częściowa metodą uproszczoną**

Uproszczona metoda ekstrakcji parametrów pojedynczego symetryzatora zakłada, że w konfiguracji przeciwsobnej nie występuje wzajemne sprzężenie pomiędzy dwoma układami. Przy takim założeniu, na macierz rozproszenia konfiguracji przeciwsobnej składają się dwie macierze rozproszenia pojedynczych układów **S<sup>1</sup>** i **S<sup>2</sup>** (rys. 5.1).

$$
\mathbf{S1} = \left[ \begin{array}{cc} S_{11} & S_{12} \\ S_{21} & S_{22} \end{array} \right] ; \ \mathbf{S2} = \left[ \begin{array}{cc} S_{22} & S_{21} \\ S_{12} & S_{11} \end{array} \right]
$$

W celu wyznaczenia wyrazów wypadkowej macierzy rozproszenia konfiguracji przeciwsobnej (**S***<sup>b</sup>*2*<sup>b</sup>*) skorzystamy z macierzy transmisji **T**. Dla rozważanej konfiguracji przeciw-

![](_page_71_Figure_1.jpeg)

Rysunek 5.1: Wizualizacja złożenia macierzy S dwóch symetryzatorów w układzie przeciwsobnym

sobnej jest ona iloczynem macierzy układów składowych  $T_1(S_1)$  oraz  $T_2(S_2)$ , co można zapisać wzorem:

$$
\mathbf{T}_{b2b} = \mathbf{T}_1 \cdot \mathbf{T}_2 = \frac{1}{S_{21}^2} \begin{bmatrix} -Det(\mathbf{S}) & S_{11} \\ -S_{22} & 1 \end{bmatrix} \cdot \begin{bmatrix} -Det(\mathbf{S}) & S_{22} \\ -S_{11} & 1 \end{bmatrix} \tag{5.1}
$$

gdzie, zakładając wzajemność pojedynczego symetryzatora  $(S_{21} = S_{12})$ :

$$
Det(\mathbf{S}) = S_{11} \cdot S_{22} - S_{21}^2
$$

Z wzoru 5.1 wynikają zależności wiążące elementy macierzy transmisji układu przeciwsobnego z elementami macierzy rozproszenia pojedynczego symetryzatora:

$$
\begin{cases}\nT_{b2b11} = \frac{(S_{11} \cdot S_{22} - S_{21}^2)^2 - S_{11}^2}{S_{21}^2} \\
T_{b2b21} = \frac{(S_{11} \cdot S_{22} - S_{21}^2) \cdot S_{22} - S_{11}}{S_{21}^2} \\
T_{b2b22} = \frac{1 - S_{22}^2}{S_{21}^2}\n\end{cases} (5.2)
$$

Należy przypomnieć, że jedynie dwa elementy macierzy  $T_{b2b}$  mogą nieść informację o elementach izolowanego symetryzatora - połączenie przeciwsobne prowadzi do utraty informacji o współczynniku *S*22. W istocie, z symetrii i wzajemności układu przeciwsobnego, opisanego macierzą transmisji wynika, że jej wyrazy  $\tilde{T}_{b2b\,11},\,\tilde{T}_{b2b\,22}$  i  $\tilde{T}_{b2b\,21}$  (lub  $\tilde{T}_{b2b\,12})$  nie są wielkościami niezależnymi gdyż:

$$
\tilde{T}_{b2b\,21}^2 - \tilde{T}_{b2b\,11} \cdot \tilde{T}_{b2b\,22} = 1 \tag{5.3}
$$

Tak więc z trzech równań (5.2) tylko dwa są do wykorzystania. W dalszych rozważaniach przyjmiemy, że analizowany symetryzator jest układem małostratnym oraz dobrze dopasowanym na wejściu i wyjściu, co jest spełnione w przypadku rozważanych układów. Umożliwia to przyjęcie następujących założeń upraszających:

$$
\begin{cases} 1 - (S_{22})^2 \approx 1\\ S_{11} \cdot S_{22} - S_{21}^2 \approx -S_{21}^2 \end{cases}
$$
 (5.4)

Wstawiając (5.4) do (5.2) otrzymujemy następujące zależności:
$$
\begin{cases}\nT_{b2b11} = \frac{S_{21}^4 - S_{11}^2}{S_{21}^2} \\
T_{b2b21} = \frac{-S_{21}^2 \cdot S_{22} - S_{11}}{S_{21}^2} \\
T_{b2b22} = \frac{1}{S_{21}^2}\n\end{cases} (5.5)
$$

Do dalszych przekształceń wykorzystamy tylko te zależności, które nie zawierają elementu macierzy rozproszenia  $S_{22}$ . W efekcie otrzymujemy wzory pozwalające określić elementy macierzy rozproszenia pojedynczego symetryzatora:

$$
\begin{cases}\nS_{11} = \sqrt{S_{21}^2 \cdot (S_{21}^2 - \tilde{T}_{b2b\,11})} \\
S_{21} = \frac{1}{\sqrt{\tilde{T}_{b2b\,22}}}\n\end{cases}
$$
\n(5.6)

gdzie  $\tilde{T}_{b2b\,ij}$  są parametrami konfiguracji przeciwsobnej, wyznaczonymi na podstawie pomiarów (lub symulacji komputerowych).

# **5.1.1 Ekstrakcja częściowa metodą uproszczoną z wykorzystaniem numerycznego modelu pełnofalowego**

W celu weryfikacji przedstawionej metody przeprowadzono ekstrakcję parametrów pojedynczych symetryzatorów na podstawie pełnofalowej symulacji parametrów konfiguracji przeciwsobnych. Weryfikację przeprowadzono dla dwóch symetryzatorów wzorcowych: z sękiem prostokątnym (rozdział 3) i z sękiem radialnym (rozdział 4), wyniki przedstawiono odpowiednio na rys. 5.2 oraz 5.3. Dla każdego parametru wyznaczono błąd ekstrakcji, który zdefiniowany jest analogicznie do błędu generalizacji (2.47):

$$
E_{ekstrakcji} = \sqrt{\frac{\sum_{fr=1}^{Fr} (|S_{ij}(fr)| - |S_{ij}^*(fr)|)^2}{Fr}}
$$
(5.7)

gdzie:  $fr = 1, 2, ..., Fr$  oznacza kolejne punkty częstotliwości, natomiast  $|S_{ij}(fr)|$  i  $|S^*_{ij}(fr)|$ oznaczają wartość modułu wybranego parametru rozproszenia dla częstotliwości *fr*, odpowiednio dla układu symulowanego i wyekstrahowanego  $(i,j=1,2)$ .

Zarówno uzyskane charakterystyki, jak i wartości błędu ekstrakcji wskazują, że z zadowalającym przybliżeniem można wyznaczyć moduły parametrów  $S_{21}$  oraz  $S_{11}$ . Mniejsze błędy ekstrakcji uzyskano dla symetryzatora z sękiem radialnym. Wynika to z lepszego spełnienia założeń co do niskostratności układu i jego dopasowania. W szczególności proponowane oszacowanie pozwala dobrze przybliżyć moduły współczynników  $S_{21}$ . Należy zaznaczyć, że obliczone przebiegi faz parametrów rozproszenia są obarczone tak dużym błędem, że nie zostały uwzględnione w prezentowanych wynikach.

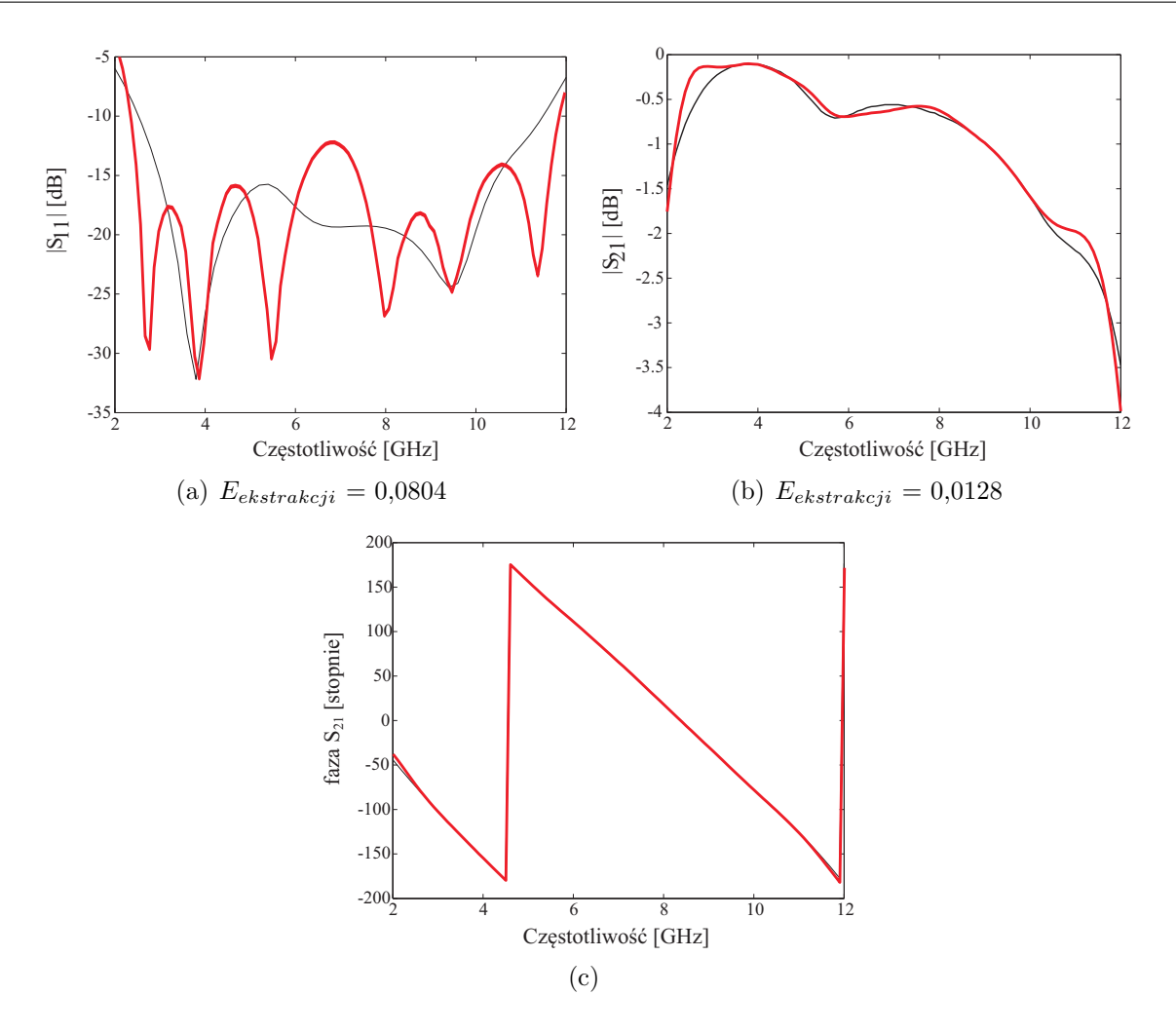

Rysunek 5.2: Wyniki ekstrakcji parametrów wzorcowego symetryzatora z sękiem prostokątnym (metoda uproszczona)

Metoda ta może więc służyć do szybkiego, zgrubnego oszacowania modułów  $S_{21}$  oraz *S*<sup>11</sup> pojedynczego symetryzatora na postawie znanych parametrów konfiguracji przeciwsobnej.

# **5.2 Pełna ekstrakcja z uwzględnieniem sprzężeń w układzie przeciwsobnym**

Rozwinięciem przedstawionej ekstrakcji uproszczonej jest metoda pełnej ekstrakcji, uwzględniająca efekt sprzężeń pomiędzy symetryzatorami w konfiguracji przeciwsobnej. Efekt ten uwzględniono w postaci macierzy sprzężeń w równaniach opisujących metodę. Dodatkowo, ekstrakcja przeprowadzana jest na podstawie parametrów 2 układów przeciwsobnych: jednego, będącego połączeniem 2 symetryzatorów (analogicznie jak w metodzie uproszczonej) oraz drugiego, w którym wyjścia symetryzatorów połączone są poprzez ćwierćfalowy odcinek linii transmisyjnej. Założenia metody i uzyskane wyniki opisano także w [86].

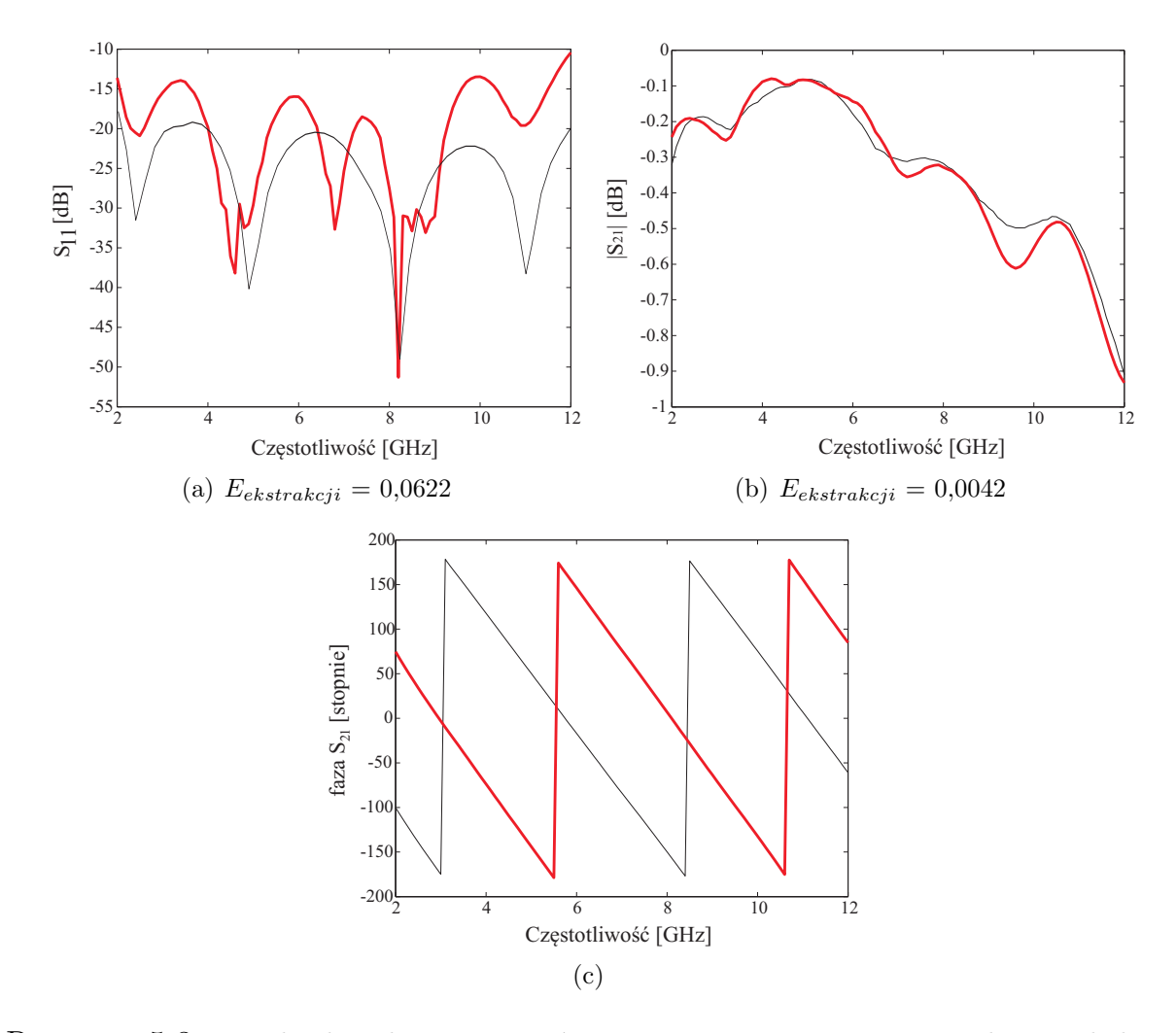

Rysunek 5.3: Wyniki ekstrakcji parametrów wzorcowego symetryzatora z sękiem radialnym (metoda uproszczona)

Zastosowanie tego podejścia, przy założeniu znajomości parametrów wprowadzonego odcinka linii, pozwala na pełną ekstrakcję wszystkich parametrów rozproszenia pojedynczego symetryzatora.

Macierze transmisji obu układów przeciwsobnych opisują następujące równania:

$$
\mathbf{T}_{\mathbf{b2b}}^{\mathbf{B}} = \mathbf{T}_1 \cdot \mathbf{T}_{\mathbf{sprz}} \cdot \mathbf{T}_2 \tag{5.8}
$$

$$
\mathbf{T_{b2b}^{OL}} = \mathbf{T_1} \cdot \mathbf{T_{sprz+ol}} \cdot \mathbf{T_2}
$$
 (5.9)

gdzie:

- **T B b2b** macierz transmisji konfiguracji przeciwsobnej będącej bezpośrednim połączeniem 2 symetryzatorów
- **Tsprz** macierz opisująca efekt sprzężenia pomiędzy bezpośrednio połączonymi symetryzatorami
- **T OL b2b** macierz transmisji konfiguracji przeciwsobnej z dodatkowym odcinkiem linii transmisyjnej
- **Tsprz**+**ol** macierz opisująca efekt sprzężenia pomiędzy symetryzatorami połączonymi odcinkiem linii transmisyjnej

Macierze sprzężeń można wyznaczyć wykorzystując mnożenie macierzowe:

$$
\mathbf{T}_{\mathbf{sprz}} = \mathbf{T_1}^{-1} \cdot \mathbf{T}_{\mathbf{b2b}}^{\mathbf{B}} \cdot \mathbf{T_2}^{-1} \tag{5.10}
$$

$$
\mathbf{T}_{\mathbf{sprz}+\mathbf{ol}} = \mathbf{T}_1^{-1} \cdot \mathbf{T}_{\mathbf{b2b}}^{\mathbf{OL}} \cdot \mathbf{T}_2^{-1} \tag{5.11}
$$

Do obliczenia obu macierzy sprzężeń konieczna jest znajomość pełnej macierzy transmisji (rozproszenia) pojedynczego symetryzatora. Zatem, zakłada się, wykorzystanie wyników symulacji pełnofalowych. Następnie obliczone macierze sprzężeń (**Tsprz** oraz **Tsprz**+**ol**) będą wykorzystane w ekstrakcji z użyciem zmierzonych parametrów konfiguracji przeciwsobnych ( $\tilde{T}^B_{b2b}$  oraz  $\tilde{T}^O_{b2b}L$ ), która polega na rozwiązania następującego układu równań macierzowych:

$$
\begin{cases}\n\tilde{\mathbf{T}}_{\text{b2b}}^{\text{B}} = \tilde{\mathbf{T}}_1 \cdot \mathbf{T}_{\text{sprz}} \cdot \tilde{\mathbf{T}}_2 \\
\tilde{\mathbf{T}}_{\text{b2b}}^{\text{OL}} = \tilde{\mathbf{T}}_1 \cdot \mathbf{T}_{\text{sprz+ol}} \cdot \tilde{\mathbf{T}}_2\n\end{cases}
$$
\n(5.12)

gdzie  $\tilde{T}_1$  ( $\tilde{T}_2$ ) oznacza macierz transmisji pojedynczego symetryzatora, na podstawie, której wyznaczona macierz rozproszenia **S˜**.

Układ równań (5.12), przy założeniu wzajemności pojedynczego symetryzatora (*S*<sup>12</sup> = *S*21), sprowadza się do 4 równań zespolonych: 2 opisujących bezpośrednio połączone symetryzatory oraz 2 dla konfiguracji z odcinkiem linii:

$$
\begin{cases}\n\tilde{T}_{2i1} \cdot (\tilde{T}_{1i1} \cdot T_{\text{sprz 11}} + \tilde{T}_{1i2} \cdot T_{\text{sprz 21}}) + \\
+\tilde{T}_{221} \cdot (\tilde{T}_{1i1} \cdot T_{\text{sprz 12}} + \tilde{T}_{1i2} \cdot T_{\text{sprz 22}}) = \tilde{T}_{b2b i1}, \\
\tilde{T}_{2i1} \cdot (\tilde{T}_{1i1} \cdot T_{\text{sprz + o111}} + \tilde{T}_{1i2} \cdot T_{\text{sprz + o121}}) + \\
+\tilde{T}_{221} \cdot (\tilde{T}_{1i1} \cdot T_{\text{sprz + o112}} + \tilde{T}_{1i2} \cdot T_{\text{sprz + o122}}) = \tilde{T}_{b2b i1}^{\text{OL}},\n\end{cases} (5.13)
$$

gdzie  $i = 1, 2$ .

Jako, że układ równań (5.13) w dziedzinie parametrów zespolonych stanowi 8 równań do jego rozwiązania wykorzystano środowisko obliczeniowe MATLAB i procedurę *fsolve* [87]. W przedstawionym podejściu liczba równań jest większa niż liczba niewiadomych (6), co oznacza, że układ równań jest oznaczony.

Procedurę ekstrakcji z uwzględnieniem sprzężeń zaimplementowaną w środowisku MA-TLAB przedstawiono na rys. 5.4.

Zaprezentowana procedura jest realizowana w sposób iteracyjny, dla każdego punktu częstotliwości (*fr*). W rozwiązywaniu układu równań metodami numerycznymi istotny jest wybór punktu startowego. Dla pierwszego punktu częstotliwości (*fr* = 1) punktem startowym jest macierz parametrów rozproszenia pojedynczego symetryzatora będąca wynikiem symulacji pełnofalowej. W kolejnych iteracjach punktem startowym jest wynik poprzedniej iteracji (metoda sprzężenia zwrotnego). Procedura jest powtarzana dla gdzie $i = 1, 2$ .<br>
Jako, że układ równań (5.13) w dziedzinie parametrów do jego rozwiązania wykorzystano środowisko obliczeniow [87]. W przedstawionym podejściu liczba równań jest w (6), co oznacza, że układ równań jest ozn

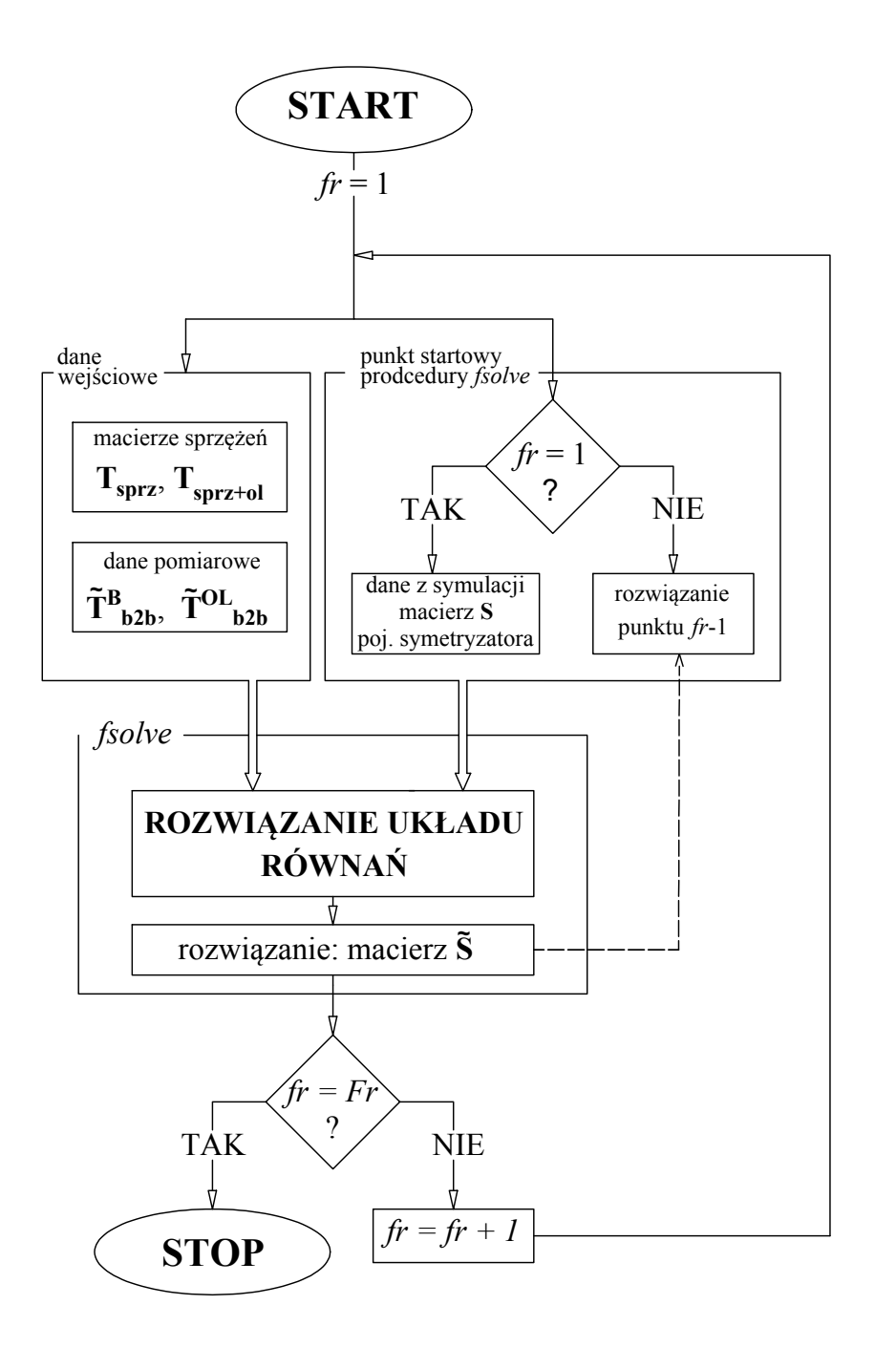

Rysunek 5.4: Procedura ekstrakcji parametrów pojedynczego symetryzatora, z uwzględnieniem sprzężeń w konfiguracji przeciwsobnej

# **5.2.1 Wyniki pełnej ekstrakcji dla wybranych symetryzatorów**

Procedurę pełnej ekstrakcji powtórzono dla symetryzatorów wzorcowych: z sękiem prostokątnym i z sękiem radialnym. Wyniki przedstawiono, odpowiednio na rys. 5.5 i 5.6. Dla modułów parametrów rozproszenia wyznaczono błąd ekstrakcji zgodnie z (5.7).

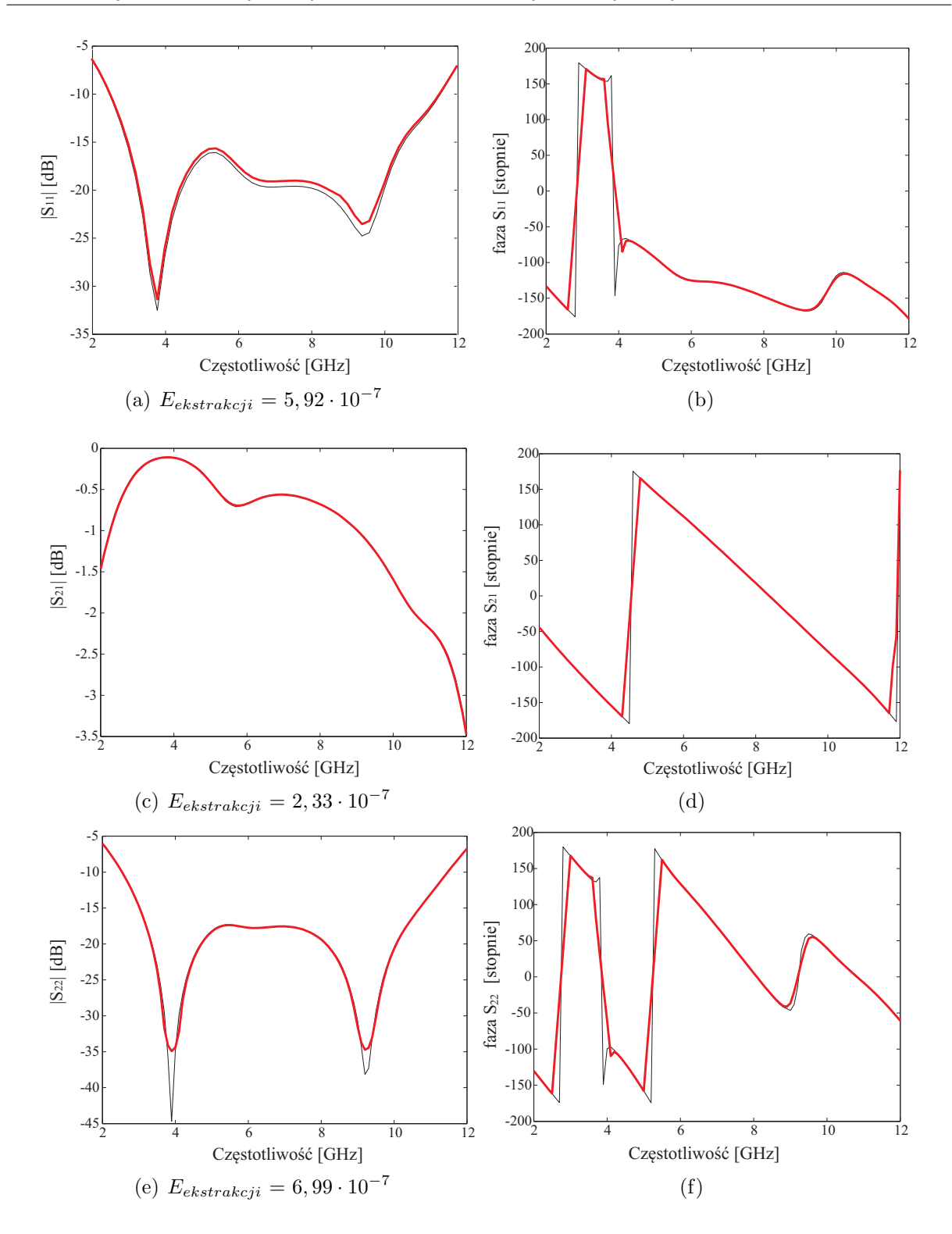

Rysunek 5.5: Wyniki ekstrakcji parametrów wzorcowego symetryzatora z sękiem prostokątnym (pełna metoda ekstrakcji)

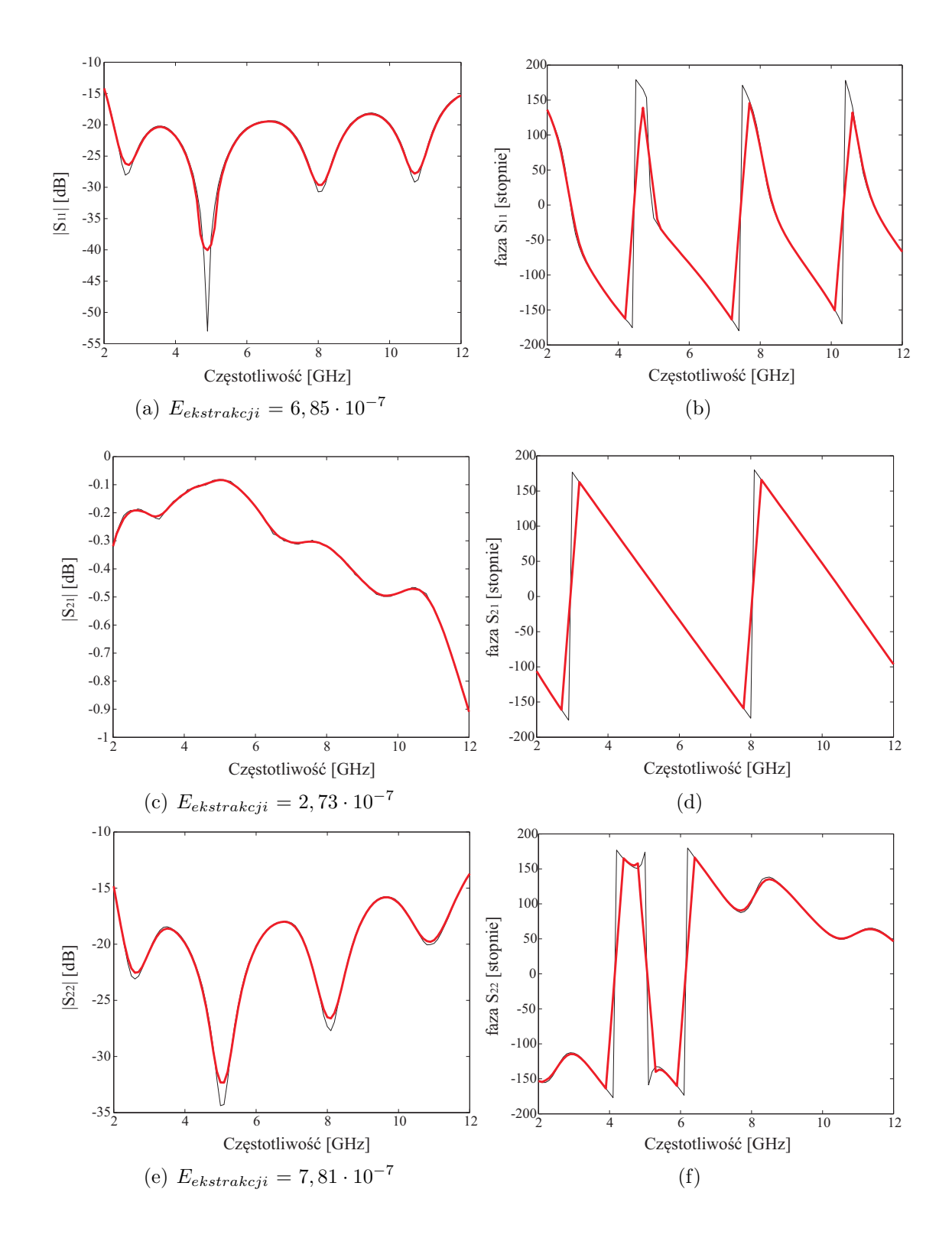

Rysunek 5.6: Wyniki ekstrakcji parametrów wzorcowego symetryzatora z sękiem radialnym (pełna metoda ekstrakcji)

# *82 Projektowanie symetryzatorów mikrofalowych z wykorzystaniem modelowania em*

Wysoka zgodność wyników symulacji pojedynczego symetryzatora oraz parametrów wyznaczonych na podstawie symulacji konfiguracji pełnofalowej wskazuje na poprawność opracowanej procedury ekstrakcji.

# 6

# Eksprymentalna weryfikacja poprawności zaproponowanej metody projektowania

Celem weryfikacji eksperymentalnej zaproponowanej metody automatycznego projektowania oraz przedstawionych metod ekstrakcji zrealizowano i zmierzono parametry elektryczne obu rozważanych symetryzatorów wzorcowych: (i) z sękiem prostokątnym oraz (ii) z sękiem radialnym, a także wybranych przypadków projektowanych przedstawionych w rozdziałach 3 i 4, tj.:

- a) symetryzatora z sękiem prostokątnym na inną częstotliwość środkową (podłoże: Taconic RF-35, tak jak w układzie wzorcowym; nowa częstotliwość środkowa 3,5 GHz, ok. dwukrotnie mniejsza niż dla układu wzorcowego),
- b) symetryzatora z sękiem prostokątnym na podłożu o innej przenikalności elektrycznej (podłoże: Rogers RT Duroid 6006 o podobnej grubości, lecz względnej przenikalności elektrycznej ok. dwukrotnie większej niż w układzie wzorcowym; częstotliwość środkowa jak w układzie wzorcowym),
- c) symetryzatora z sękiem radialnym na częstotliwość środkową 3,5 GHz (podłoże: Taconic RF-35, jak w układzie wzorcowym; nowa częstotliwość środkowa 3,5 GHz, ok. dwukrotnie mniejsza niż dla układu wzorcowego),
- d) symetryzatora z sękiem radialnym na podłożu o innej przenikalności elektrycznej (podłoże: Rogers RT Duroid 6006 o podobnej grubości, lecz względnej przenikalności elektrycznej ok. dwukrotnie większej niż w układzie wzorcowym; częstotliwość środkowa jak w układzie wzorcowym ).

Ze względu na ograniczone możliwości wykonywania bezpośrednich pomiarów parametrów rozproszenia zaprojektowanych symetryzatorów (patrz rozdział 5), wszystkie układy zrealizowano w dwóch konfiguracjach przeciwsobnych (połączenie bezpośrednie symetryzatorów oraz z dodatkowym odcinkiem linii transmisyjnej). Następnie zmierzono ich parametry wykorzystując złącza koncentryczne standardu SMA oraz analizator sieci Keysight klasy ENA wraz z półsztywnymi, współosiowymi kablami pomiarowymi. Na podstawie pomierzonych parametrów tych układów, wykorzystując opisane w rozdziale 5 procedury ekstrakcji, wyznaczono dwiema metodami parametry zaprojektowanych izolowanych symetryzatorów. Dla przypadku pełnej ekstrakcji parametrów symetryzatorów obliczono błędy ekstrakcji, których wartości posłużyły do ilościowego oszacowania zgodności wyników symulacji izolowanego symetryzatora z wynikami ekstrakcji.

# **6.1 Weryfikacja metody dla przypadku symetryzatora z sękiem prostokątnym**

# **6.1.1 Symetryzator wzorcowy**

Wzorcowy symetryzator z sękiem prostokątnym był zaprojektowany na podłożu Taconic RF-35 o grubości 0,762 mm (patrz rozdział 3). W celu weryfikacji eksperymentalnej jego parametrów układ został zrealizowany i zmierzono jego parametry rozproszenia. Obie konfiguracje przeciwsobne przedstawiono na rys. 6.1. Na rysunkach 6.2 oraz 6.3 zaprezentowano zmierzone moduły współczynnika odbicia i transmisji symetryzatora wzorcowego w konfiguracji przeciwsobnej, odpowiednio dla połączenia bezpośredniego i połączenia z odcinkiem linii. Dla obu układów uzyskano zadowalającą zgodność charakterystyk mierzonych i symulowanych. Krzywe dopasowania wykazują charakter rezonansowy, przy czym zmierzone częstotliwości rezonansowe nie pokrywają się z wartościami obliczonymi. Średnie poziomy dopasowania: obliczone i zmierzone są podobne. W przypadku układu z odcinkiem linii można zaobserwować rezonansowy charakter krzywej modułu transmisji, wynikający z zastosowania odcinka linii o długości 7mm, odpowiadającej ćwierci długości fali o częstotliwości w pobliżu częstotliwości środkowej pasma pracy układu.

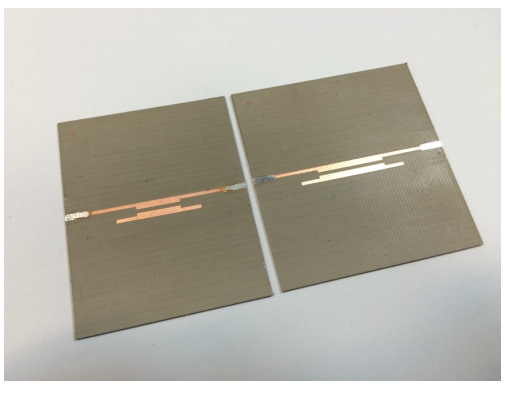

(a) widok z góry

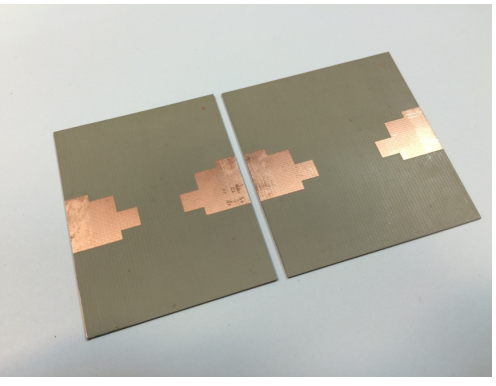

(b) widok z dołu

Rysunek 6.1: Zdjęcie przedstawiające dwa zrealizowane układy przeciwsobne symetryzatora wzorcowego z sękiem prostokątnym

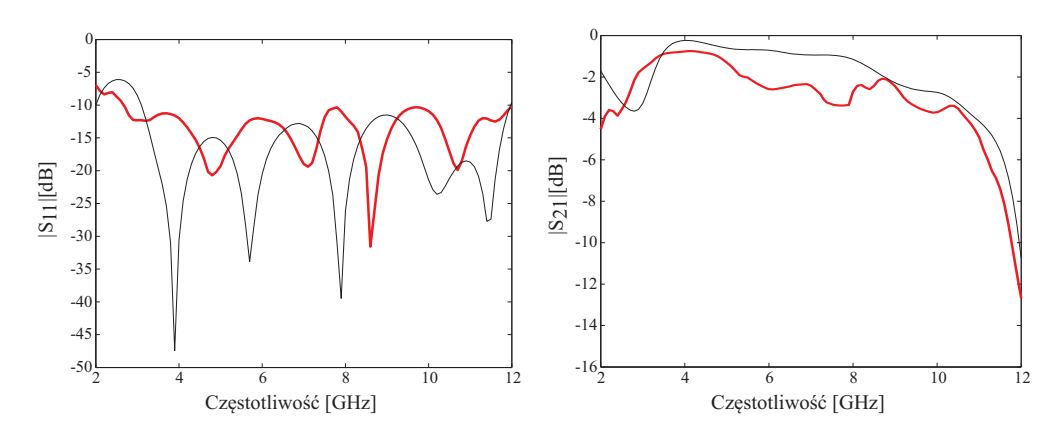

Rysunek 6.2: Charakterystyki modułów wspólczynnika odbicia i transmisji symetryzatora wzorcowego w konfiguracji przeciwsobnej przy połączeniu bezpośrednim (wynik symulacji - kolor czarny, wynik pomiaru - kolor czerwony)

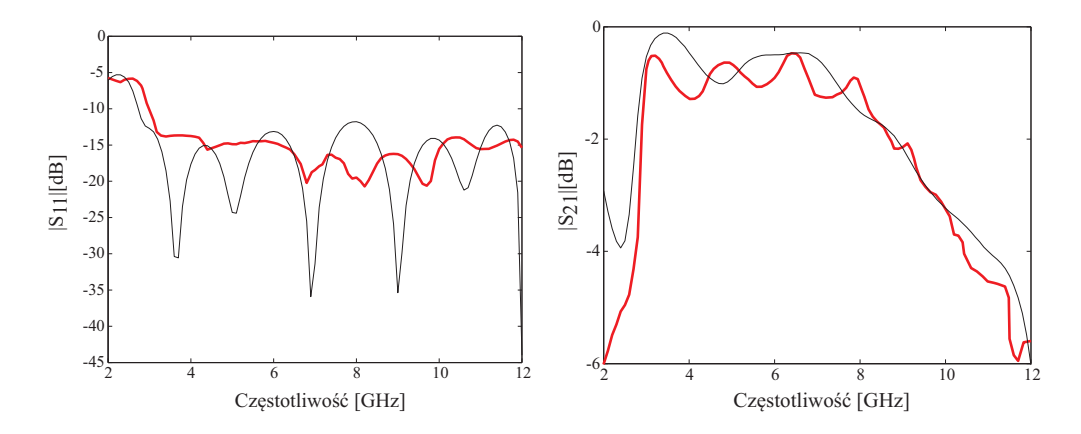

Rysunek 6.3: Charakterystyki modułów wspólczynnika odbicia i transmisji symetryzatora wzorcowego w konfiguracji przeciwsobnej z odcinkiem linii (wynik symulacji - kolor czarny, wynik pomiaru - kolor czerwony)

#### **Wynik ekstrakcji uproszczonej**

Wynik uproszczonej ekstrakcji parametrów symetryzatora wzorcowego przedstawiono na rys. 6.4. Można zauważyć, że wyznaczony przebieg współczynnika odbicia *S*<sup>11</sup> nie odzwierciedla charakterystyki wzorcowej. Uzyskano porównywalny poziom błędu ekstrakcji w stosunku do tego błędu ekstrakcji dla układu wzorcowego otrzymanego w wyniku obliczeń numerycznych (patrz rys. 5.2). Natomiast w przypadku współczynnika transmisji wartość błędu ekstrakcji wyznaczonego w oparciu o pomiary jest znacznie większa (ok. 6 razy) niż wynikająca z symulacji. Należy jednak podkreślić, że w ekstrakcji na podstawie symulacji numerycznych nie uwzględniono wpływu obecności złącz współosiowych stosowanych przy pomiarach oraz błędów związanych z dokładnością wykonania obwodów.

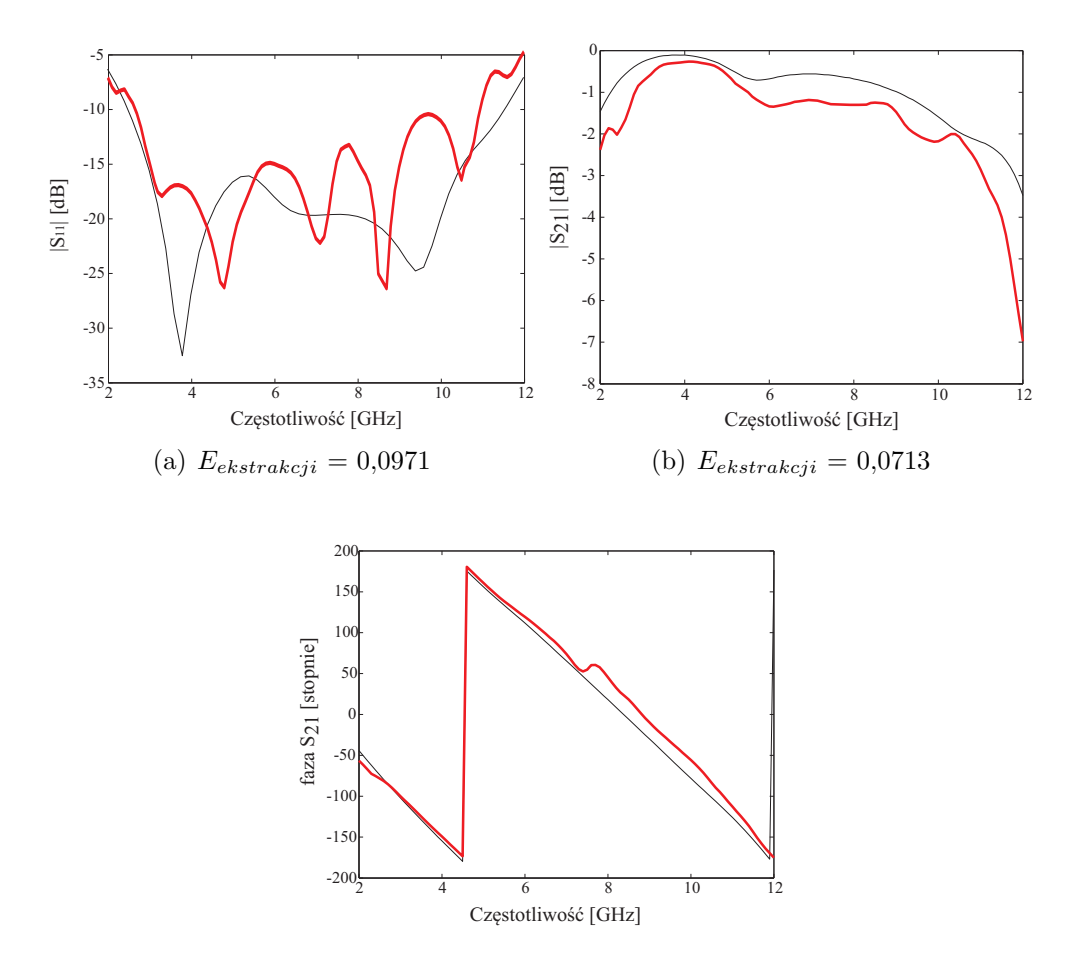

Rysunek 6.4: Wyniki uproszczonej ekstrakcji parametrów symetryzatora wzorcowego z sękiem prostokątnym (kolor czerwony), porównane z wynikami pełnej ekstrakcji z modelu numerycznego (kolor czarny)

# **Wynik pełnej ekstrakcji**

Charakterystyki parametrów rozproszenia symetryzatora wzorcowego uzyskane w wyniku pełnej procedury ekstrakcji przedstawiono na rys. 6.5. W wyniku zastosowania pełnej procedury ekstrakcji błąd ekstrakcji, względem wyników ekstrakcji uzyskanych metodą uproszczoną, dla dopasowania zmniejszył się blisko o 30%, a w przypadku transmisji ponad dwukrotnie. Kształt wszystkich charakterystyk wskazuje na dobrą zgodność parametrów symetryzatora uzyskanych z symulacji z wartościami uzyskanymi na podstawie pomiarów. Należy podkreślić, że również w tym przypadku nie uwzględniono wpływu obecności złącz współosiowych stosowanych przy pomiarach, co oznacza, że wzrost zgodności wyników symulacji i pomiarów jest związany z zastosowaną metodą ekstrakcji. Uzyskane i przedstawione powyżej wyniki ekstrakcji dla układu wzorcowego, a w szczególności obliczone błędy ekstrakcji będą wykorzystane w celach porównawczych w przypadku kolejnych układów symetryzatora.

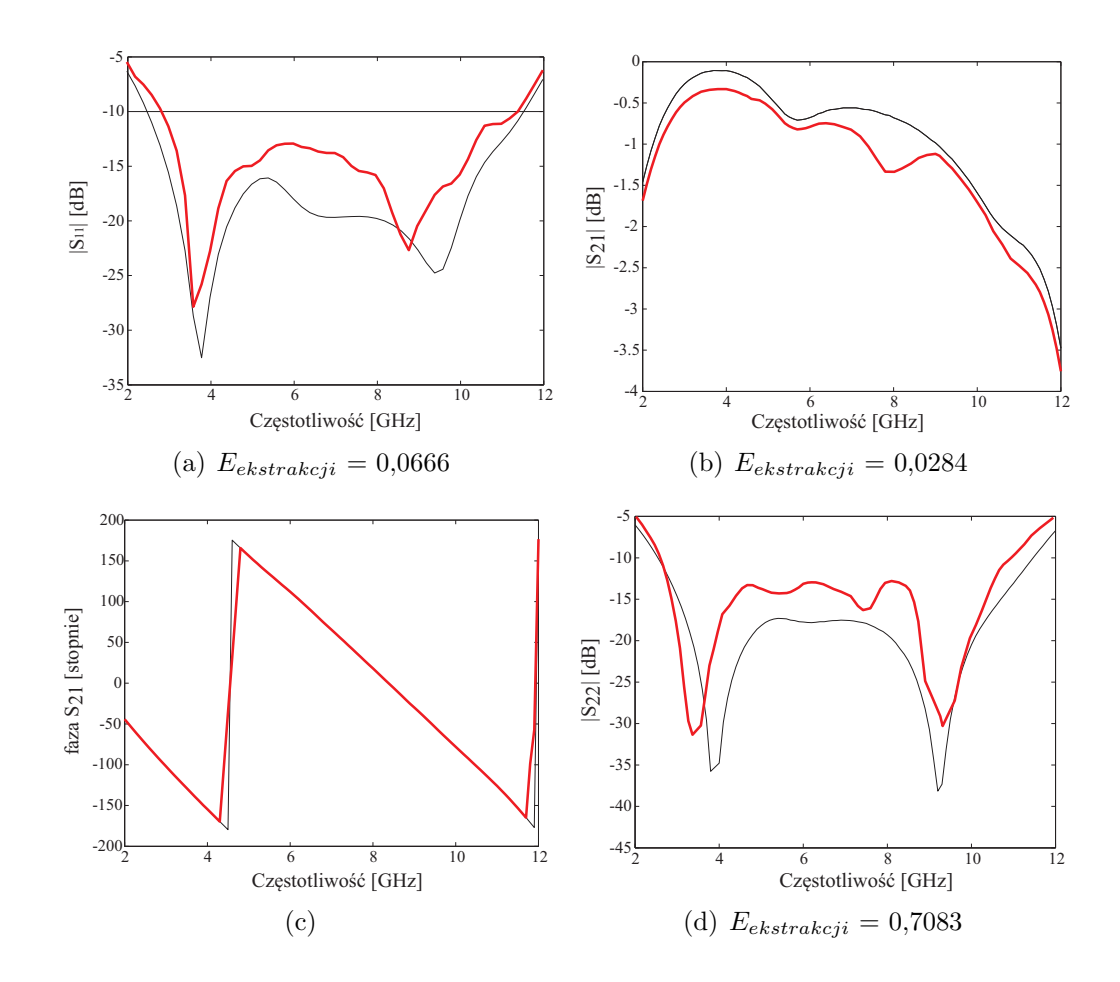

Rysunek 6.5: Wyniki pełnej procedury ekstrakcji parametrów symetryzatora wzorcowego z sękiem prostokątnym (kolor czerwony), porównane z wynikami pełnej ekstrakcji dokonanej z modelu numerycznego (kolor czarny)

# **6.1.2 Symetryzator zaprojektowany na częstotliwość środkową 3,5 GHz**

Na rys. 6.6 przedstawiono fotografie dwóch układów symetryzatorów w konfiguracjach przeciwsobnych - projekt symetryzatora izolowanego omówiono w rozdziale 3.3.5. Układ zaprojektowano i wykonano na takim samym podłożu co wzorcowy, ale częstotliwość środkowa była ok. dwukrotnie mniejsza niż w układzie wzorcowym. Zmierzone parametry dla obu konfiguracji przeciwsobnych symetryzatora przedstawiono na rys. 6.7 oraz 6.8. Podobnie, jak w przypadku symetryzatora wzorcowego, układ przeciwsobny z odcinkiem linii ma pofalowaną charakterystykę modułu współczynnika transmisji w pewnym pasmie częstotliwości. Z kolei w charakterystyce dopasowania obserwujemy zdecydowanie mniejsze pofalowanie charakterystyki niż w przypadku bezpośredniego połączenia symetryzatorów.

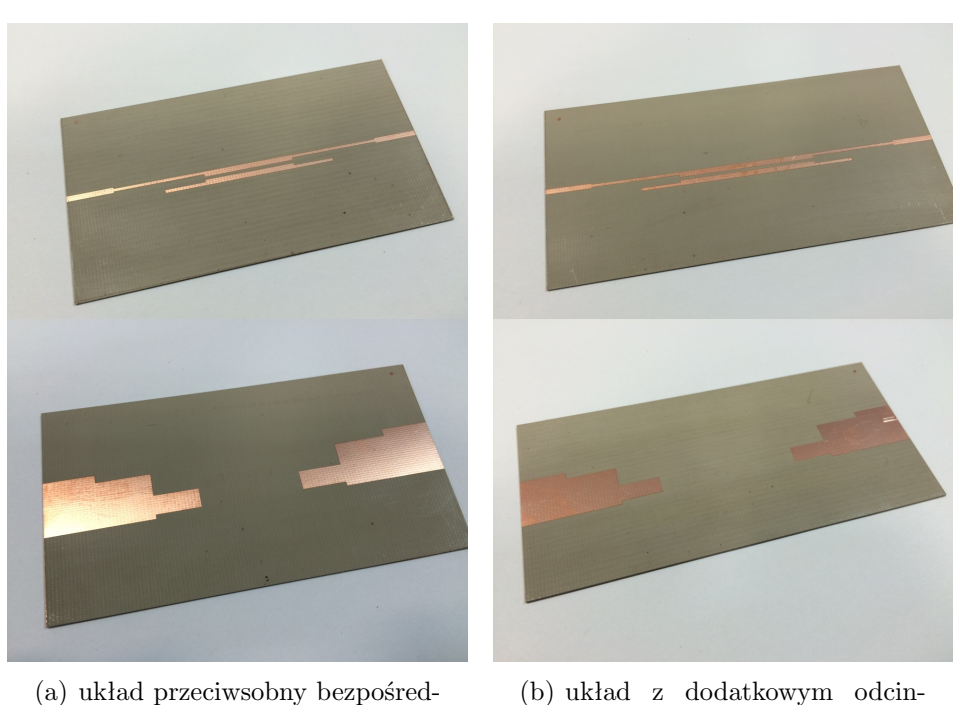

ni kiem linii

Rysunek 6.6: Zdjęcie przedstawiające dwa zrealizowane układy przeciwsobne symetryzatora z sękiem prostokątnym zaprojektowanego na częstotliwość środkową *f* = 3,5 GHz

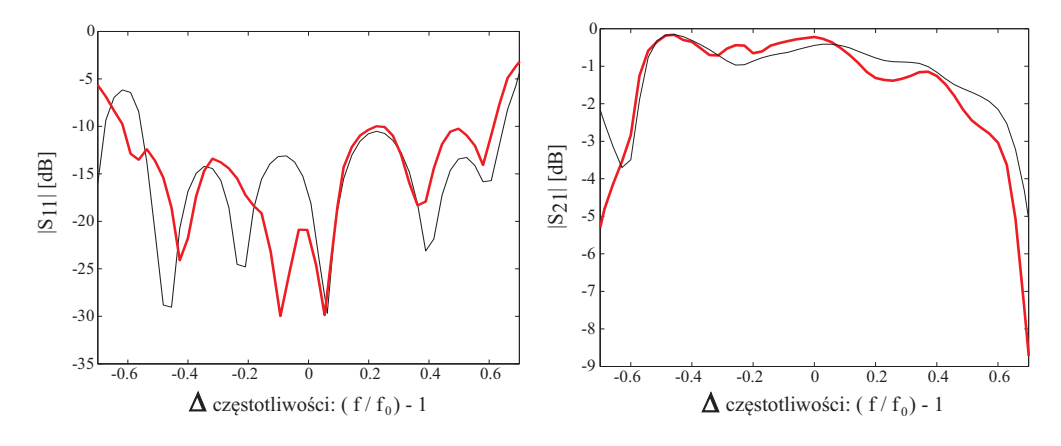

Rysunek 6.7: Charakterystyki modułów współczynnika odbicia i transmisji symetryzatora z sękiem prostokątnym zaprojektowanego na częstotliwość środkową *f* = 3,5 GHz w konfiguracji przeciwsobnej przy, połączeniu bezpośrednim - rys. 6.6(a) (wynik symulacji - kolor czarny, wynik pomiaru - kolor czerwony)

# **Wynik ekstrakcji uproszczonej**

Parametry zaprojektowanego symetryzatora uzyskane po zastosowaniu uproszczonej metody ekstrakcji zamieszczono na rys. 6.9. Należy zaznaczyć, że pomimo błędu jaki niesie za sobą ta metoda, charakter parametrów rozproszenia został dobrze odwzorowany. Uzyskano błąd ekstrakcji tego samego rzędu, jak w przypadku symetryzatora wzorcowego.

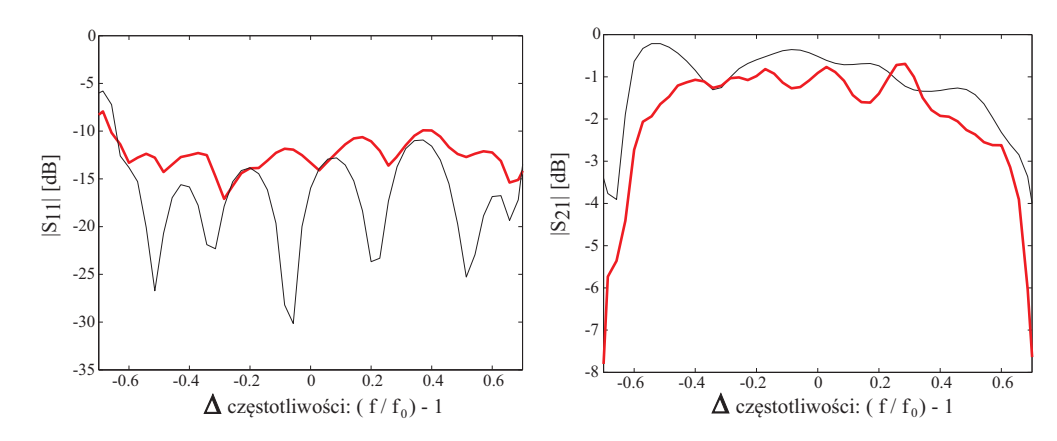

Rysunek 6.8: Charakterystyki modułów współczynnika odbicia i transmisji symetryzatora z sękiem prostokątnym zaprojektowanego na częstotliwość środkową *f* = 3,5 GHz w konfiguracji przeciwsobnej z odcinkiem linii - rys. 6.6(b) (wynik symulacji - kolor czarny, wynik pomiaru kolor czerwony)

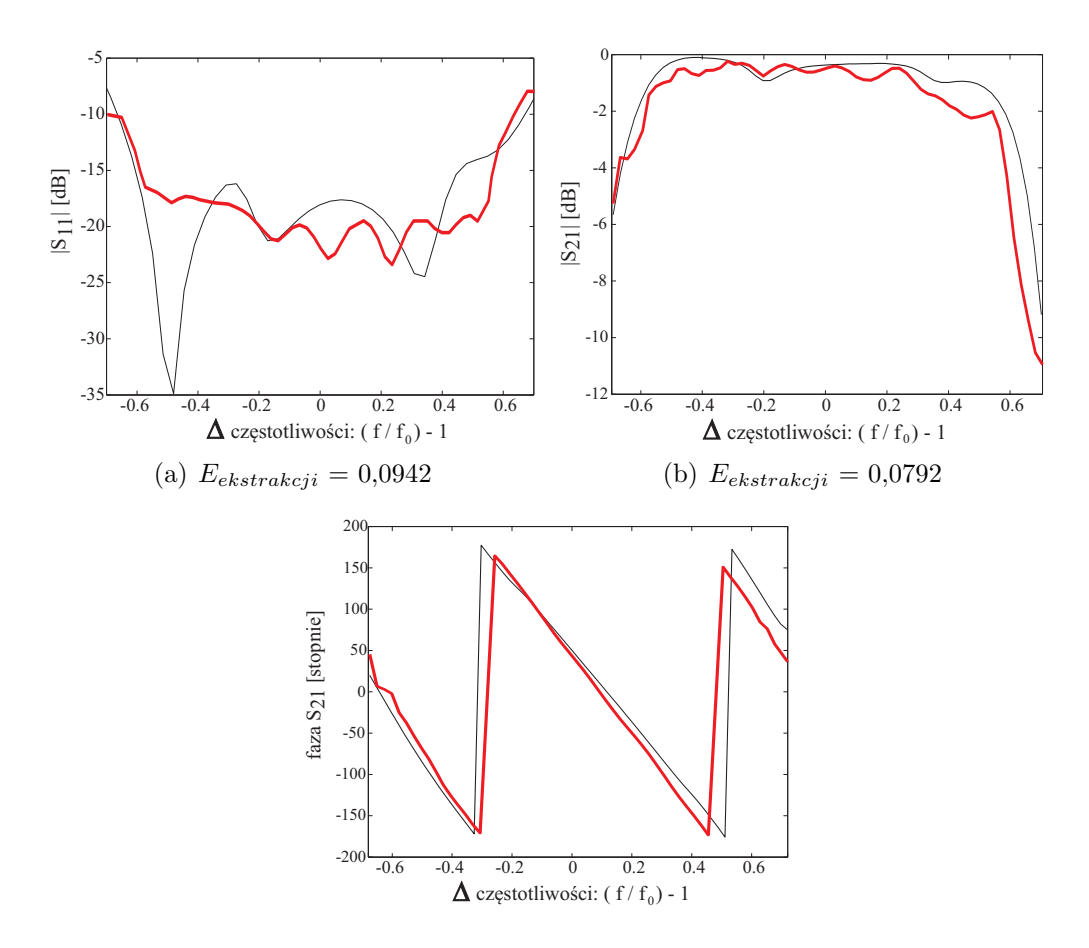

Rysunek 6.9: Wyniki uproszczonej ekstrakcji parametrów symetryzatora z sękiem prostokątnym zaprojektowanego na częstotliwość środkową *f* = 3,5 GHz (kolor czerwony), porównane z wynikami pełnej ekstrakcji dokonanej z modelu numerycznego (kolor czarny)

#### **Wynik pełnej ekstrakcji**

Na rys. 6.10 przedstawiono charakterystyki parametrów pojedynczego symetryzatora obliczone z wykorzystaniem pełnej metody ekstrakcji zaproponowanej w pracy. Uzyskano wartości błędu ekstrakcji zbliżone do tych uzyskanych drogą ekstrakcji uproszczonej. Warto zauważyć, że charakterystyka współczynnika odbicia na wyjściu symetrycznym wykazuje duże podobieństwo do charakterystyki uzyskanej z ekstrakcji z modelu numerycznego. Zaletą ekstrakcji pełnej jest informacja o poziomie dopasowania na wyjściu symetrycznym układu. Uzyskana zgodność potwierdza zasadność przyjęcia modelu sprzężeń pomiędzy symetryzatorami w konfiguracji przeciwsobnej.

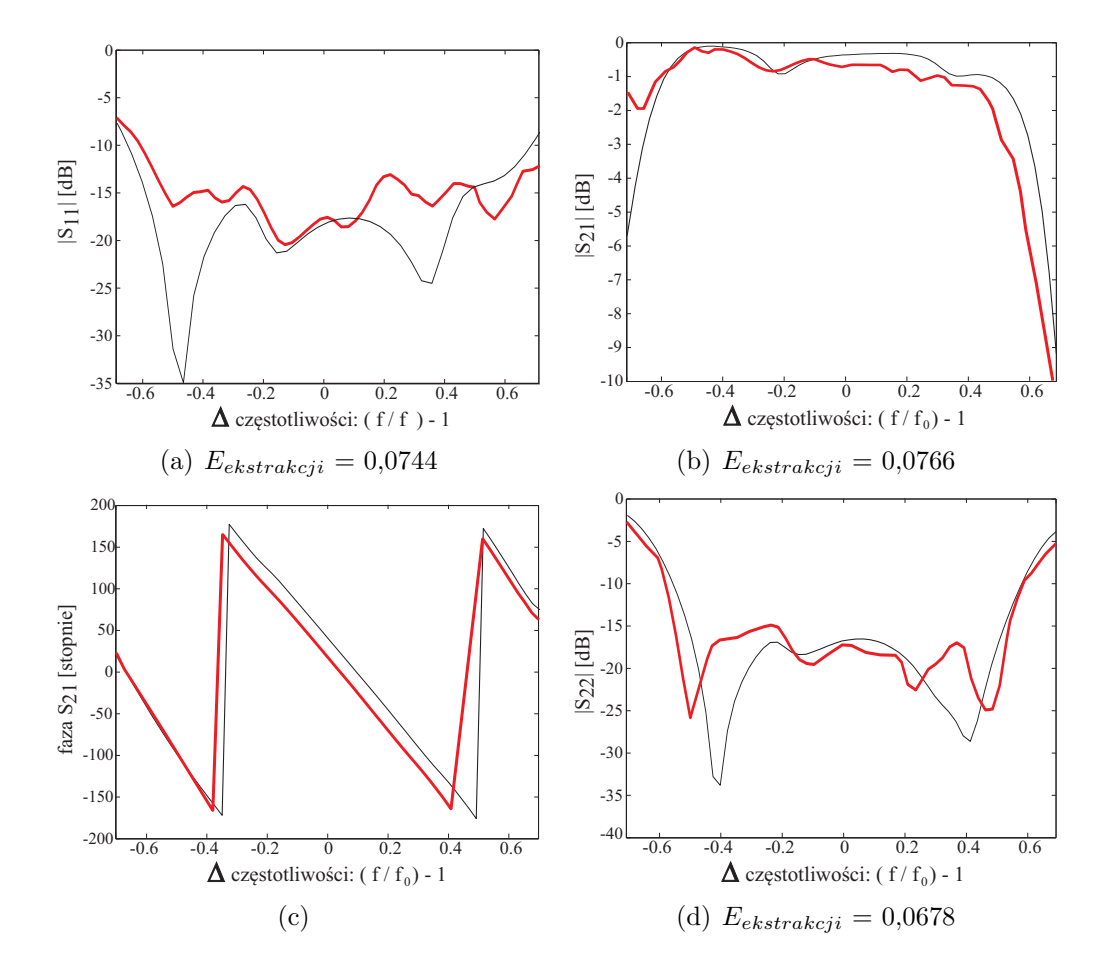

Rysunek 6.10: Wyniki pełnej procedury ekstrakcji parametrów symetryzatora z sękiem prostokątnym zaprojektowanego na częstotliwość środkową 3,5 GHz (kolor czerwony), porównane z wynikami pełnej ekstrakcji dokonanej z modelu numerycznego (kolor czarny)

# **6.1.3 Symetryzator zaprojektowany na podłożu Rogers RT Duroid 6006**

Fotografie dwóch układów przeciwsobnych symetryzatora zaprojektowanego na podłożu Duroid 6006 zaprezentowano na rys. 6.11. - projekt symetryzatora izolowanego omówiono w rozdziale 3.3.3. Na rys. 6.12 oraz 6.13 zamieszczono charakterystyki współczynnika odbicia i transmisji konfiguracji przeciwsobnych symetryzatora. Dla układ bezpośredniego połączenia symetryzatorów obserwujemy wysoki poziom zgodności charakterystyk dopasowania i pewną różnicę poziomów tłumienia dla charakterystyk mierzonych, porównanych z teoretycznymi. W przypadku układu z dodatkowym odcinkiem linii widoczne jest przesunięcie ekstremów obu charakterystyk współczynnika rozproszenia .

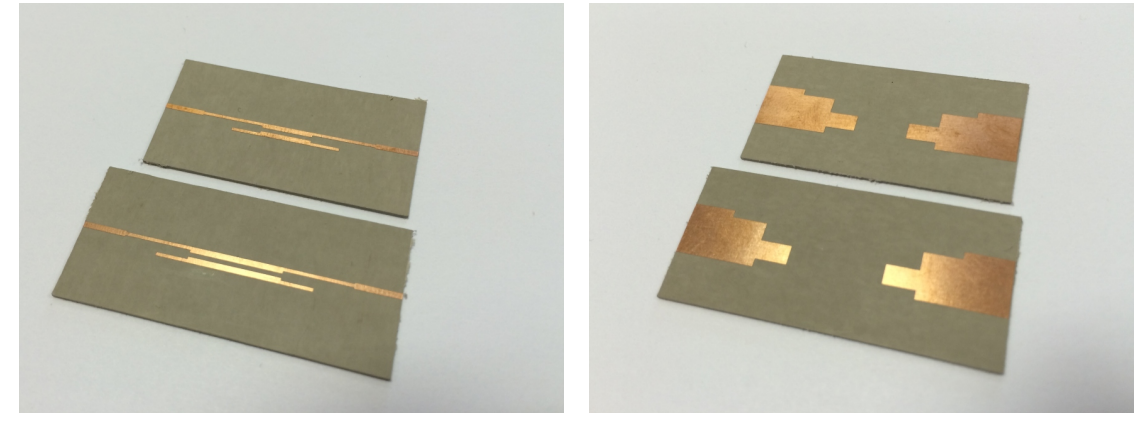

(a) widok na górą warstwę metalizacji (b) widok na dolną warstwę metalizacji

Rysunek 6.11: Zdjęcie przedstawiające dwa zrealizowane układy przeciwsobne symetryzatora z sękiem prostokątnym zaprojektowanego na podłożu Duroid 6006

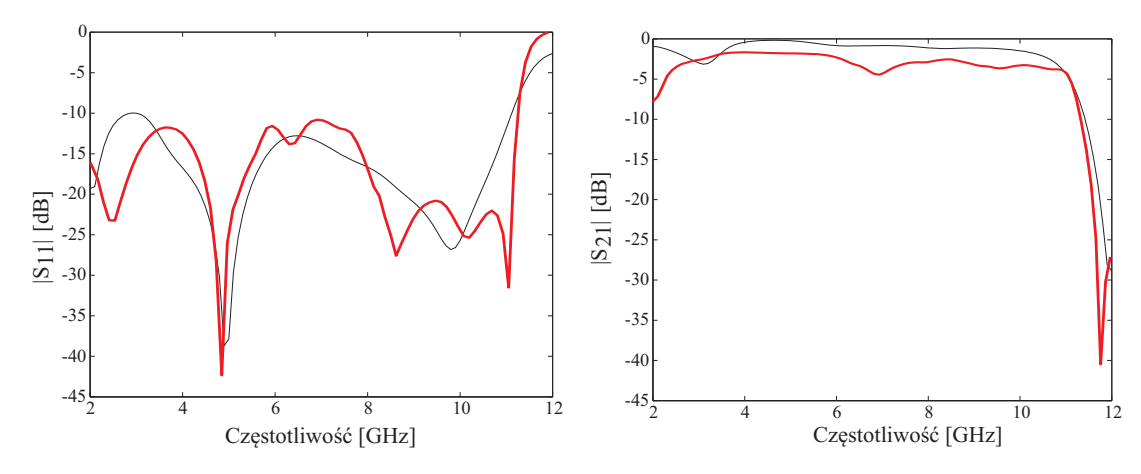

Rysunek 6.12: Charakterystyki modułów wspólczynnika odbicia i transmisji symetryzatora z sękiem prostokątnym zaprojektowanego na podłożu Duroid 6006 w konfiguracji przeciwsobnej przy połączeniu bezpośrednim (wynik symulacji - kolor czarny, wynik pomiaru - kolor czerwony)

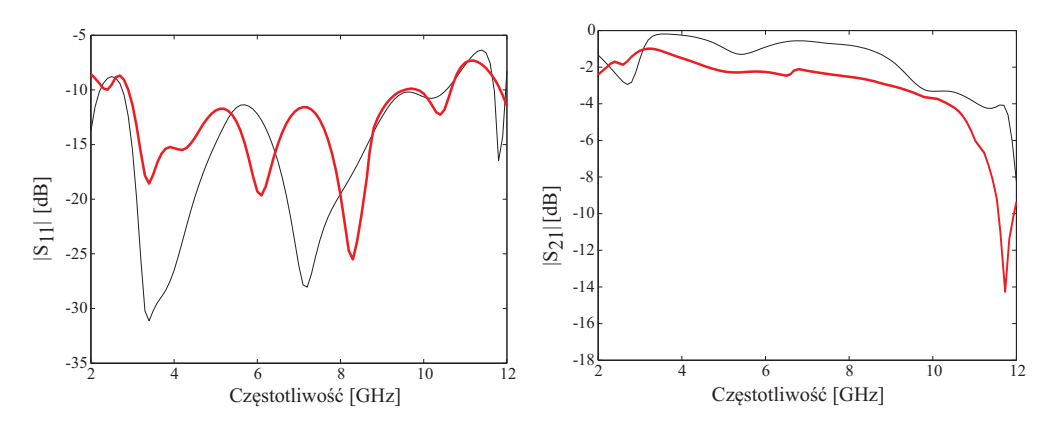

Rysunek 6.13: Charakterystyki modułów dopasowania i transmisji symetryzatora z sękiem prostokątnym zaprojektowanego na podłożu Duroid 6006 w konfiguracji przeciwsobnej z odcinkiem linii (wynik symulacji - kolor czarny, wynik pomiaru - kolor czerwony)

# **Wynik ekstrakcji uproszczonej**

Charakterystyki uzyskane na podstawie ekstrakcji uproszczonej zaprezentowano na rys. 6.14.

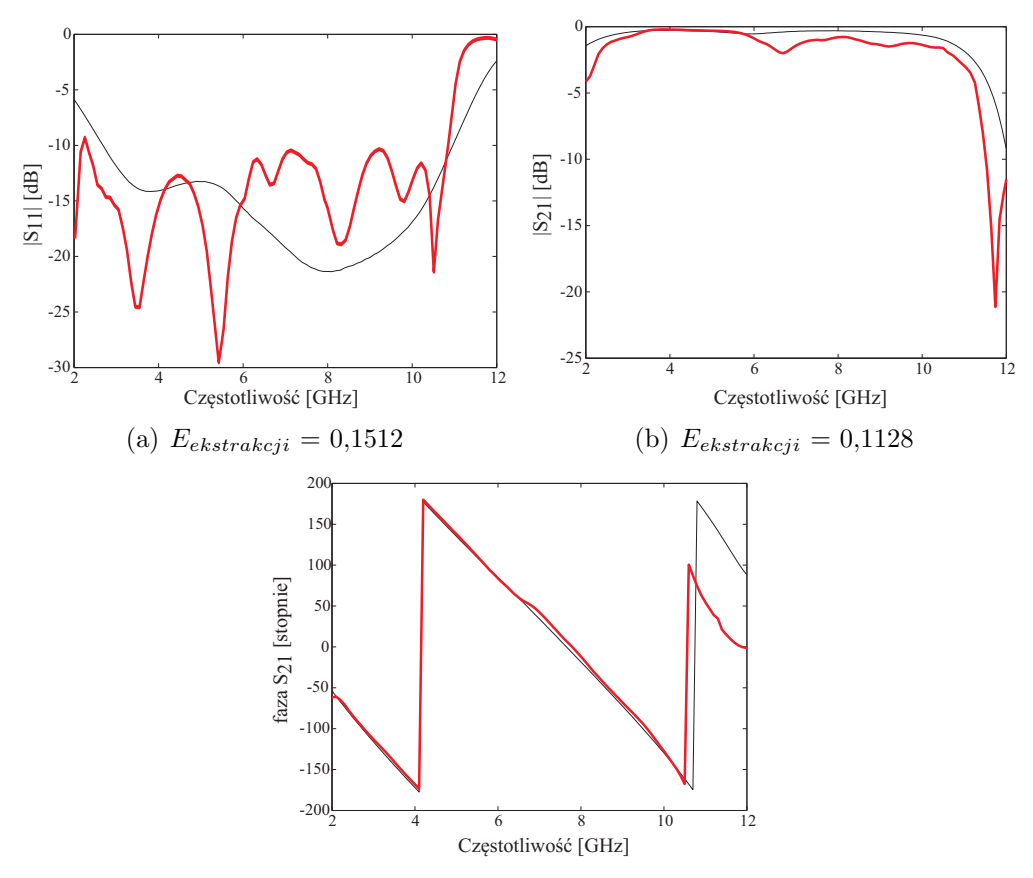

Rysunek 6.14: Wyniki uproszczonej ekstrakcji parametrów symetryzatora z sękiem prostokątnym na podłożu DUROID 6006 (kolor czerwony) porównane z wynikami pełnej ekstrakcji dokonanej z modelu numerycznego (kolor czarny)

Na tym etapie uzyskano potwierdzenie dobrego dopasowania, liniowości fazy współczynnika transmisji oraz niskich strat układu w pasmie UWB. Można zauważyć wyższy (o ok. 1,5 razy) poziom błędu ekstrakcji dla parametrów rozproszenia w porównaniu z ekstrakcją dla układu wzorcowego.

#### **Wynik pełnej ekstrakcji**

Można zauważyć, że przy zaproponowanej pełnej metodzie ekstrakcji uzyskujemy dobrą zgodność ekstrakcji z pomiarów z wynikami symulacji zarówno dla współczynnika odbicia na wejściu układu oraz dla współczynnika transmisji. Jest ona wyraźnie lepsza niż w przypadku ekstrakcji uproszczonej, na co wskazuje około 1,5 razy mniejszy błąd ekstrakcji współczynnika odbicia i ok. 2 razy mniejszy błąd współczynnika transmisji. Zastosowanie procedury ekstrakcji z uwzględnieniem sprzężeń pozwoliło więc znacznie obniżyć błędy ekstrakcji, co oznacza, że w tym przypadku efekt wzajemnego oddziaływania symetryzatorów w konfiguracji przeciwsobnej jest silny i nie może zostać pominięty.

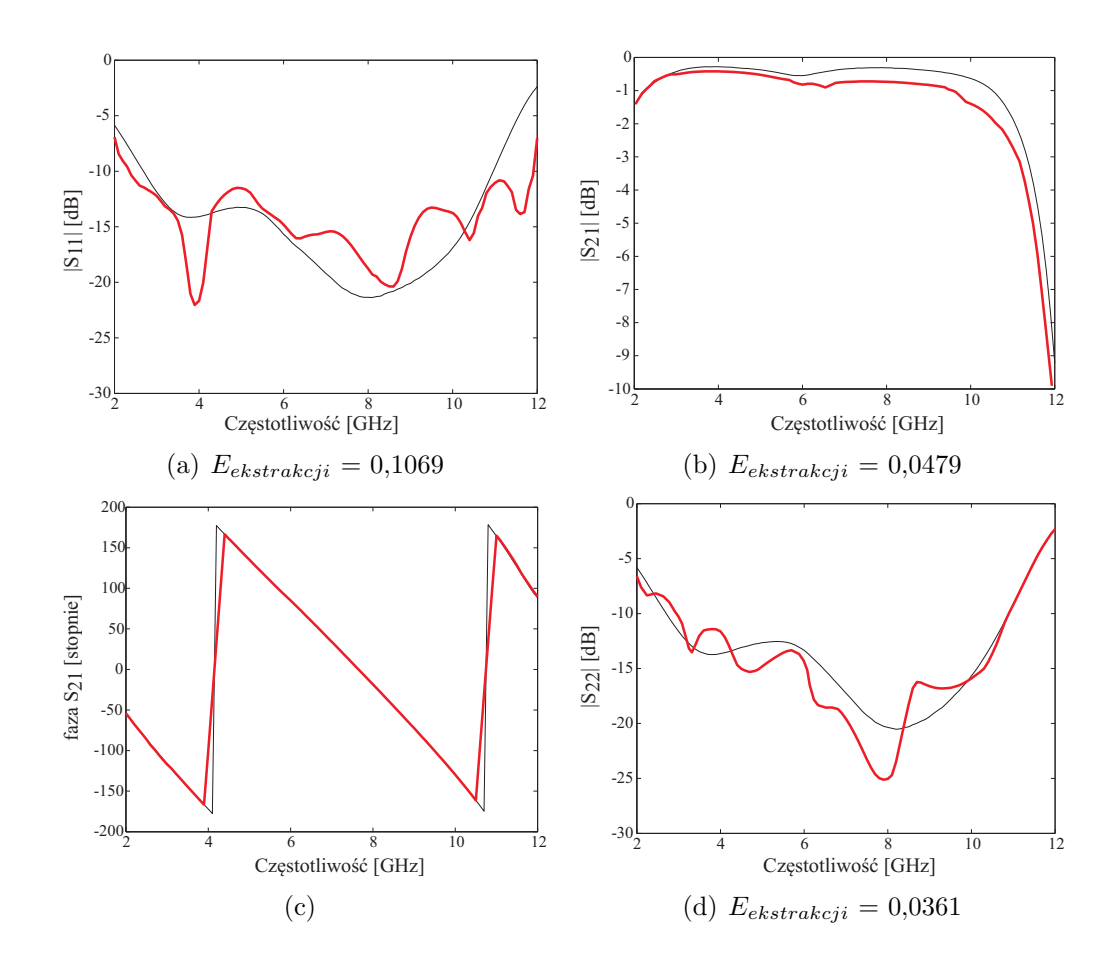

Rysunek 6.15: Wyniki pełnej procedury ekstrakcji parametrów symetryzatora z sękiem prostokątnym podłoże Duroid 6006 (kolor czerwony) porównane z wynikami pełnej ekstrakcji dokonanej z modelu numerycznego (kolor czarny)

# **6.2 Weryfikacja metody na podstawie symetryzatora z sękiem radialnym**

Serię eksperymentów opisanych w rozdziale 6.1 powtórzono dla symetryzatora z sękiem radialnym. Zrealizowano więc układ wzorcowy (patrz rozdział 4), układ zaprojektowany na inną częstotliwość środkową niż układ wzorcowy (patrz rozdział 4.3.5) oraz układ zaprojektowany na innym podłożu mikrofalowym niż układ wzorcowy (patrz rozdział 4.3.3). Następnie, dla wszystkich ww. układów dokonano ekstrakcji uproszczonej oraz pełnej.

# **6.2.1 Symetryzator wzorcowy**

Na rys. 6.16 przedstawiono fotografie układów przeciwsobnych wzorcowego symetryzatora z sękiem radialnym. Natomiast na rysunkach 6.17 i 6.18 przedstawiono ich parametry odbiciowe i transmisyjne zmierzone w paśmie częstotliwości 2*÷*12 GHz. Podobnie, jak w przypadku symetryzatora z sękiem prostokątnym, lepszą zgodność wyników pomiaru i symulacji zaobserwować można dla konfiguracji przeciwsobnej przy połączeniu bezpośrednim niż w przypadku połączenia poprzez dodatkowy odcinek linii.

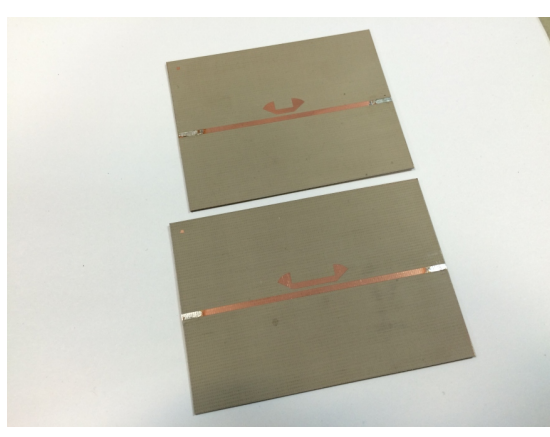

(a) widok od strony górnej metalizacji (b) widok od strony dolnej metalizacji

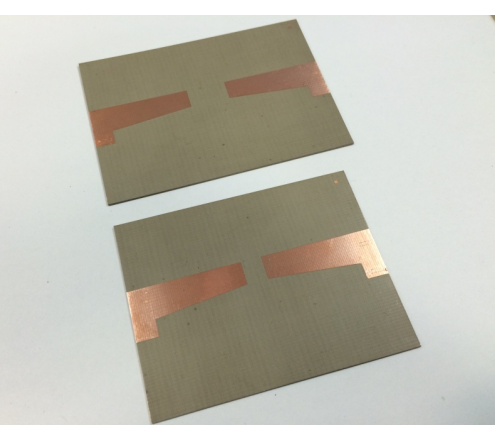

Rysunek 6.16: Zdjęcie przedstawiające dwa zrealizowane układy przeciwsobne symetryzatora wzorcowego z sękiem radialnym

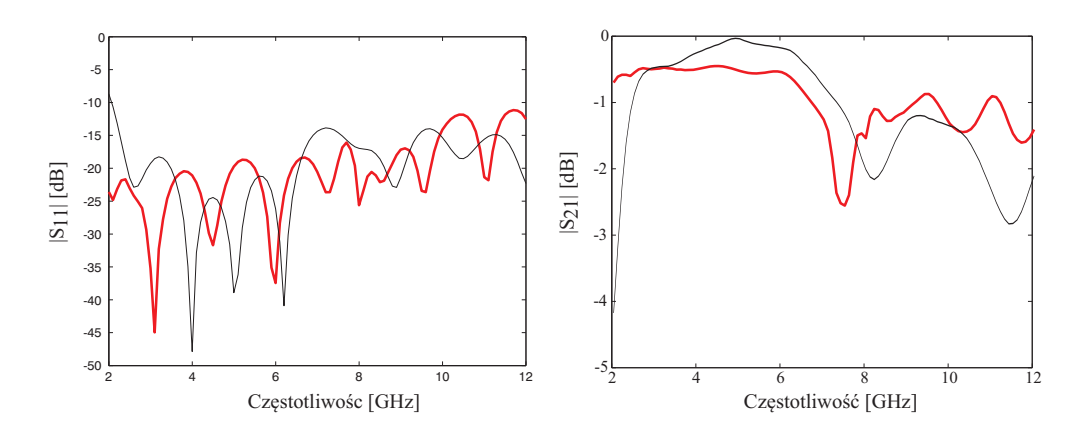

Rysunek 6.17: Charakterystyki modułów współczynnika odbicia i transmisji symetryzatora wzorcowego z sękiem radialnym w konfiguracji przeciwsobnej, połączeniu bezpośrednim (wynik pomiaru - kolor czerwony, wynik symulacji - kolor czarny)

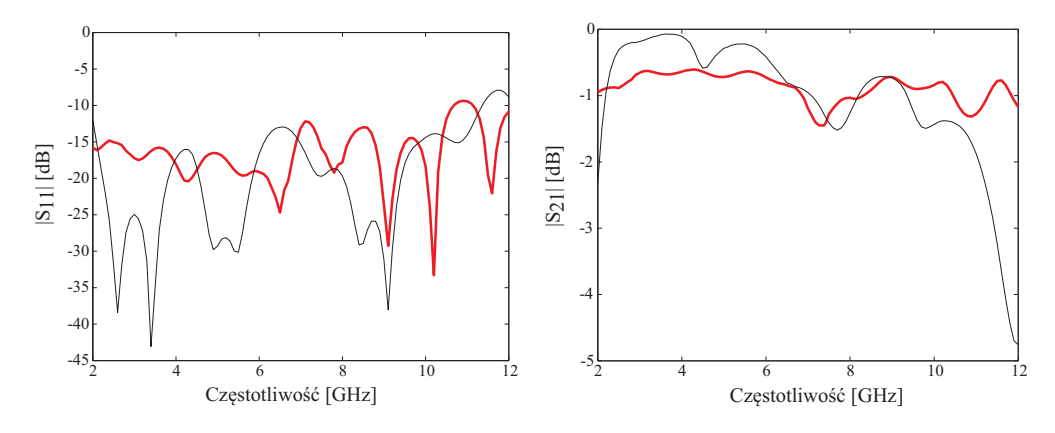

Rysunek 6.18: Charakterystyki modułów dopasowania i transmisji symetryzatora wzorcowego z sękiem radialnym w konfiguracji przeciwsobnej z dodanym odcinkiem linii (wynik pomiaru kolor czerwony, wynik symulacji - kolor czarny)

#### **Wynik ekstrakcji uproszczonej**

Na rys. 6.19 zaprezentowano wyniki ekstrakcji parametrów pojedynczego symetryzatora z sękiem radialnym. Można zauważyć istotną rozbieżność przebiegu uzyskanego współczynnika odbicia w stosunku do ekstrakcji z modelu numerycznego. W wyniku uproszczonej ekstrakcji otrzymano wsp. odbicia nieprzekraczający -10 dB w pasmie częstotliwości UWB oraz maksymalny wsp. transmisji na poziomie -1,5 dB. Błąd ekstrakcji dla tych parametrów wyniósł odpowiednio 0,0894 i 0,0936.

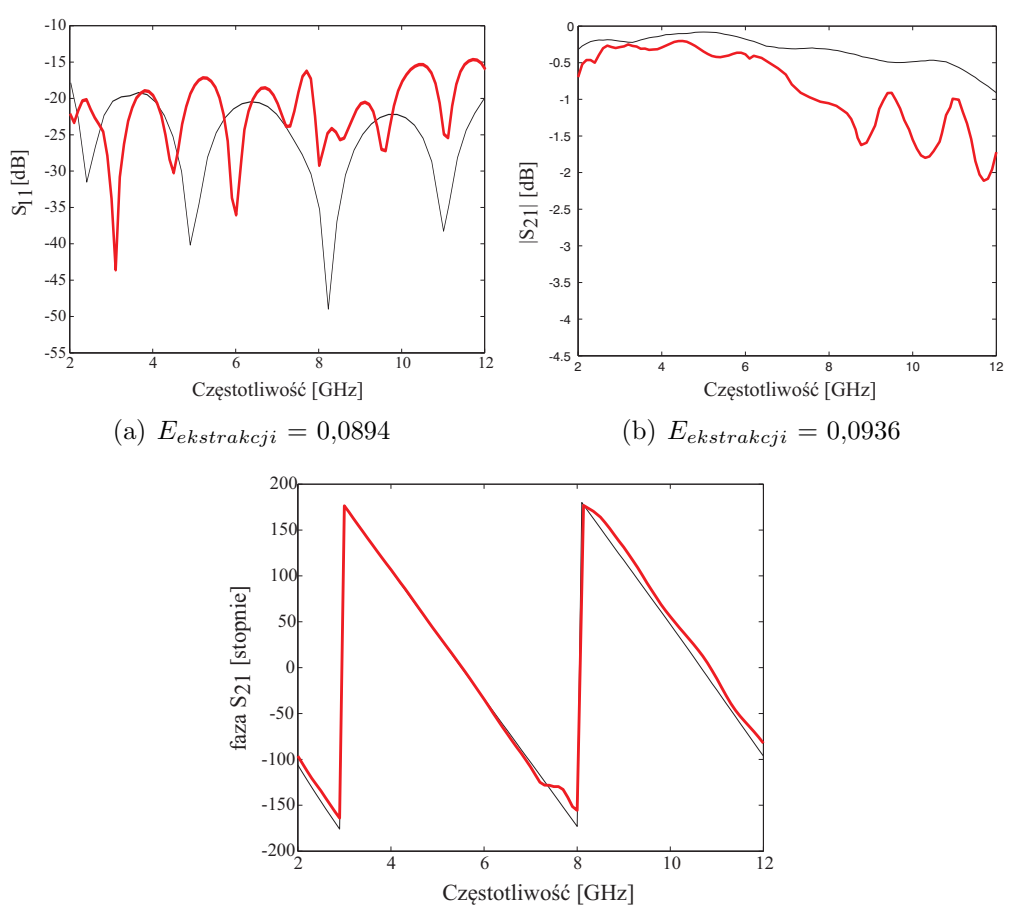

Rysunek 6.19: Wyniki uproszczonej ekstrakcji parametrów symetryzatora wzorcowego z sękiem radialnym (kolor czerwony), porównane z wynikami pełnej ekstrakcji z modelu numerycznego (kolor czarny)

# **Wynik pełnej ekstrakcji**

Wyniki pełnej ekstrakcji parametrów rozproszenia symetryzatora wzorcowego przedstawiono na rys. 6.20. Przedstawione charakterystyki odbić (*S*<sup>11</sup> i *S*22) odznaczają się błędem ekstrakcji rzędu 0,04, natomiast ten sam błąd dla charakterystyki strat wtrąceniowych wynosi 0,0072. Można zauważyć, że wejściowy wsp. odbicia dobrze zgadza się z uzyskanym z ekstrakcji z modelu numerycznego. Znacznie lepsza zgodność występuje także dla tłumienia w porównaniu z wynikami ekstrakcji uproszczonej.

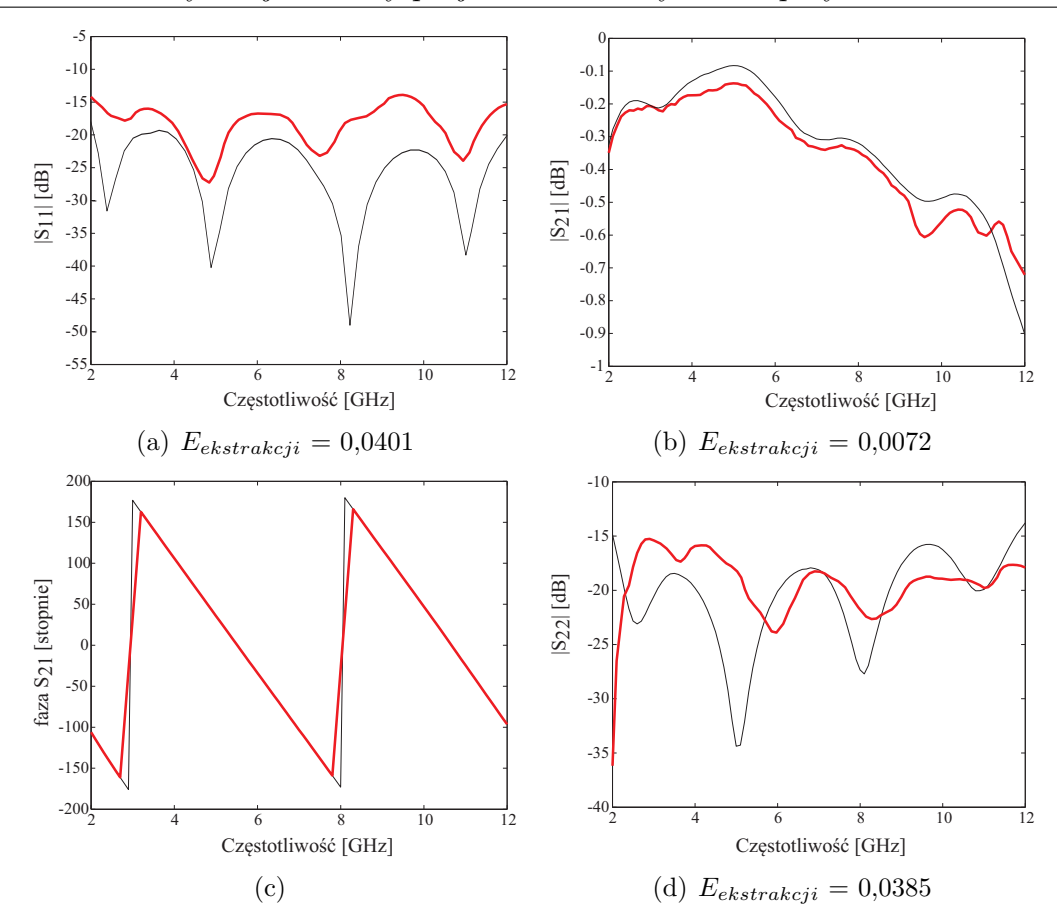

Rysunek 6.20: Wyniki pełnej procedury ekstrakcji parametrów symetryzatora wzorcowego z sękiem radialnym (kolor czerwony), porównane z wynikami pełnej ekstrakcji dokonanej z modelu numerycznego (kolor czarny)

# **6.2.2 Symetryzator zaprojektowany na częstotliwość środkową 3,5 GHz**

Kolejny eksperyment obejmował realizację projektu symetryzatora o częstotliwości środkowej 3,5 GHz. Fotografie układów przeciwsobnych wykonanych na bazie omawianego symetryzatora zaprezentowano na rys. 6.21. Moduły parametrów odbiciowych i transmisyjnych obu układów przedstawiono na rys. 6.22 i 6.23. W obu przypadkach widoczna jest lepsza zgodność (z wynikami symulacji) charakterystyk parametrów *S*<sup>11</sup> w dolnej części pasma pracy. Jednocześnie (pomimo różnic w obu przebiegach) osiągnięto zakładany poziom strat wtrąceniowych.

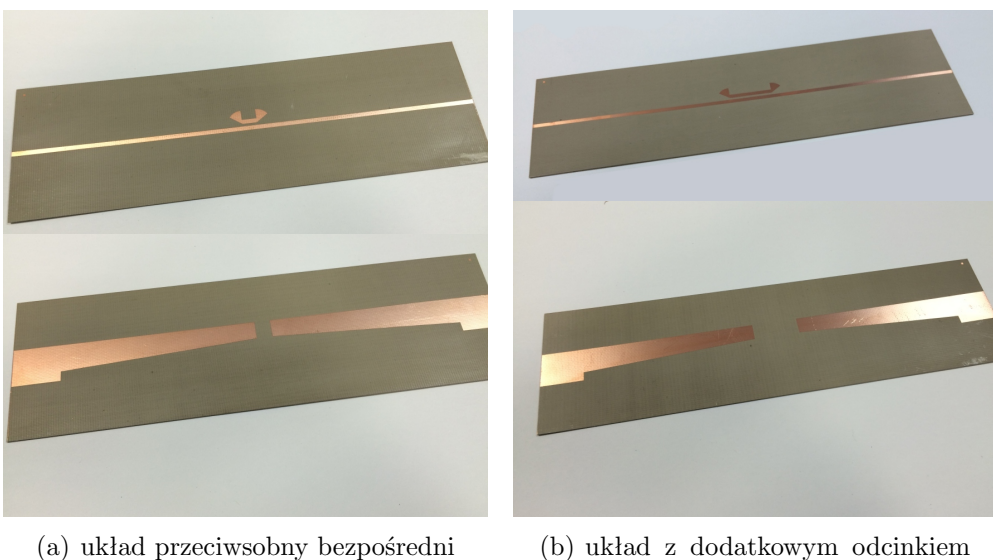

linii

Rysunek 6.21: Zdjęcie przedstawiające dwa zrealizowane układy przeciwsobne symetryzatora z sękiem prostokątnym zaprojektowanego na częstotliwość środkową *f* = 3,5 GHz

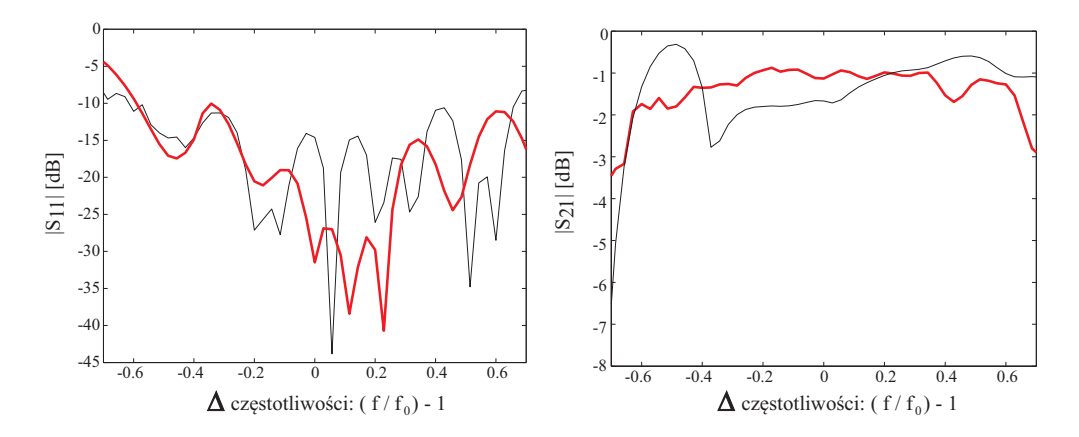

Rysunek 6.22: Charakterystyki modułów wsp. odbicia i transmisji symetryzatora z sękiem radialnym na  $f = 3.5$  GHz, w konfiguracji przeciwsobnej, połączeniu bezpośrednim - rys.  $6.21(a)$ (wynik pomiaru - kolor czerwony, wynik symulacji - kolor czarny)

# **Wynik ekstrakcji uproszczonej**

Na rys. 6.24 przedstawiono wyniki uproszczonej ekstrakcji parametrów pojedynczego symetryzatora, która bazuje na parametrach konfiguracji bezpośredniej (rys. 6.22). Uzyskane charakterystyki dopasowania i transmisji wykazuje duży ogólny poziom błędu ekstrakcji (ponad 0,13).

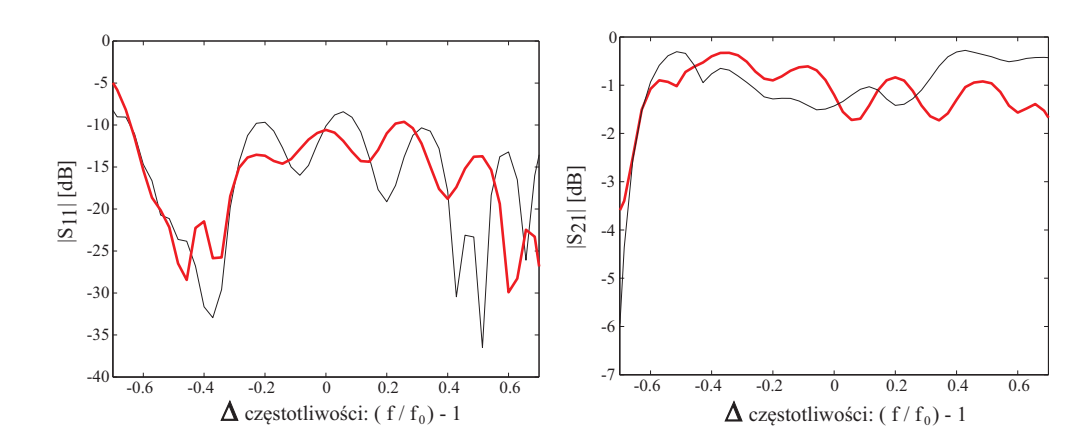

Rysunek 6.23: Charakterystyki modułów wsp. odbicia i transmisji symetryzatora z sękiem radialnym na *f* = 3,5 GHz, w konfiguracji przeciwsobnej z dod. odc. linii - rys. 6.21(b) (wynik pomiaru - kolor czerwony, wynik symulacji - kolor czarny)

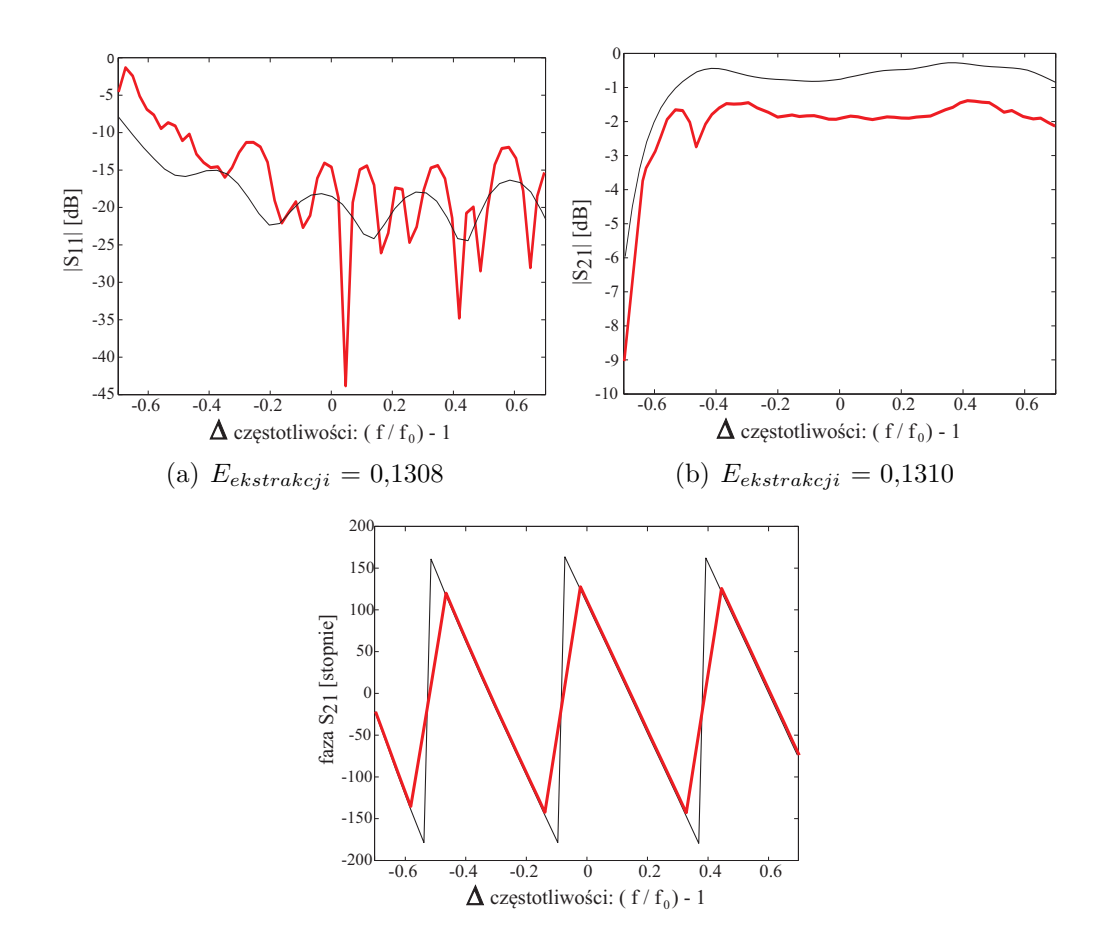

Rysunek 6.24: Wyniki uproszczonej ekstrakcji parametrów symetryzatora z sękiem radialnym zaprojektowanego na częstotliwość środkową *f* = 3,5 GHz (kolor czerwony), porównane z wynikami pełnej ekstrakcji dokonanej z modelu numerycznego (kolor czarny)

#### **Wynik pełnej ekstrakcji**

Na rys. 6.25 zaprezentowano rezultaty pełnej ekstrakcji parametrów symetryzatora zaprojektowanego na częstotliwość środkową 3,5 GHz. Uzyskano ponad dwukrotną poprawę błędu ekstrakcji dla modułów parametrów *S*<sup>11</sup> i *S*21. Widoczna jest również znaczna poprawa liniowości fazy współczynnika transmisji sygnału, która m.in. odpowiada za jakość transmitowanych impulsów w układach UWB. Warto zwrócić uwagę na dobrą zgodność uzyskanych charakterystyk z wynikami ekstrakcji z modeli numerycznych.

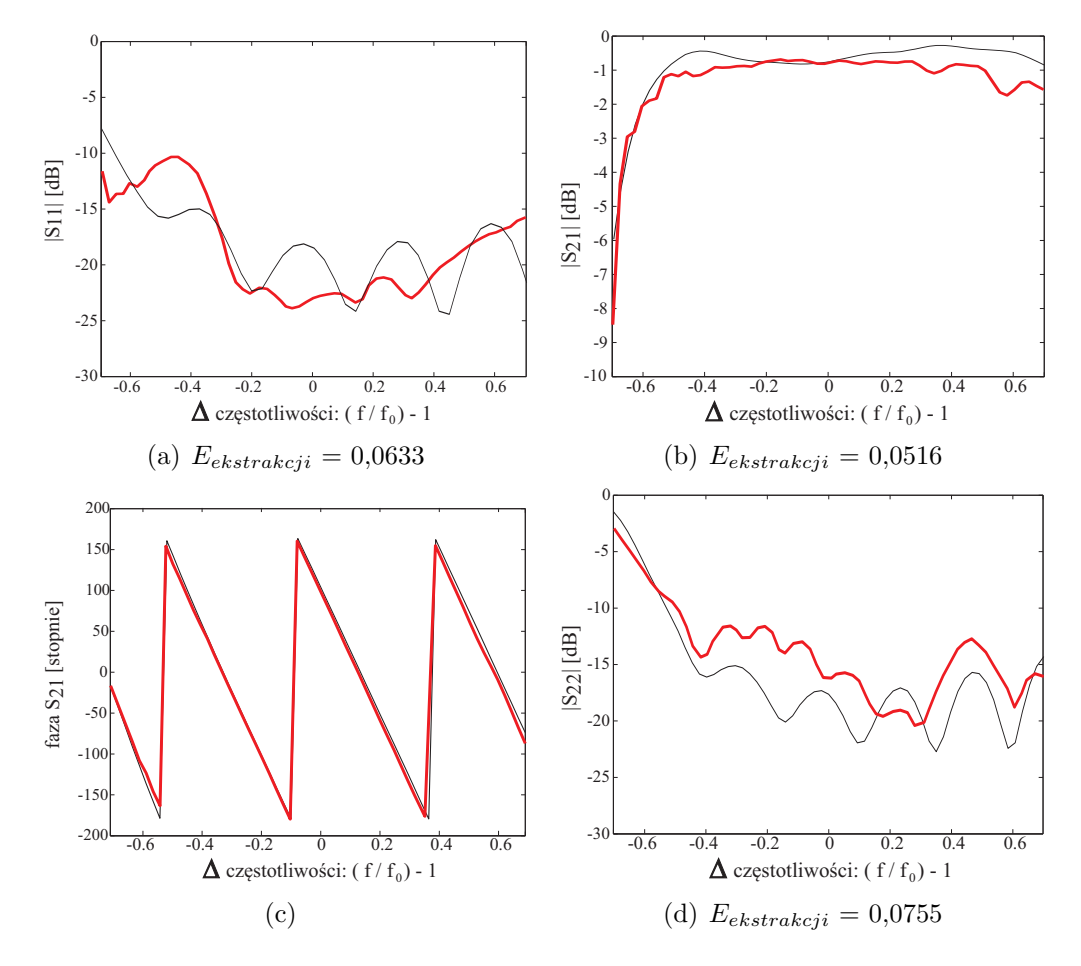

Rysunek 6.25: Wyniki pełnej procedury ekstrakcji parametrów symetryzatora z sękiem radialnym zaprojektowanego na częstotliwość środkową 3,5 GHz (kolor czerwony), porównane z wynikami pełnej ekstrakcji dokonanej z modelu numerycznego (kolor czarny)

# **6.2.3 Symetryzator z sękiem radialnym na podłożu Rogers RT Duroid 6006**

Ostatnia eksperyment dotyczył symetryzatora z sękiem radialnym, zaprojektowanego na podłożu o przenikalności elektrycznej 6,45 (blisko dwa razy większej niż w układzie wzorcowym). Zrealizowane układy przeciwsobne przedstawiono na rys. 6.26. Zmierzone moduły parametrów rozproszenia obu układów zaprezentowano na rys. 6.27 oraz 6.28. Na uwagę zasługuje dobra zgodność pomiarów i symulacji widoczna dla charakterystyk odbiciowych obu układów również w pasmie wyższych częstotliwości.

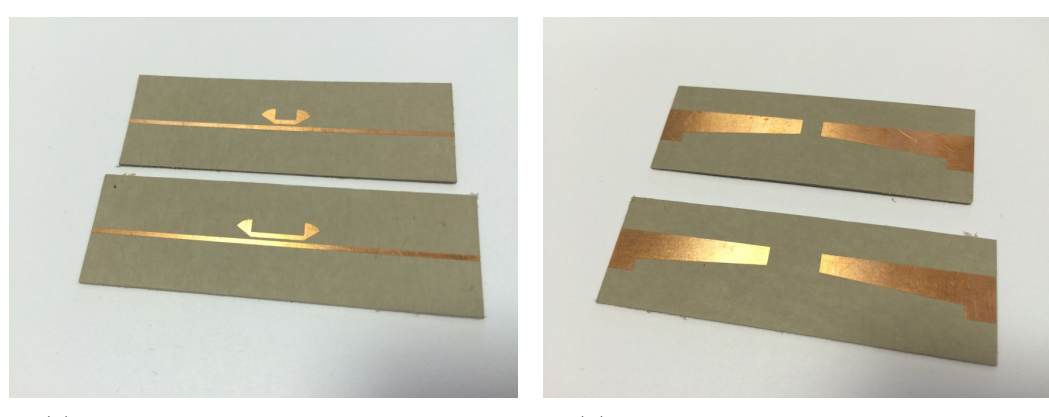

(a) widok od strony górnej metalizacji (b) widok od strony dolnej metalizacji

Rysunek 6.26: Zdjęcie przedstawiające dwa zrealizowane układy przeciwsobne symetryzatora z sękiem radialnym zaprojektowanego na podłożu DUROID 6006

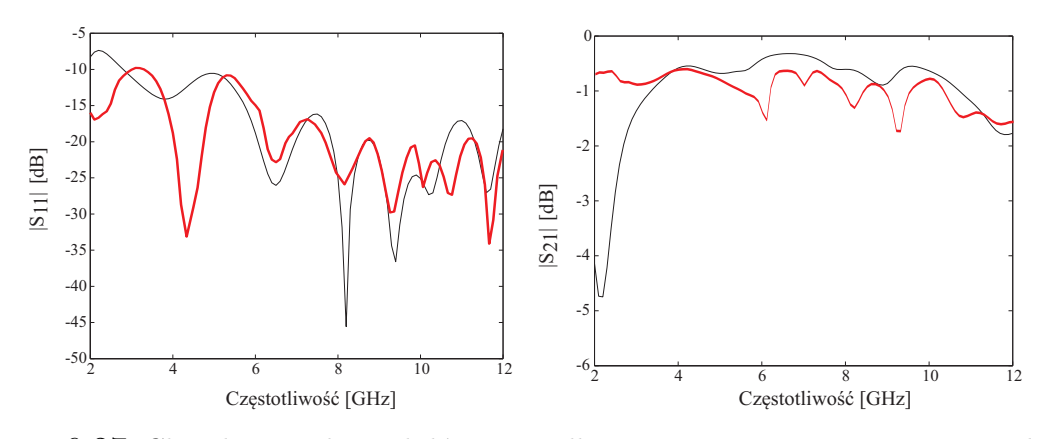

Rysunek 6.27: Charakterystyki modułów wsp. odbicia i transmisji symetryzatora z sękiem radialnym na podłożu Duroid 6006 w konfiguracji przeciwsobnej połączeniu bezpośrednim (wynik pomiaru - kolor czerwony, wynik symulacji - kolor czarny)

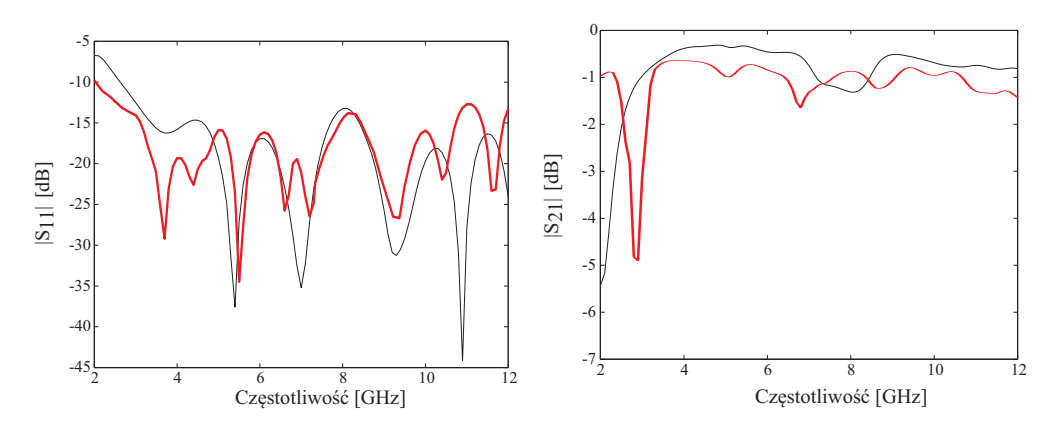

Rysunek 6.28: Charakterystyki modułów wsp. odbicia i transmisji symetryzatora z sękiem radialnym na podłożu Duroid 6006 w konfiguracji przeciwsobnej z dodatkowym odcinkiem linii (wynik pomiaru - kolor czerwony, wynik symulacji - kolor czarny)

#### **Wynik ekstrakcji uproszczonej**

Charakterystyki parametrów rozproszenia pojedynczego symetryzatora uzyskane w wyniku uproszczonej procedury ekstrakcji zaprezentowano na rys. 6.29. Uzyskano dopasowanie poniżej -10 dB i straty wtrąceniowe nie przekraczające 1 dB w pasmie UWB. Błedy ekstrakcji są rzędu 0,1.

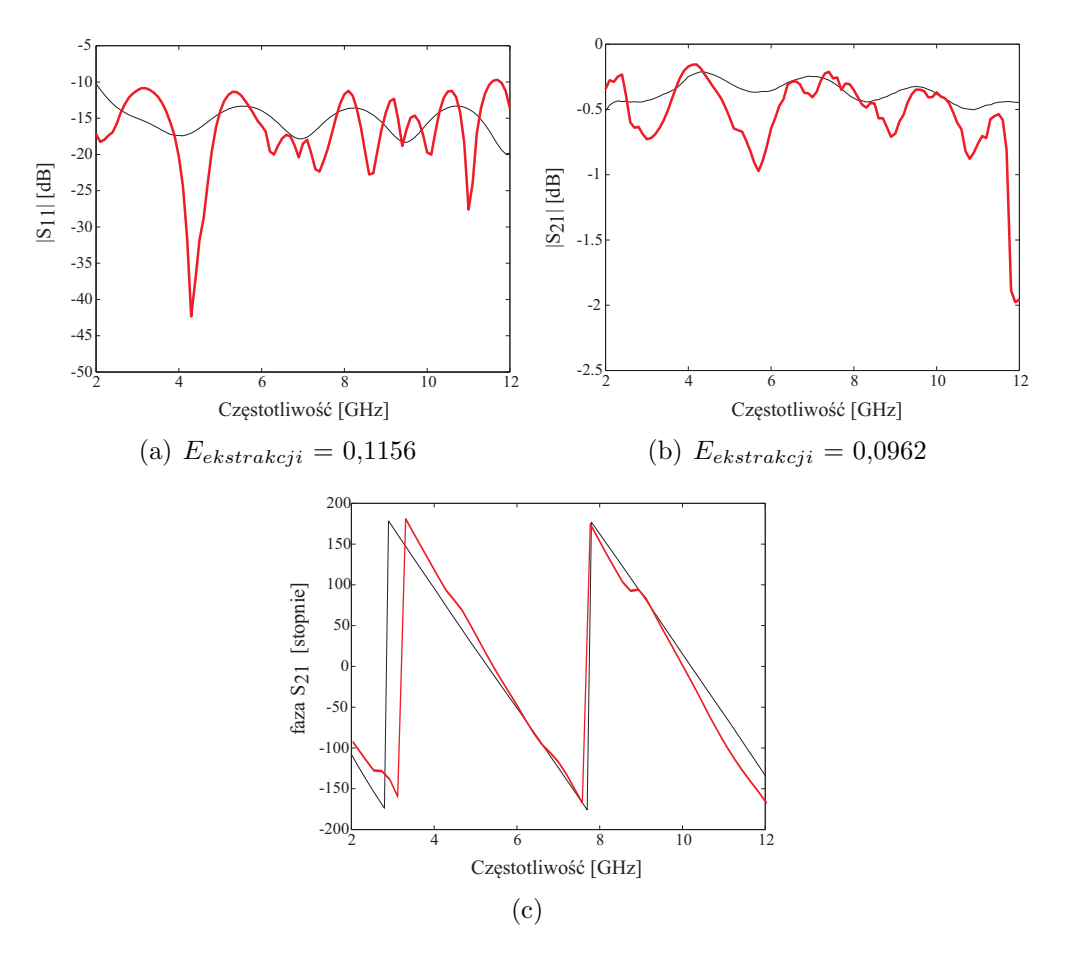

Rysunek 6.29: Wyniki uproszczonej ekstrakcji parametrów symetryzatora z sękiem radialnym na podłożu Duroid 6006 (kolor czerwony) porównane z wynikami pełnej ekstrakcji dokonanej z modelu numerycznego (kolor czarny)

# **Wynik pełnej ekstrakcji**

Na rys. 6.30 przedstawiono wyniki pełnej procedury ekstrakcji. Jej zastosowanie przyniosło poprawę błędu ekstrakcji modułu parametru *S*<sup>11</sup> blisko o 0,5 oraz znaczną parametru *S*<sup>21</sup> (blisko o rząd). Błąd ekstrakcji dla nieokreślonego do tej pory parametru *S*<sup>22</sup> wyniósł 0,054. Uzyskane w wyniku ekstrakcji charakterystyki nie odbiegają znacznie od uzyskanych z modelu numerycznego.

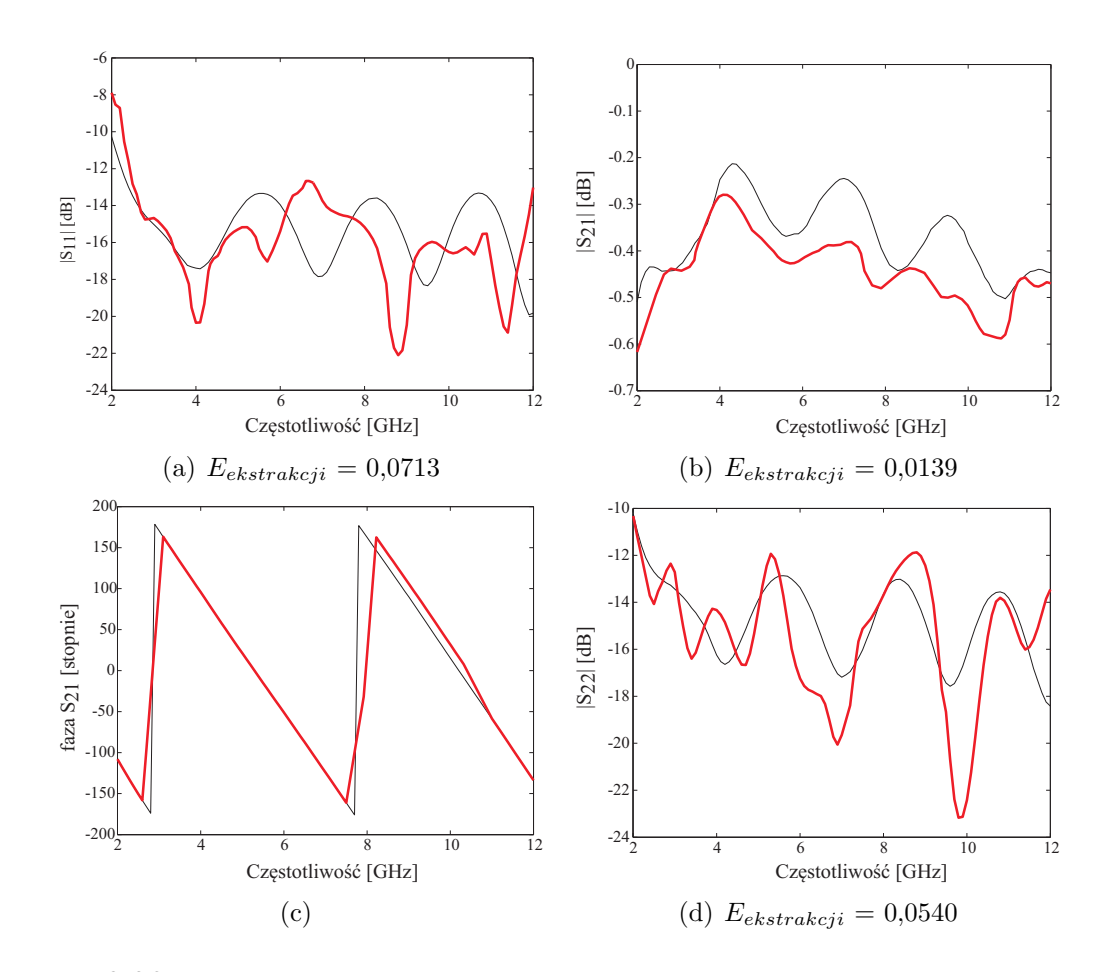

Rysunek 6.30: Wyniki pełnej procedury ekstrakcji parametrów symetryzatora z sękiem radialnym na podłożu Duroid 6006) (kolor czerwony) porównane z wynikami pełnej ekstrakcji dokonanej z modelu numerycznego (kolor czarny)

# **6.3 Podsumowanie**

W rozdziale przedstawiono wyniki eksperymentalnej weryfikacji metody projektowania oraz ekstrakcji parametrów symetryzatorów, będących przedmiotem niniejszej rozprawy. W tabelach 6.1 i 6.2 zamieszczono błędy ekstrakcji dla wszystkich przypadków projektowych obu badanych geometrii symetryzatorów.

Należy zauważyć, że zastosowanie pełnej metody ekstrakcji, zawsze będzie prowadziło do uzyskania mniejszego błędu ekstrakcji, niż w przypadku ekstrakcji uproszczonej. W badanych przypadkach projektowych, pełna ekstrakcja pozwoliła na redukcję błędu, średnio o 40% dla parametru *|S*11*|* i 50% dla *|S*21*|*.

Na podstawie analizy wartości błędu dla obu badanych układów wzorcowych ustalono, że celem w przypadku ekstrakcji na podstawie zmierzonych charakterystyk, jest uzyskanie błędu ekstrakcji poniżej 0,1. Cel ten osiągnięto przy zastosowaniu metody ekstrakcji uwzględniającej sprzężenie w konfiguracji przeciwsobnej, jedynie dla projektu symetryzatora z sękiem prostokątnym na podłożu o zwiększonej przenikalności elektrycznej

| Projekt                     | Wzorcowy |          |           | $= 3.5$ GHz    |          |                     | DUROID 6006 |          |            |
|-----------------------------|----------|----------|-----------|----------------|----------|---------------------|-------------|----------|------------|
| Parametr                    | $D_{11}$ | $S_{21}$ | $1^{D22}$ | $\vert S_{11}$ | $D_{21}$ | $.$ 22 $^{\dagger}$ | $S_{11}$    | $S_{21}$ | $ S_{22} $ |
| (e. prosta)<br>$E_{ekstr.}$ | 0.097    | 0.0713   | Х         | 0,1308         | 0.1310   | Х                   | 0.1156      | 0.0962   |            |
| (e. pełna)<br>$E_{ekstr.}$  | 0,0666   | 0,0284   | 0,7083    | 0.0744         | 0,0766   | 0.0678              | 0,1069      | 0.0479   | 0,0361     |

Tabela 6.1: Wartości błędu ekstrakcji - symetryzator z sękiem prostokątnym

Tabela 6.2: Wartości błędu ekstrakcji - symetryzator z sękiem radialnym

| Projekt                    | Wzorcowy |          |                      | $= 3.5$ GHz    |            |              | DUROID 6006 |          |        |
|----------------------------|----------|----------|----------------------|----------------|------------|--------------|-------------|----------|--------|
| Parametr                   | $D_{11}$ | $S_{21}$ | 522                  | $\vert S_{11}$ | $S_{21}$   | $D_{22}$     | $S_{11}$    | $D_{21}$ | 522    |
| $E_{ekstr.}$<br>e. prosta  | 0.0894   | 0.0936   | X                    | 0.0942         | ${0.0792}$ | X            | 0.0962      | 0.1128   |        |
| $E_{ekstr.}$<br>(e. pełna) | 0,0401   | 0,0072   | $\hphantom{-}0.0385$ | 0,0633         | 0.0516     | $\,0.0755\,$ | 0.0713      | 0.0139   | 0,0540 |

przekroczono wyznaczony próg (0,1069).

Zauważono również, że w przypadku obu układów zaprojektowanych na niższą częstotliwość środkową uzyskano zbliżone wartości błędu ekstrakcji (pełna metoda ekstrakcji) dla parametrów obiciowych i transmisyjnych. Należy zatem uznać, że jest to błąd systematyczny, którym obarczonym są projekt, jego realizacja oraz pomiar.

# 7 Podsumowanie

W niniejszej pracy zaprezentowano zautomatyzowaną metodę projektowania szerokopasmowych symetryzatorów planarnych, z wykorzystaniem modelowania elektromagnetycznego (opartego na teorii podobieństwa zjawisk) wspartego optymalizacją za pomocą sieci neuronowych. Metoda zakłada wykorzystanie projektu wzorcowego, czyli układu o pożądanej funkcjonalności, którego własności będą stanowić cel nowego projektu. Metoda składa się z dwóch etapów. W pierwszym, na podstawie teorii podobieństwa zjawisk zastosowanej do elektromagnetyzmu wyznacza się współczynniki skali wymiarów pomiędzy układem wzorcowym a nowym projektem. Zjawiskiem podobnym do wzorcowego (modelem) jest nowy układ projektowany na innym, niż układ wzorcowy, podłożu dielektryczny i/lub pracujący w innym paśmie częstotliwości. Wprowadzone współczynniki skali (będące odwrotnością liniowych stałych podobieństwa) służą do obliczenia wstępnych wymiarów nowego układu.

Drugim etapem metody jest optymalizacja wymiarów uzyskanych na drodze modelowania - w tym celu wykorzystano sztuczne sieci neuronowe. Podstawę uczenia sieci neuronowej stanowi relacja pomiędzy zmienionymi wymiarami układu wzorcowego (w pewnym zakresie), a spróbkowaną charakterystyką częstotliwościową wybranego parametru(-ów) rozproszenia. W przypadku symetryzatora była to zespolona charakterystyka współczynnika odbicia. Wytrenowana sieć posiada zdolność generalizacji, czyli udzielania poprawnej odpowiedzi dla danych wejściowych niepochodzących z obszary uczenia. Tą właściwość wykorzystano do optymalizacji nowych układów, gdzie celem jest osiągniecie funkcjonalności jak najbardziej zbliżonej do tej dla układu wzorcowego.

Automatyzację procesu projektowania uzyskano poprzez zaimplementowanie wszystkich etapów w środowisku programistyczno-obliczeniowym MATLAB. Umożliwia ono również przeprowadzenie dużej serii symulacji elektromagnetycznych poprzez sprzężenie z symulatorem ADS Momentum.

Zaproponowana metoda projektowania została wykorzystana do analizy przypadków projektowych, dla różnych wartości przenikalności elektrycznej podłoża oraz różnych częstotliwości środkowych pasma pracy. Analogiczne warunki projektowe powtórzono dla dwóch różnych struktur symetryzatorów wzorcowych pracujących w paśmie UWB: (i) z sękiem prostokątnym; (ii) z sękiem radialnym. Obie struktury wykorzystują jako prowadnice linie mikropaskowe, które można z przybliżeniem traktować jako linie quasi-TEM. W przypadku podłoży o względnie niskiej przenikalności (*ε<sup>r</sup> <* 4), już na etapie modelowania (skalowania) uzyskano zadowalające zgodność charakterystyk nowych układów z wzorcem. Dla większych (niż dla wzorca) wartości przenikalności nowego projektu (dwa i więcej razy większej) zaobserwowano konieczność zastosowania optymalizacji. Może być to związane z ograniczeniami na etapie modelowania, wynikającymi z nie uwzględnienia efektu dyspersji w strukturach, które oparte są na linii mikropaskowej. Dodatkowo, modelowanie odnosiło się tylko do częstotliwości środkowej podczas gdy projektowane układy są szerokopasmowe. W projektach o zmienionej częstotliwości środkowej (bez zmiany parametrów podłoża) zastosowanie proponowanej metody pozwoliło na uzyskanie zadowalającej zgodności pomiędzy charakterystykami wejściowego współczynnika odbicia dla nowego układu i wzorcowego.

W celu weryfikacji eksperymentalnej metody projektowania zaprojektowano, wykonano i zmierzono parametry tych układów w układzie przeciwsobnym. Wybór konfiguracji przeciwsobnej wynikła z braku możliwości pomiaru układu ze względu na wykorzystanie pasków sprzężonych jako wrót wyjściowych symetryzatora. Wykorzystując zaproponowaną przez autora metodę ekstrakcji parametrów pojedynczego symetryzatora wyznaczono charakterystyki współczynnika odbicia zaprojektowanych układów. Wprowadzono i obliczono błąd *Eekstrakcji*,związany z różnicą pomiędzy charakterystyką oczekiwaną (projektowaną), a zmierzoną (ekstrahowaną). W znacznej większości przypadków błąd ten wyniósł poniżej 0,1. Dodatkowo, celem oceny opracowanej metody ekstrakcji, dokonano ekstrakcji metodą uproszczoną, opisaną w literaturze.

# **7.1 Wnioski**

Na podstawie przeprowadzonych badań, można sformułować następujące wnioski, stanowiące dowód postawionych tez:

- opracowanie przez autora zasad modelowania elektrodynamicznego struktur quasi-TEM w oparciu o teorię podobieństwa zjawisk umożliwiło wyznaczanie współczynników skali i w konsekwencji wymiarów układów projektowanych na różnych podłożach dielektrycznych oraz różnych częstotliwościach, przy czym układy te posiadały zbliżone parametry elektryczne;
- zastosowanie sztucznych sieci neuronowych umożliwia efektywną optymalizację wymiarów układów wyznaczonych wstępnie na etapie modelowania, co potwierdzają wyniki symulacji pełnofalowych oraz wyniki pomiarów parametrów zrealizowanych symetryzatorów.

Dla realizacji celów pracy istotne było również:

• wprowadzenie współczynnika istotności *W I* dla każdego wymiaru w celu zmniejszenia nakładów numerycznych metody projektowania dla układów o dużej ilości zmiennych geometrycznych. Parametr ten jest miarą średniokwadratowego błędu między spróbkowanymi charakterystykami rozproszenia dla wartości wzorcowej danego wymiaru oraz dla dwóch przypadków zmian wymiaru: na minimalny i maksymalny,

• zaproponowanie metody ekstrakcji parametrów pojedynczego symetryzatora na podstawie pomiaru parametrów konfiguracji przeciwsobnej oraz wyników symulacji pełnofalowej struktury. Metoda ta została również porównana z metodą uproszczoną i wykorzystana do określenia parametrów izolowanych symetryzatorów.

Jako oryginalny dorobek autora należy wymienić:

- opracowanie zasad modelowania (skalowania) dla symetryzatorów złożonych z odcinków prowadnic quasi-TEM oraz sęków o różnej geometrii,
- wprowadzenie współczynnika istotności wymiarów *W I* określającego zasadność optymalizacji danego wymiaru (zmiennej) oraz jego wykorzystanie współczynnika do usprawnienia procesu optymalizacji z wykorzystaniem sieci neuronowych,
- wprowadzenie miary błędu generalizacji *Egen−proj* , wyznaczanej na podstawie różnicy charakterystyk układu nowego i wzorcowego,
- zaproponowanie zautomatyzowanej metody projektowania symetryzatorów ultra szerokopasmowych oraz jej weryfikacja poprzez zaprojektowanie i realizację wybranych symetryzatorów,
- opracowanie metody ekstrakcji parametrów pojedynczego (izolowanego) układu z wyników pomiarów konfiguracji przeciwsobnej z wykorzystaniem symulacji pełnofalowej struktury.

# **7.2 Kierunki dalszych badań**

Naturalnym kierunkiem badań wydaje się być weryfikacja możliwości zaadaptowania zaproponowanej metody do projektowania bardziej złożonych planarnych układów mikrofalowych opartych na technologii mikropaskowej (np. dzielniki mocy, przesuwniki fazy, sprzęgacze). W życiu zawodowego projektanta nierzadko przychodzi konieczność zmiany podłoża/częstotliwości w projekcie, ze względu na różne ograniczenia i wymagania projektowe. W takim wypadku możliwość wykorzystania istniejącego wzorca może mieć znaczenie.

Inny temat do zastanowienia stanowić może rozwinięcie metody modelowania (skalowania) wymiarów układów na podstawie teorii podobieństwa w celu uwzględnienia większej ilości zjawisk mikrofalowych. W pracy zastosowano uproszczony model linii mikropaskowej nie uwzględniający efektu dyspersji w strukturze, co mogło mieć wpływ na jakość projektu w skrajnych jego przypadkach.

*108 Projektowanie symetryzatorów mikrofalowych z wykorzystaniem modelowania em*

# Podziękowania

W pierwszej kolejności pragnę podziękować mojemu Promotorowi, dr. hab. inż. Włodzimierzowi Zieniutyczowi, za wsparcie, poświęcony czas oraz zrozumienie.

Kolegom Adrianowi Bekasiewiczowi, Piotrowi Kurganowi oraz Mariuszowi Pergołowi dziękuję za wzajemną motywację w dążeniach do postawionych celów.

*110 Projektowanie symetryzatorów mikrofalowych z wykorzystaniem modelowania em*
# Dobór wybranych parametrów SSN dla A przypadku transformatora ćwierćfalowego

Jak wspomniano w rozdziale 2.6, przed przystąpieniem do właściwego projektowania, należało określić wpływ wybranych parametrów SSN m.in. na błąd i czas uczenia sieci.

Do badań wykorzystano dwusekcyjny transformator ćwierćfalowy zaprojektowany w technologii mikropaskowej, na podłożu dielektrycznym TACONIC RF-35 o przenikalności elektrycznej  $\varepsilon_r = 3.5$  i grubości h = 0,762 mm. Strukturę układu przedstawia rys. A.1. Układ zapewnia transfomację impedancji z  $50\Omega$  do  $90\Omega$  i posiada współczynnik dopasowania  $S_{11}$  poniżej -10 dB w paśmie częstotliwości 2 - 12 GHz.

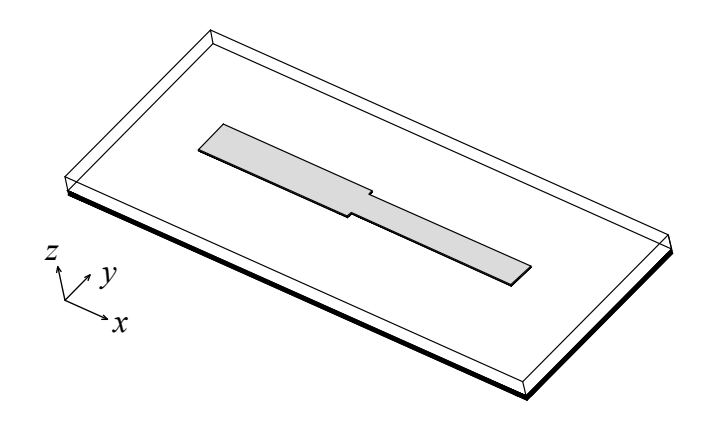

Rysunek A.1: Struktura 2-sekcyjnego transformatora ćwierćfalowego zaprojektowanego w technologii mikropaskowej

W pierwszej kolejności skupiono się na sposobie określenia oraz wartości maksymalnego błędu uczenia *Emax* dla wybranej struktury, gdyż na jego podstawie porównywano jakość procesu uczenia sieci neuronowych we wszystkich kolejnych badaniach. Badano, jak na błąd uczenia wpływają takie parametry sieci jak:

- postać wektora wejściowego (rodzaj charakterystyki częstotliwościowej),
- długość wektora wejściowego (ilość punktów częstotliwości charakterystyk parametrów rozproszenia układów),
- ilość par wektorów uczących oraz metoda ich generowania,

Pobrano z [mostwiedzy.pl](http://mostwiedzy.pl)

- wybrane funkcje aktywacji (w warstwach: ukrytej i wyjściowej).
- ilość neuronów w warstwie ukrytej.

Dodatek zakończono podsumowaniem, w którym zawarto wnioski płynące z przeprowadzonych badań, dotyczące wyboru parametrów sieci neuronowych,

#### **A.1 Błąd uczenia sieci - błąd wymiarów układu a błąd charakterystyki**

Przed przystąpieniem do procesu uczenia zakłada się, że zdefiniowany jest cel tj. maksymalny błąd uczenia (*Emax >* 0), który warunkuje zakończenie tego procesu. W odniesieniu do omawianej w pracy metody projektowania, wartość błędu pozwoli stwierdzić, czy związany z nią błąd wymiarów jest akceptowalny z punktu widzenia charakterystyki częstotliwościowej układu. Wartość graniczną błędu uczenia sieci, w przypadku złożonych, szerokopasmowych struktur mikrofalowych należy wyznaczyć empirycznie, na podstawie wyników serii symulacji pełnofalowych.

W celu określenia maksymalnego dopuszczalnego znormalizowanego błędu uczenia *Erms* (miary błędu stosowanej w środowisku MATLAB, w którym zaimplementowano metodę projektowania, rozdział 2.5) obliczono charakterystyki dopasowania transformatorów (rys. A.1) o wymiarach, których odchyłka względem wymiarów "wzorcowych" odpowiada znormalizowanemu błędowi uczenia sieci *Erms*(2.50) na poziomie: 10*<sup>−</sup>*<sup>4</sup> , 10*<sup>−</sup>*<sup>5</sup> i 10*<sup>−</sup>*<sup>6</sup> . Dla każdego błędu uczenia przeprowadzono 2 symulacje odpowiadające równym odchyłkom wszystkich wymiarów zarówno ze znakiem dodatnim, jak i ujemnym. Do obliczeń przyjęto względne odchyłki D = *±*0*,* 01(*±*1%), *±*0*,* 0032(*±*0*,* 32%) i *±*0*,* 001(*±*0*,* 1%). Na rysunkach A.2(a)-A.2(c) porównano uzyskane charakterystyki dopasowania w mierze decybelowej, z parametrami układu wzorcowego.

Dla każdego przypadku policzono średni (dla przypadku +D i -D) błąd generalizacji (2.47), który wyniósł odpowiednio: 0,0055, 0,0017 oraz 0,0005. Na podstawie uzyskanych rezultatów stwierdzono, że w przypadku analizowanego transformatora, błąd uczenia rzędu *±*0*,* 0032(*±*0*,* 32%) nie wprowadza istotnej zmiany parametrów układu. Zatem, dla sieci wykorzystywanej do projektowania omawianego układu, znormalizowany błąd uczenia na poziomie 10*<sup>−</sup>*<sup>5</sup> można uznać za zadowalający i taki błąd przyjęto do dalszej analizy.

#### **A.2 Wybór typu charakterystyki**

W rozdziale przedstawiono wyniki badań dotyczących wpływu na błąd uczenia rodzaju użytej w odwzorowaniu reprezentacji parametru rozproszenia, który jest wielkością zespoloną. Istnieje możliwość wyboru reprezentacji wyników w postaci:

- sam moduł w skali liniowej,
- sam moduł w skali decybelowej,
- moduł i współczynnik fazy,
- zespolona część rzeczywista i urojona.

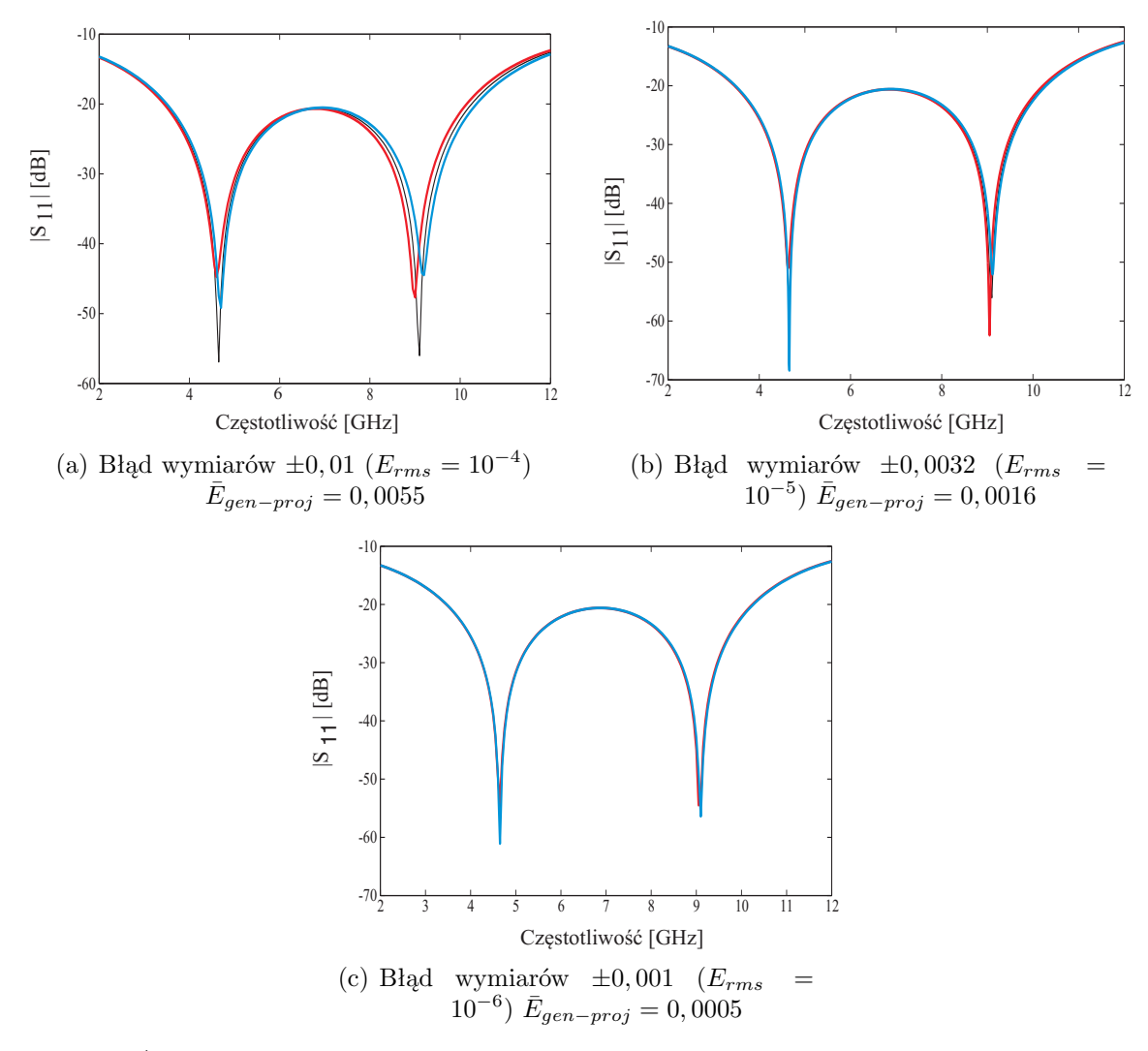

Rysunek A.2: Charakterystyki wejściowego współczynnika odbicia transformatora ćwierćfalowego, o wymiarach z błędami odpowiadającym wybranym wartościom znormalizowanego błędu uczenia sieci (czerwony: +D; niebieski: -D; czarny: wzorcowy)

Celem określenia wpływu danego rodzaju charakterystyki na znormalizowany błąd uczenia sieci neuronowych, przeprowadzono szereg badań numerycznych z wykorzystaniem transformatora (rys. A.1). W badaniach zastosowano 3-warstwowe sieci neuronowe z 10, 15 i 20 neuronami w warstwie ukrytej, 4 w warstwie wyjściowej (wymiary transformatora) i 51 w warstwie wejściowej (102 w przypadku reprezentacji zespolonej). Optymalna ilość neuronów w warstwie ukrytej nie była znana, zatem wybrano 3 wartości z zakresu 4 *÷*51.

Wektory odchyłek wymiarów transformatora od wymiarów "wzorcowych" (wektory wyjściowe) zostały wybrane losowo z 4-wymiarowej przestrzeni, o krawędzi *D* = *±*20% dla każdego wymiaru.

Na rys. A.3 zaprezentowano zależność pomiędzy znormalizowanym błędem uczenia sieci, a ilością wektorów uczących (ilość próbek uczących) dla reprezentacji zespolonej oraz modułu (w skali liniowej i decybelowej). Dodatkowo, na rys. A.3 wskazano granicę maksymalnego błędu uczenia *Erms max* = 10*<sup>−</sup>*<sup>5</sup> , ustaloną w rozdziale A.1.

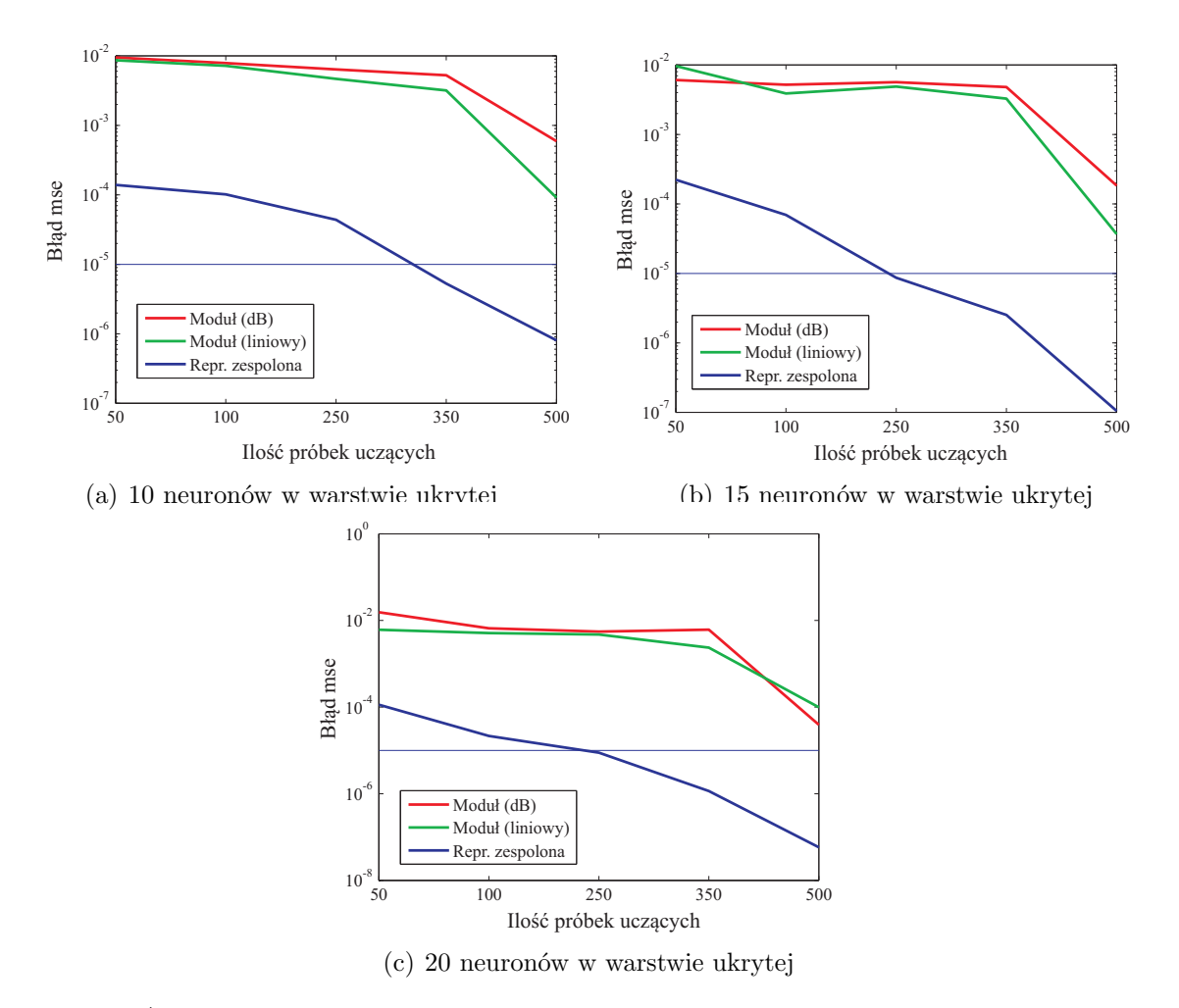

Rysunek A.3: Błąd uczenia sieci neuronowej dla szerokopasmowego transformatora ćwierćfalowego w funkcji ilości próbek (wektorów) uczących

Zastosowanie reprezentacji uproszczonych (samych modułów) wiąże się z dwukrotnie mniejszą, niż w przypadku charakterystyki zespolonej, ilością danych wejściowych, co przekłada się na konieczność zastosowania większej liczby wektorów uczących w celu osiągnięcia porównywalnego błędu uczenia. W przypadku zastosowania reprezentacji jednoparametrowej przekroczenie progu  $E_{rms \, max}$  ≤ 10<sup>−5</sup> jest niemożliwe. Jednocześnie, zastosowanie danych wejściowych w postaci zespolonej pozwala na spełnienie kryterium *Erms max* przy zastosowaniu 350 wzorców uczących.Warto przypomnieć, że współczesne symulatory pełnofalowe dostarczają pełnej informacji o parametrach układu (tzn. obliczają zarówno część rzeczywistą jak i urojoną), czyli obliczenie parametru zespolonego nie wiąże się z dodatkowymi obliczeniami.

Należy zaznaczyć, że tak samo jak w przypadku reprezentacji zespolonej, pełną informację o parametrach rozproszenia układu zapewnić może połączenie typów pochodnych (np. moduł w skali decybelowej i współczynnik fazy). Jednak, w przypadku reprezentacji zespolonej dziedzina wartości zawiera się w przedziale [-1; 1], co implikuje również taką dziedzinę dla wartości elementów wejściowych wektorów uczących.

#### **A.3 Wybór ilości punktów charakterystyki częstotliwościowej**

W przypadku analizowanego problemu projektowania należało rozważyć, z ilu punktów powinna składać się dyskretna zespolona charakterystyka układu, aby jej przebieg dokładnie modelował zachowanie układu.

Przy zbyt małej liczbie punktów wykreślona charakterystyka może być obarczona dużym błędem, wynikającym z możliwości pominięcia istotnych ekstremów charakterystyki. W rezultacie, dwa układy o różnych wartościach odchyłek od wzorca, mogą być opisane za pomocą podobnych charakterystyk częstotliwościowych. W literaturze przedmiotu, problem ten nazywa się jednoznacznością odwzorowania [60].

Z drugiej strony, zastosowanie dowolnie dużej liczby punktów jest nieuzasadnione z punktu widzenia optymalnej struktury sieci, gdyż ilość punktów charakterystyki stanowi o ilości neuronów w warstwie wejściowej sieci neuronowej, a także pośrednio, w warstwie ukrytej. Dodatkowo, w przypadku reprezentacji zespolonej, każdy punkt częstotliwości opisany jest przez dwie wartości, w skutek czego wejściowy wektor uczący będzie dwa razy dłuższy.

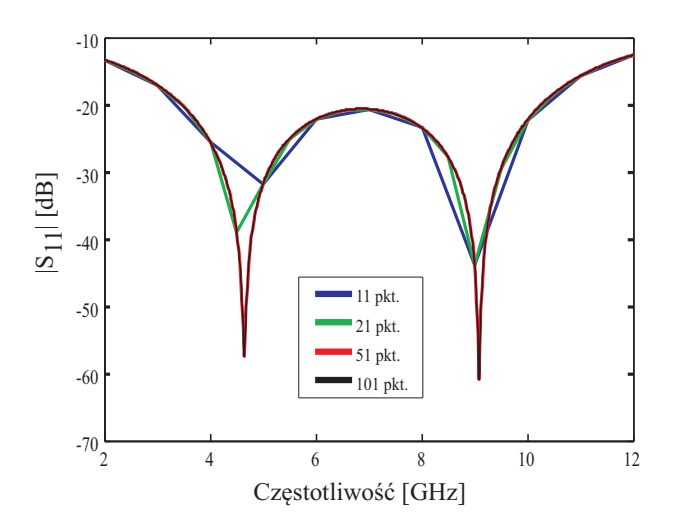

Rysunek A.4: Charakterystyki dopasowania transformatora dla różnej ilości punktów częstotliwości

Na rys. A.4 przedstawiono przebiegi charakterystyk dopasowania układu transformatora szerokopasmowego (rys. A.1) wykreślonych dla 11, 21, 51 oraz 101 punktów częstotliwości. Zastosowanie 11 punktów skutkuje błędnymi wskazaniami położenia i poziomu ekstremów charakterystyki. Natomiast różnica pomiędzy przebiegami wykreślonymi w 51 i 101 punktach częstotliwości jest znikoma. W przypadku badanego układu, kompromisem pomiędzy dokładnością dyskretnej charakterystyki, a nadmiarowością informacji jest wybór 51 punktów.

Wykorzystując wnioski sformułowane powyżej oraz w A.2, przeprowadzono uczenie sieci neuronowych do modelowania odchyłek wymiarów od układu wzorcowego. Zbadano poziom znormalizowanego błędu uczenia trzy-warstwowej sieci neuronowej o 15 neuronach w warstwie ukrytej, przy zastosowaniu 21 oraz 51 punktów częstotliwości (odpowiadających wymiarom wektorów wejściowych 42 i 102). Na rys. A.5 przedstawiono uzyskany znormalizowany błąd uczenia w funkcji ilości par wektorów uczących.

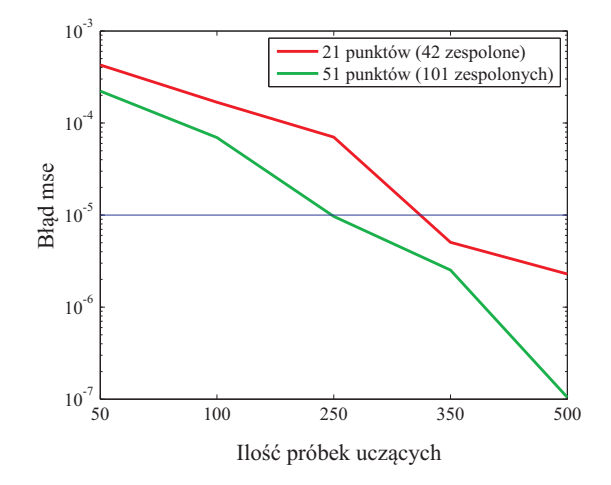

Rysunek A.5: Charakterystyki dopasowania transformatora dla różnej ilości punktów częstotliwości

Przebiegi znormalizowanego błędu uczenia sieci dla dwóch wybranych ilości punktów częstotliwości wskazują, że zastosowanie 51 punktów częstotliwości pozwala uzyskać niższy poziom błędu. Jednak zysk, względem zastosowania charakterystyki opisanej za pomocą 21 punktów jest niewielki. Jak wspomniano w A.1, transformator ćwierćfalowy jest układem o bardzo regularnej charakterystyce, należy więc spodziewać się, że w przypadku projektowania układu o złożonej konstrukcji konieczne będzie zastosowanie większej ilości punktów charakterystyki.

#### **A.4 Badanie wpływu metody próbkowania danych uczących na błąd uczenia sieci neuronowych**

W rozdziale przedstawiono wyniki badań nad wpływem metody próbkowania przestrzeni wektorów uczących na znormalizowany błąd uczenia. Celem badań było określenie ewentualnych korzyści płynących z zastosowania pseudo-losowego próbkowania metodą *LHS*. Sieć neuronowa modelowała zależność pomiędzy zespolonymi charakterystykami parametru S<sub>11</sub> oraz odchyłkami od wymiarów wzorcowego transformatora w zakresie  $D = \pm 20\%$ . W ramach badań uczenie sieci prowadzono równolegle dla danych wejściowych generowanych dwiema metodami: losowo oraz algorytmem *LHS*.

Na rys. A.6 przedstawiono błędy uczenia 3-warstwowej sieci w funkcji ilości wektorów uczących, uzyskane przy wykorzystaniu 51 punktów charakterystyki oraz 10, 15 i 20 neuronów w warstwie ukrytej. W warstwie ukrytej i wyjściowej zastosowano funkcję aktywacji, odpowiednio: tangensoidalną i liniową. Dodatkowo, na rys. A.7 porównano czasy uczenia sieci neuronowych, odpowiadające rezultatom przedstawionym na rys. A.6.

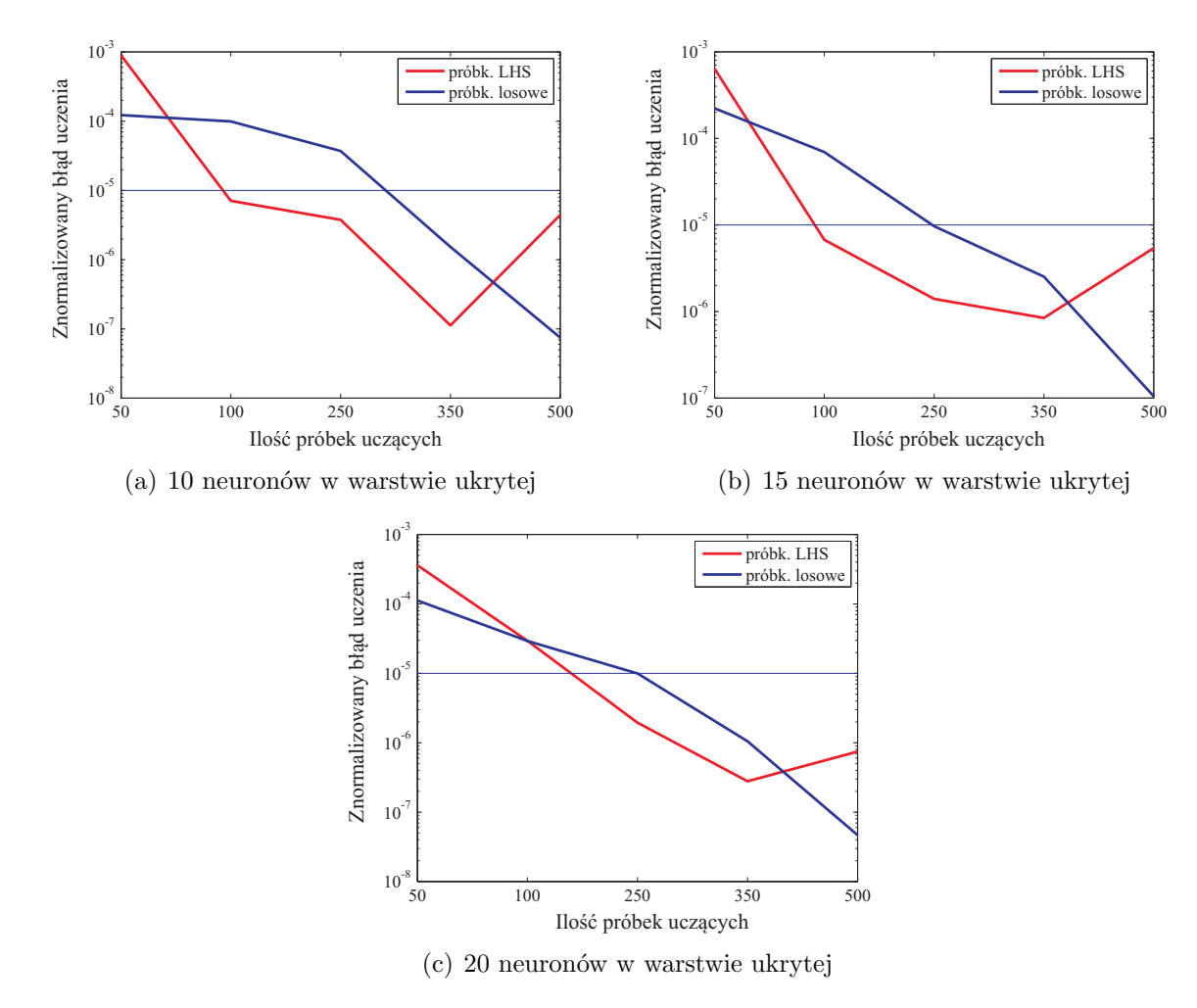

Rysunek A.6: Błąd uczenia sieci neuronowej, a metoda próbkowania przestrzeni danych uczących, w projektowaniu szerokopasmowego transformatora ćwierćfalowego

Poziomy znormalizowanego błędu uczenia sieci dla danych wygenerowanych metodą losową oraz pseudo-losową metodą *LHS* są zbliżone, niezależnie od ilości danych uczących, czy neuronów w warstwie ukrytej sieci. Najistotniejszą różnicę pomiędzy metodami próbkowania można zauważyć analizując czasy uczenia sieci (rys. A.7). Algorytm *LHS* pozwala na znaczne zredukowanie tych czasów, względem czasów uzyskanych dla próbkowania losowego, co wynika z mniejszej liczby epok uczenia. Można także zauważyć, że zysk czasowy wzrasta z ilością próbek uczących. Dla 350 próbek zastosowanie algorytmu *LHS* pozwoliło na uzyskanie (w zależności od ilości neuronów ukrytych) nawet 40 krotnego przyśpieszenia obliczeń.

#### **A.5 Wpływ wybranych funkcji aktywacji na błąd uczenia sieci**

W przeprowadzonych do tej pory procesach uczenia sieci wykorzystywano stały zestaw funkcji aktywacji: tangesoidalna w warstwie ukrytej oraz liniowa w warstwie wyjściowej

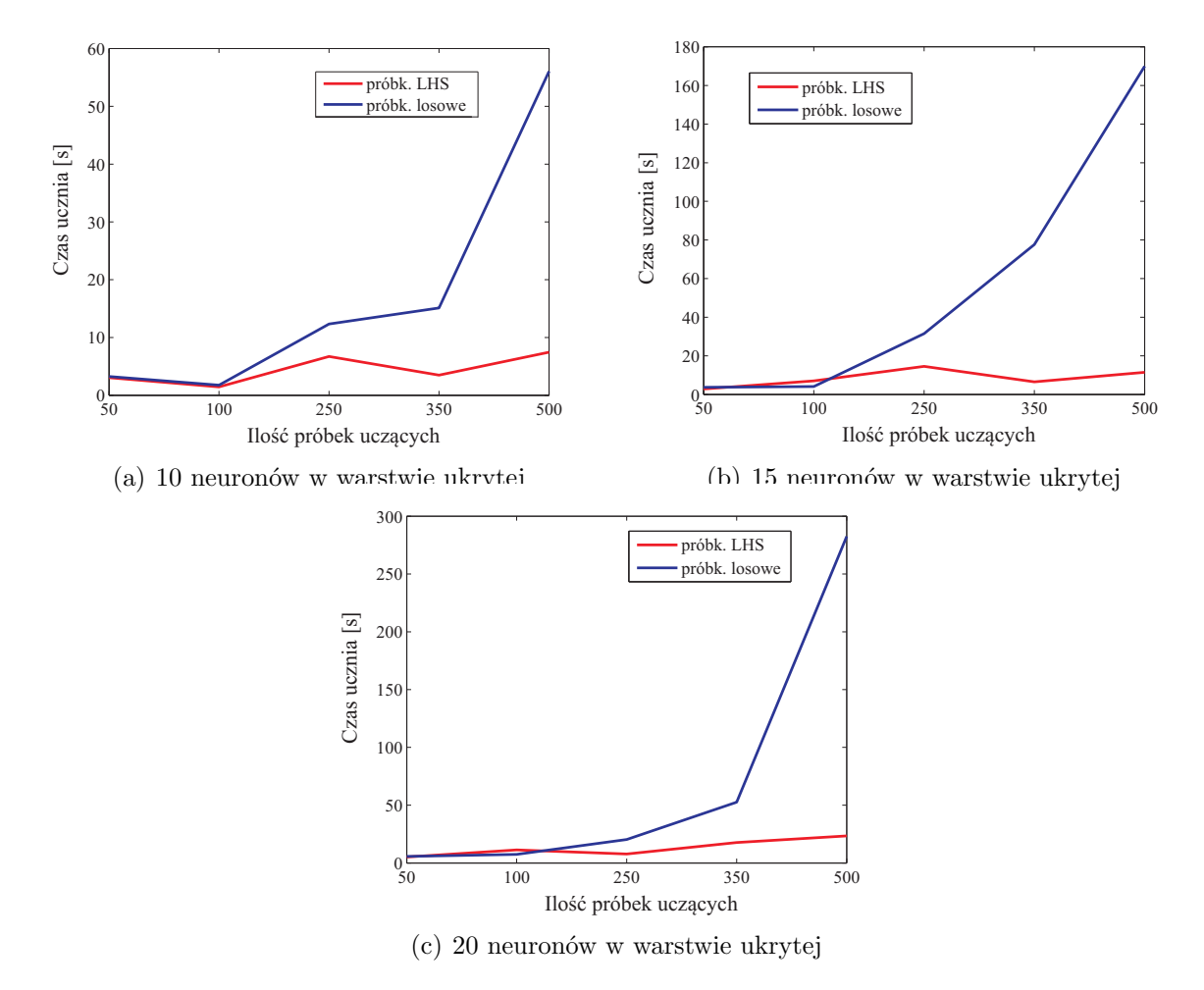

Rysunek A.7: Czas uczenia sieci neuronowej, w zależności od metoda próbkowania przestrzeni danych uczących, w projektowaniu szerokopasmowego transformatora ćwierćfalowego

(rys. 2.11 i 2.12). Wybór został dokonany na podstawie doświadczenia autora w stosowaniu sztucznych sieci neuronowych. W niniejszym rozdziale przedstawiono wyniki badań potwierdzające celowość takiego wyboru.

Wybór funkcji aktywacji w znacznej mierze decyduje o uzyskiwanym przez sieć błędzie uczenia. W celu weryfikacji wyboru dokonanego przez autora, sprawdzono poziom błędu uczenia sieci neuronowej, wykorzystywanej w projektowaniu transformatora z rys. A.1. Parametry sieci neuronowej: 102 elementowe wektory wejściowe (51 zespolonych punktów częstotliwości), 15 neuronów w warstwie ukrytej, dane uczone wygenerowane metodą *LHS*. Na rys. A.8 zaprezentowano błędy uczenia uzyskane przez sieci z wszystkimi kombinacjami 3 funkcji: sigmoidalnej, tansgensoidalnej oraz liniowej.

Przedstawione przebiegi wskazują, że nie należy stosować funkcji liniowej w warstwie ukrytej, ani sigmoidalnej w warstwie wyjściowej, gdyż w takiej konfiguracji nie jest możliwe osiągnięcie przez sieć przyjętego, zadowalającego poziomu błędu uczenia. Najbardziej efektywne jest zastosowanie funkcji liniowej w warstwie wyjściowej w połączeniu z funkcją tangensoidalną lub sigmoidalną w warstwie ukrytej (porównywalny zakres błędu uczenia).

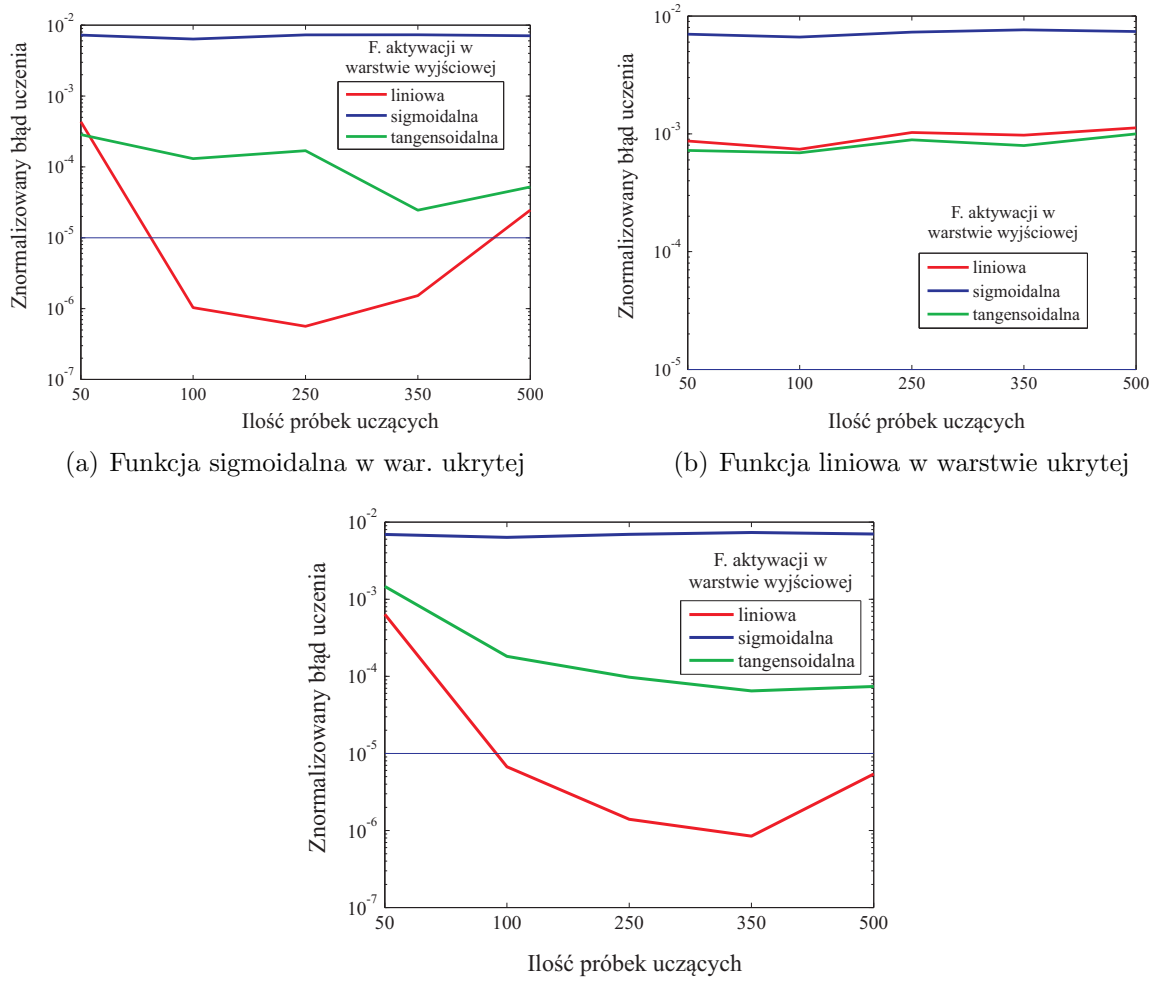

(c) Funkcja tangensoidalna w war. ukrytej

Rysunek A.8: Znormalizowany błąd uczenia sieci uzyskany przy zastosowaniu wybranych funkcji aktywacji

Na potrzeby dalszych badań, z tych dwóch wybrano funkcję sigmoidalną w warstwie ukrytej (w połączeniu z liniową w warstwie wyjściowej), ze względu na niższy poziom błędu osiągany przy mniejszej ilości próbek uczących.

#### **A.6 Wpływ ilości neuronów w warstwie ukrytej na błąd uczenia sieci**

W rozdziałach A.2 oraz A.4 przeprowadzono badania wpływu wybranych parametrów sieci na znormalizowany błąd uczenia dla różnej liczby neuronów w warstwie ukrytej (10, 15 i 20). W oparciu o wiedzę i doświadczenie autora, w badaniach zastosowano ilość neuronów zawierającą się pomiędzy liczbą elementów wejściowego (102) i wyjściowego (4) wektora uczącego. Jak wspomniano w 2.3.2, ilość tych neuronów nie jest określona żadną zależnością i zależy od projektanta, a optymalna jej wartość będzie zależna od złożoności rozwiązywanego problemu.

Często stosowaną praktyką jest kilkukrotne przeprowadzenie procesu uczenia sieci neuronowych o różnej ilości neuronów w warstwie ukrytej. Optymalna ilość neuronów wybierana jest podstawie porównania poziomu błędu uczenia.

#### **A.7 Podsumowanie**

W dodatku opisano wyniki badań wpływu parametrów struktury sieci neuronowej na osiągany przez nią znormalizowany błąd uczenia, przeprowadzonych dla przypadku 2-sekcyjnego transformatora ćwierćfalowego.

Na podstawie przeprowadzonych badań ustalono wstępne parametry sieci, jakie przyjęte będą w pracach poświęconych projektowaniu symetryzatorów:

- rodzaj charakterystyki: zespolona (2 wartości dla 1 punktu częstotliwości charakterystyki),
- ilość punktów częstotliwości w paśmie UWB: min. 51,
- metoda próbkowania przestrzeni (w procesie zbierania danych uczących): *LHS*,
- funkcja aktywacji w warstwie ukrytej: sigmoidalna,
- funkcja aktywacji w warstwie wyjściowej: liniowa.

Warto zauważyć, że optymalna liczba wektorów uczących oraz liczba neuronów w warstwie ukrytej są silnie zależne od stopnia złożoności odwzorowania, które realizować ma dana sieć neuronowa. W przypadku zagadnienia projektowania, o stopniu złożoności problemu stanowi m.in. kształt charakterystyk częstotliwościowych wybranych parametrów rozproszenia układu wzorcowego oraz jego konstrukcja (ilość zmiennych geometrycznych).

Zatem, przed przystąpieniem do projektowania złożonych układów konieczne będzie przeprowadzenie badań wpływu ilości neuronów w warstwie ukrytej oraz ilości par wektorów uczących na błąd uczenia sieci. Parametry te są silnie zależne od stopnia złożoności problemu, zatem ich ustalenie powinno nastąpić indywidualnie dla każdej projektowanej struktury.

### **Bibliografia**

- [1] N. Marchand. Transmission line conversion. *Electronics*, 17 str. 142–145, 1944.
- [2] K.V. Puglia. Electromagnetic simulation of some common balun structures. *IEEE Microwave Magazine*, 3 str. 56–61, 2002.
- [3] M.M. Radmanesh i B.W. Arnold. Generalized microstrip-slotline transitions: Theory and simulation vs. experiment. *Microwave Journal*, str. 90–94, 1993.
- [4] Z. Zhang i inni. A new planar marchand balun. *IEEE 2005 MTT-S Microwave Symposium Digest, Long Beach CA, USA*, str. 1207–1210, 12-17 Czerwiec 2005.
- [5] Ch. Tseng, Y. Hsiao. A new broadband marchand balun. *IEEE Microwave and Wireless Components Letters*, 20 str. 157–159, 2010.
- [6] Ł. Sorokosz i W. Zieniutycz. Szerokopasmowe symetryzatory realizowane w technice planarnej. *Elektronika: konstrukcje, technologie, zastosowania*, nr 4(52), str. 126–130, 2011.
- [7] Y. Qian i T. Itoh. A broadband uniplanar microstrip-to-cps transition. *Asia-Pacific Microwave Conference Proceedings, Hong Kong*, 2 str. 609–612, 2-5 Grudnia 1997.
- [8] Z.Y. Zhang i inni. A new wide-band planar balun on a single-layer pcb. *IEEE Microwave and Wireless Components Letter*, 15 (6) str. 416–418, 2005.
- [9] Ch. Lee, K. Leong i T. Itoh. A broadband microstrip-to-cps transition using composite right/left-handed transmission lines with an antenna application. *IEEE 2005 MTT-S Microwave Symposium Digest, Long Beach CA, USA*, str. 1949–1952, 12-17 Czerwca 2005.
- [10] J. Venkatesan. Novel version of the double-y balun: microstrip to coplanar strip transition. *IEEE Antennas and Wireless Propagation Letters*, 5 (1) str. 172–174, 2006.
- [11] T.B. Lim i L. Zhu. Compact microstrip-to-cps transition for uwb application. *IEEE MTT-S International Microwave Workshop Series on Art of Miniaturizing RF and Microwave Passive Components, Chengdu, Chińska Republika Ludowa*, str. 153–156, 14-15 Grudnia 2008.
- [12] Y. Suh Y i K. Chang K. A wideband coplanar stripline to microstrip transition. *IEEE Microwave and Wireless Components Letters*, 11 (1) str. 28–29, 2001.
- [13] Ł. Sorokosz, W. Zieniutycz i M. Pergoł. Compact planar balun for the uwb dipole feeding network. *21st International Conference RADIOELEKTRONIKA, Brno, Czechy*, 19-20 Kwietnia 2011.
- [14] M. Vahdani i X. Begaud. Sinuous antenna fed by a microstrip to cps balun. *3rd European Conference on Antennas and Propagation, Berlin, Niemcy*, str. 1622–1626, 23-27 Marca 2009.
- [15] Y.-L. Chen i H. Lin. Novel broadband planar balun using multiple coupled lines. *2006 IEEE MTT-S International Microwave Symposium Digest, San Francisco CA, USA*, str. 1571–1574, 11-16 Czerwca 2006.
- [16] R.N. Simons, N.I. Dib i L. P.B. Katehi. Coplanar stripline to microstrip transition. *Electronics Letters*, 31 (20) str. 1725–1726, 1995.
- [17] T. Chiu i Y.S. Shen. A broadband transition between microstrip and coplanar stripline,. *IEEE Microwave and Wireless Components Letters*, 13 (2) str. 66–68, 2003.
- [18] Y.G. Kim, D.S. Woo, K.W. Kim i Y.K. Cho. A new ultra-wideband microstrip-tocps transition,. *Proceedings of IEEE MTT-S International Microwave Symposium Digest, Honolulu HI, USA*, str. 1563–1566, 3-8 Czerwca 2007.
- [19] Ł. Sorokosz i W. Zieniutycz. On the approximation of the uwb dipole elliptical arms with stepped-edge polygon. *IEEE Antennas and Wireless Propagation Letters*, nr 11, str. 636–639, 2012.
- [20] Z.-Y. Zhang i K. Wu. A broadband substrate integrated waveguide (siw) planar balun. *IEEE Microwave and Wireless Components Letters*, 17 (12) str. 843–845, 2007.
- [21] H. Chu; J.-X. Chen. Dual-band substrate integrated waveguide balun bandpass filter with high selectivity. *IEEE Microwave and Wireless Components Letters*, 24 (6) str. 379–381, 2014.
- [22] Hui Chu i J.-X. Chen. Dual-band substrate integrated waveguide balun bandpass filter with high selectivity. *IEEE Microwave and Wireless Components Letters*, 24 (6) str. 379–381, 2014.
- [23] K.C. Gupta i inni. *Microstrip Lines and Slotlines, ed. 2*. Artech House, Boston, USA, 1996.
- [24] B.C. Wadell. *Transmission Line Design Handbook*. Artech House, Boston, USA, 1991.
- [25] M.M. Radamanesh. *Advanced RF and Microwave Circuit Design: The Ultimate Guide to Superior Design*. AuthorHouse, Bloomington IN, USA, 2009.
- [26] J.C. Gibbings. *Dimensional Analysis*. Springer-Verlag, Londyn, UK, 2011.
- [27] G.W. Hart. *Multidimensional Analysis*. Springer-Verlag, Nowy Jork, USA, 1995.
- [28] R. Bhaskar i A. Nigam. Qualitative physics using dimensional analysis. *Artificial Intelligence*, 45 str. 73–111, 1990.
- [29] D.F. Boucher i G.E. Alves. Dimensionless numbers. *Chemical Engineering Progress*, 5 str. 55–64, 1960.
- [30] K. Jeżowiecka-Kabsch i H. Szewczyk. *Mechanika płynów*. Oficyna Wydawnicza Politechniki Wrocławskiej, Wrocław, PL, 2001.
- [31] G. Barenblatt. *Scaling, Self-Similarity, and Intermediate Asymptotics*. Cambridge University Press, Cambridge, UK, 1996.
- [32] J. Fourier. *Theorie analytique de la chaleur*. Firmin Didot, Paryż, Francja, 1822.
- [33] J.C. Maxwell. *Treatise on Electricity and Magnetism*. MacMillan and co., Londyn, UK, 1873.
- [34] J.W.S. Rayleigh. *The Theory of Sound*. MacMillan and co., Londyn, UK, 1877.
- [35] S. E. Peik, G. Coutts i R. R. Mansour. Application of neural networks in microwave circuit modelling. *IEEE Canadian Conference on Electrical and Computer Engineering, Vancouver, Kanada*, 2 str. 928–931, 25-28 Maja 1998.
- [36] H. Kabir i inni. High-dimensional neural-network technique and applications to microwave filter modeling. *IEEE Transactions on Microwave Theory and Techniques*, 58 (1) str. 145–156, 2010.
- [37] H. Kabir i inni. Neural network inverse modeling and applications to microwave filter design. *IEEE Transactions on Microwave Theory and Techniques*, 56 (4) str. 867–879, 2008.
- [38] S. Raghavan i C. Ilango. Artificial neural network modeling of microwave filters. *Proceedings of the 9th International Conference on ElectroMagnetic Interference and Compatibility INCEMIC, Bangalore, Indie*, str. 561–564, 23-24 Lutego 2006.
- [39] Y. Cao, S. Reitzinger i Q.-J. Zhang. Simple and efficient high-dimensional parametric modeling for microwave cavity filters using modular neural network. *IEEE Microwave and Wireless Components Letters*, 21 (5) str. 258–260, 2011.
- [40] T. Kacmajor, P. Kant i J.J. Michalski. Microwave filter tuning for different center frequencies based on artificial neural network and phase compensation. *20th International Conference on Microwaves, Radar, and Wireless Communication, MIKON 2014, Gdańsk*, str. 53–57, 16-18 Czerwca 2014.
- [41] J.J. Michalski, J. Gulgowski, T. Kacmajor, M. Mazur. Artificial neural network in microwave cavity filter tuning. *Microwave and Millimeter Wave Circuits and Systems - Emerging Design, Technologies, and Applications, John Wiley and Sons, Ltd, Chichester, UK*, str. 27–50, 2013.
- [42] J.J. Michalski, T. Kacmajor, J. Gulgowski i M. Mazur. Consideration on artificial neural network architecture in application for microwave filter tuning. *PIERS Proceedings*, 3 str. 1313–1317, 2011.
- [43] P. Thiruvalar Selvan i S. Raghavan. Neural network model for design of compact cpw — fed monopole antenna for 5.8 ghz rfid application. *International Conference on Computing Communication and Networking Technologies ICCCNT 2010*, str. 329– 334, 29-31 Lipca 2010.
- [44] V. Sharma i G.K. Gupta. Using artificial neural network to model microstrip inset fed rectangular patch antenna. *International Conference on Microwave and Millimeter Wave Technology, ICMMT '07, Gulin, Chińska Republika Ludowa*, 1 str. 54–56, 18-21 Kwietnia 2007.
- [45] J. Dudczyk, A. Kawalec i M. Wnuk. Applying the neural networks to formation of radiation pattern of microstrip antenna. *2008 International Radar Symposium, Wrocław*, str. 82–86, 21-23 Maja 2008.
- [46] I. Vilović, N. Burum i M. Brailo. Microstrip antenna design using neural networks optimized by pso. *21st International Conference on Applied Electromagnetics and Communications, ICECom '13, Dubrovnik, Chorwacja*, str. 221–225, 14-16 Paźdz. 2013.
- [47] V.K. Jagadeesh i S.S. Kumar. Design of normal mode helical antenna using neural networks. *IEEE Applied Electromagnetics Conference, AEMC '11, Kalkuta, Indie*, str. 217–221, 18-22 Grudnia 2011.
- [48] V.S. Kushwah i G.S. Tomar. Design of microstrip patch antennas using neural network. *2009 Third Asia International Conference on Modelling and Simulation*, 2 str. 720–724, 25-29 Maja 2009.
- [49] B.K. Singh. Design of rectangular microstrip patch antenna based on artificial neural network algorithm. *2nd International Conference on Signal Processing and Integrated Networks, SPIN '15, Noida, Indie*, 1 str. 6–9, 19-20 Lutego 2015.
- [50] J. Li, X. Wang i T. Dong. Waveguide slot antenna design and optimizing that uses a neural network. *7th International Conference on Wireless Communications, Networking and Mobile Computing, WiCOM 2011, Wuhan, Chińska Republika Ludowa*, 2 str. 1229–1233, 23-25 Wrzesień 2011.
- [51] J.L. Narayana, K.S. Rama Krishna i L.P. Reddy. Design of microstrip antennas using artificial neural networks. *International Conference on Computational Intelligence and Multimedia Applications 2007, Sivakasi, Tamil Nadu, Indie*, 1 str. 327–330, 3-15 Grudnia 2007.
- [52] D.A. Woten, J. Lusth i M. El-Shenawee. Interpreting artificial neural networks for microwave detection of breast cancer. *IEEE Microwave and Wireless Components Letters*, 17 (12) str. 825–827, 2007.
- [53] A.F. Yahya, Y.M. Abbosh i A. Abbosh. Microwave imaging method employing wavelet transform and neural networks for breast cancer detection. *Proceedings of Asia-Pacific Microwave Conference 2011, Melbourne, Australia*, str. 1418–1421, 5- 8 Grudnia 2011.
- [54] I.T. Rekanos. Neural-network-based inverse-scattering technique for online microwave medical imaging. *IEEE Transactions on Magnetics*, 38 (2) str. 1061–1064, 2002.
- [55] Y.M. Abbosh, A.F. Yahya i A. Abbosh. Neural networks for the detection and localization of breast cancer. *International Conference on Communications and Information Technology, ICCIT '11, Aqaba, Jordan*, str. 156–159, 29-31 Marca 2011.
- [56] K.C. Gupta, Q.J. Zhang. *Neural Networks for RF and Microwave Design*. Artech House Microwave Library, Stany Zjednoczone, 2000.
- [57] R.A. Kosiński. *Sztuczne sieci neuronowe (dynamika nieliniowa, chaos)*. WNT, Polska, 2005.
- [58] L. Rutkowski. *Metody i techniki sztucznej inteligencji*. Wydawnictwo Naukowe PWN, Polska, 2009.
- [59] Ł. Sorokosz i W. Zieniutycz. Artificial neural networks in microwave components and circuits modeling. *Przegląd Elektrotechniczny*, nr 6, str. 211–215, 2012.
- [60] J.J. Michalski. *Modelowanie wsteczne w zastosowaniu do strojenia filtrów mikrofalowych*. Novae Res - Wydawnictwo Innowacyjne, Polska, 2013.
- [61] Q.J. Zhang i inni. Neural network structure and training algorithms for microwave applications. *International Journal of RF and Microwave Computer-Aided Engineering*, 9 str. 216–240, 1999.
- [62] Q.J. Zhang, K.C. Gupta i V.K. Devabhaktuni. Artificial neural networks for rf and microwave design - from theory to practice. *IEEE Transactions on Microwave Theory and Techniques*, 51 nr 4, str. 1339–1350, 2003.
- [63] W. Zieniutycz i Ł. Sorokosz. Projektowanie symetryzatorów planarnych dla pasma uwb z wykorzystaniem sztucznych sieci neuronowych. *7. Konfrenecja Urządzenia i Systemy Radioelektroniczne UIRS'14 (Jachranka)*, 28-29 października, 2014.
- [64] R.F. Harrington. *Time-harmonic electromagnetic field*. John Wiley & Sons, Inc., Stany Zjednoczone, 2001.
- [65] M.V. Schneider. Microstrip dispersion. *Proceedings of IEEE*, 60 (1) str. 144–146, 1972.
- [66] D.M. Pozar. *Microwave Engineering, wyd. 2*. John Wiley & Sons, Inc., Stany Zjednoczone, 1998.
- [67] C.A. Balanis. *Antenna Theory Analysis and Design*. John Wiley & Sons, Inc., Stany Zjednoczone, 1997.
- [68] I. Bahl i P. Bhartia. *Mircowave Solid State Circuit Design*. John Wiley & Sons, Inc., Stany Zjednoczone, 2003.
- [69] Tayfun Gunel, Sedef Kent. Numerical modeling of microwave radial stub. *Journal of Microwave Power and Electromagnetic Energy*, 32 nr 4, str. 246–250, 1997.
- [70] S. Haykin. *Neural Networks. A Comprehensive Foundation*. Pearson Education, Inc., Indie, 1999.
- [71] M.C. Bishop. *Neural Networks for Pattern Recognition*. Oxford Univ. Press, Stany Zjednocznone, 1996.
- [72] R. Rojas. *Neural Networks. A Systematic Introduction*. Springer Verlag, Niemcy, 1996.
- [73] J. de Villiers i E. Barnard. Backpropagation neural nets with one and two hidden layers. *IEEE Transancions on Neural Networks*, 4 str. 136–141, 1992.
- [74] D.W. Patterson. *Artificial Neural Networks, Theory and Applications*. Prentice Hall, Singapur, 1996.
- [75] R.M. Golden. *Mathematical Methods for Neural Networks Analysis and Design*. The MIT Press, USA, 1996.
- [76] D. Husmeier. *Neural Networks for Conditional Probability Estimation: Forecasting Beyond Point Predictions*. Springer Verlag, Niemcy, 1999.
- [77] J. Żurada, M. Barski i W. Jędruch. *Sztuczne sieci neuronowe*. PWN, Polska, 1996.
- [78] B.K. Beachkofski i R.V. Grandhi. Improved distributed hypercube sampling. *43 rd AIAA/ASME/ASCE/AHS/ASC Structures, Structural Dynamics, and Materials Conference, Denver, USA*, 22-25 kwietnia, 2002.
- [79] A.B. Owen. Monte carlo extension of quasi-monte carlo. *Winter Simulation Conference, Waszyngton, USA*, str. 571–577, 13-16 grudnia, 1998.
- [80] J. Nocedal i S.J. Wright. *Numerical Optimization*. Springer, Stany Zjednoczone, 2006.
- [81] A. Björck. *Numerical Methods for Least Squares Problems*. Society for Industrial and Applied Mathematics, Stany Zjednoczone, 1996.
- [82] A. Modercai. *Nonlinear Programming: Analysis and Methods*. Dover Books on Computer Science, Stany Zjednoczone, 1996.
- [83] T.B. Lim i L. Zhu. Compact microstrip-to-cps transition for uwb application. *Proceedings of the 2008 IEEE MTT-S International Microwave Workshop Series on Art of Miniaturizing RF and Microwave Passive Components, Chengdu, China*, str. 153– 156, 14-15 grudnia, 2008.
- [84] M. Pergoł, W. Zieniutycz. Unified design procedure for planar dipoles oriented on uwb application. *Progress In Electromagnetics Research*, nr 102, str. 249 – 265, 2010.
- [85] Y. Suh i K. Chang. A wideband coplanar stripline to microstrip transition. *IEEE Microwave and Wireless Components Letters*, 11 nr 1, str. 28–29, 2001.
- [86] Ł. Sorokosz i W. Zieniutycz. Estimation of a single balun parameters on the base of back-to-back measurements. *2016 21st International Conference on Microwave, Radar and Wireless Communications (MIKON) w Krakowie*, 9-11 Maja, 2016.
- [87] MathWorks. Online support. *http://www.mathworks.com/help/optim/ug/fsolve.html*.

 $MOST WIEDZY$  Pobrano z mostwiedzy.pl Pobrano z [mostwiedzy.pl](http://mostwiedzy.pl)

*128*

## Prawo rozpowszechniania

Niniejszym wyrażam zgodę na wykorzystanie wyników mojej pracy, w tym tabel i rysunków, w pracach badawczych i publikacjach przygotowywanych przez pracowników Politechniki Gdańskiej lub pod ich kierownictwem. Wykorzystanie wyników wymaga wskazania niniejszej rozprawy doktorskiej jako źródła.